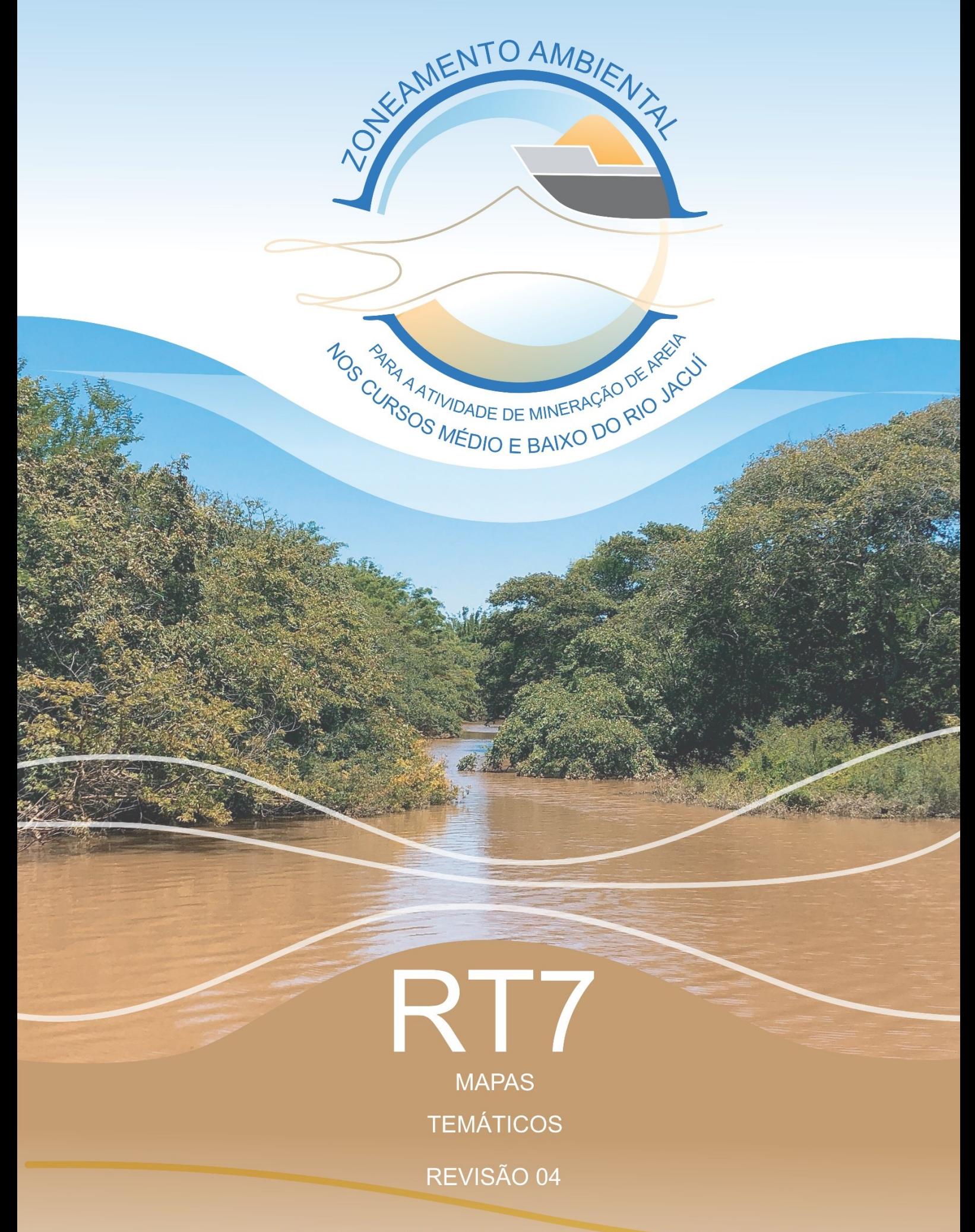

PORTO ALEGRE, 24 DE MARÇO DE 2021

# **APRESENTAÇÃO**

Este documento apresenta o **Relatório de Mapas Temáticos,**  referente aos Serviços de elaboração de Zoneamento Ambiental para a Atividade de Mineração de Areia nos Cursos Médio e Baixo do Rio Jacuí.

O trabalho está orientado para atendimento do Termo de Referência do Processo Administrativo Eletrônico/PROA 17/0567-0001757-5.

Porto Alegre, 24 de março de 2021

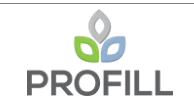

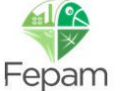

# **INFORMAÇÕES GERAIS**

## *a) Identificação do Projeto*

Zoneamento Ambiental - Atividade de Mineração de Areia nos Cursos Médio e Baixo do Rio Jacuí.

## *b) Empresa Consultora Contratada*

PROFILL Engenharia e Ambiente S.A.

Avenida Iguaçu, 451 – 6º andar – Petrópolis - Porto Alegre/RS

Fone: (51) 3211-3944

E-mail: [profill@profill.com.br](mailto:profill@profill.com.br)

### *c) Endereço para correspondência*

Avenida Iguaçu, 451 – 6º andar – Petrópolis - Porto Alegre/RS

Fone: (51) 3211-3944

E-mail: patricia@profill.com.br

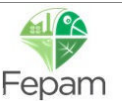

# *d) Equipe Técnica Responsável*

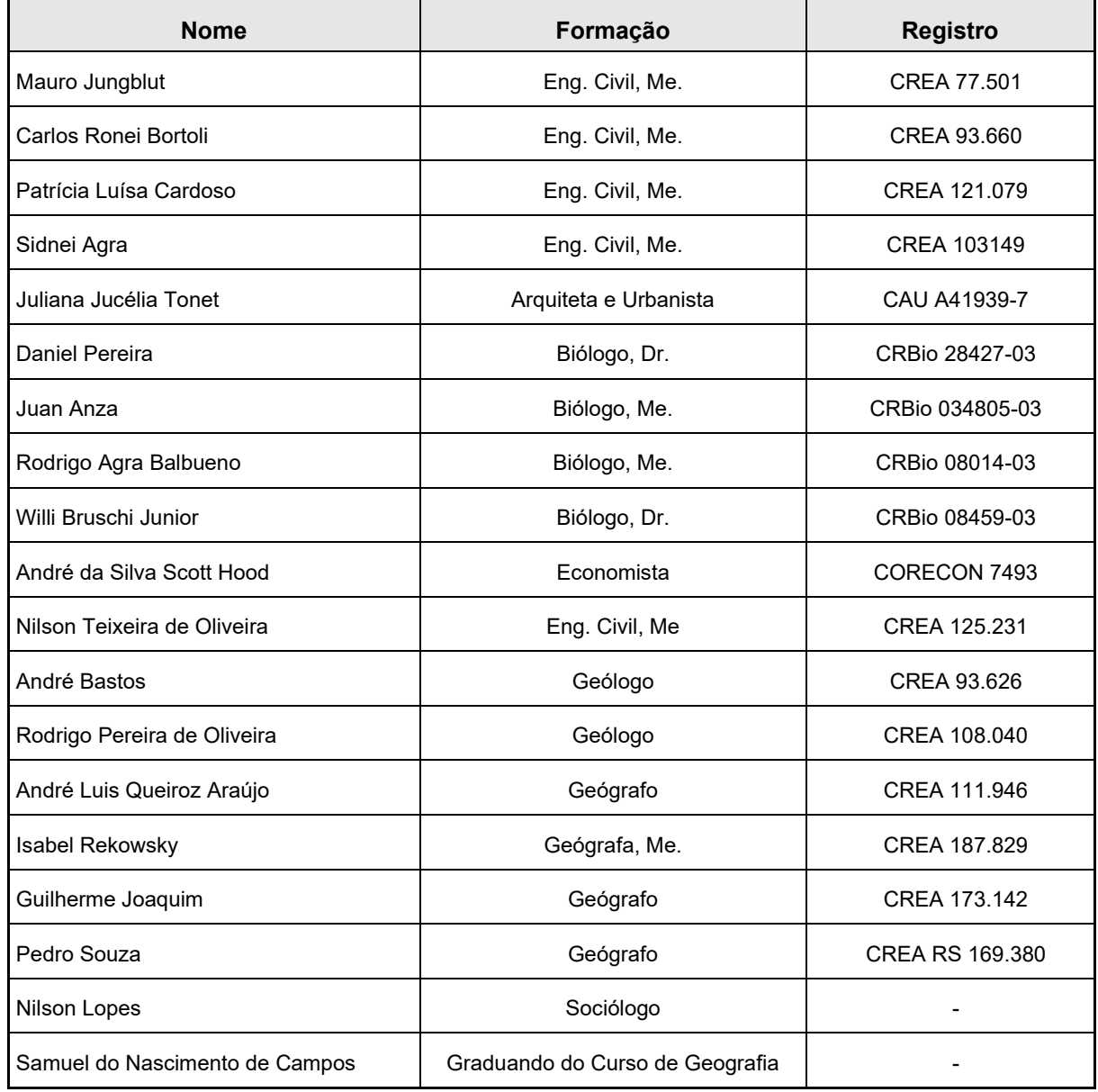

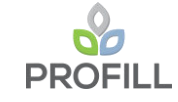

## *e) Comissão Técnica de Acompanhamento do Zoneamento Ambiental para a Atividade de Mineração de Areia nos Cursos Médio e Baixo do Rio Jacuí:*

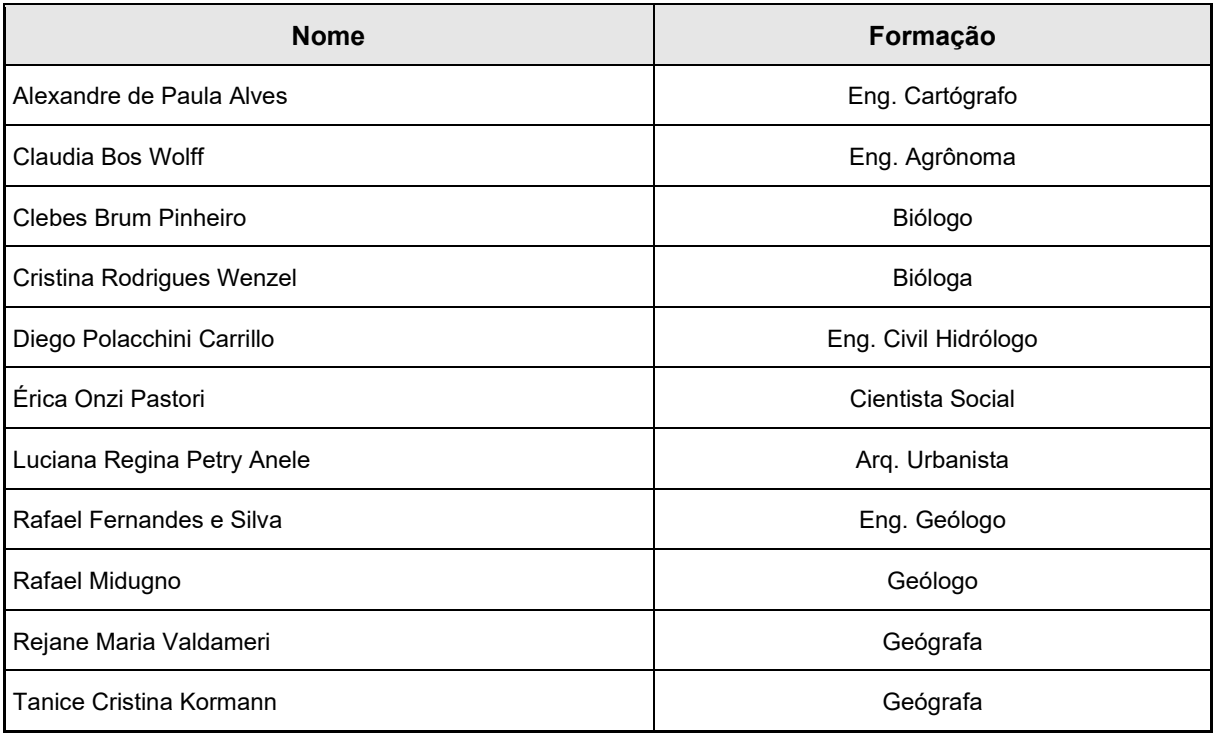

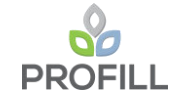

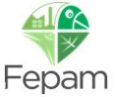

# **LISTA DE SIGLAS E ABREVIATURAS**

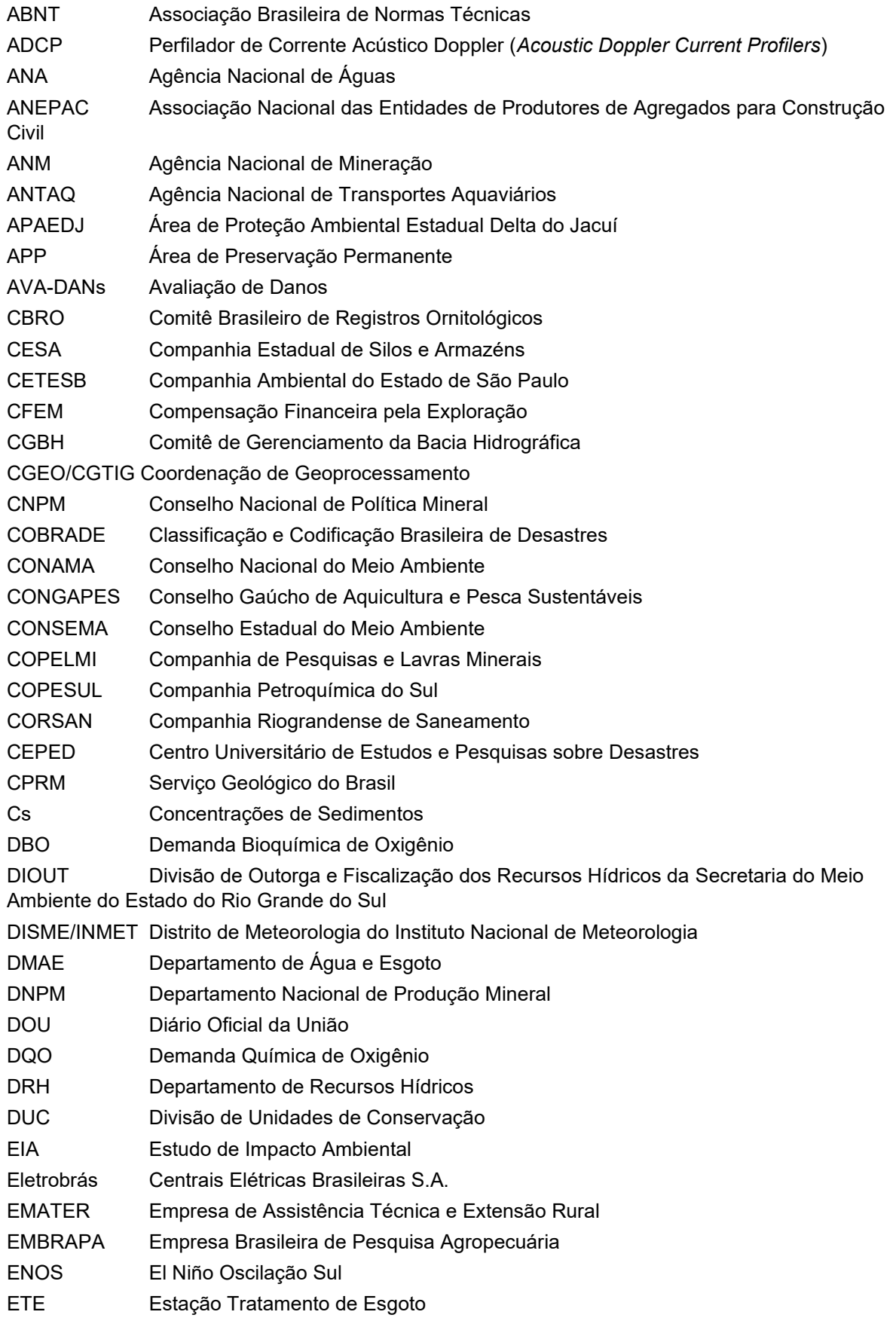

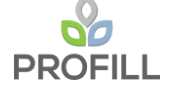

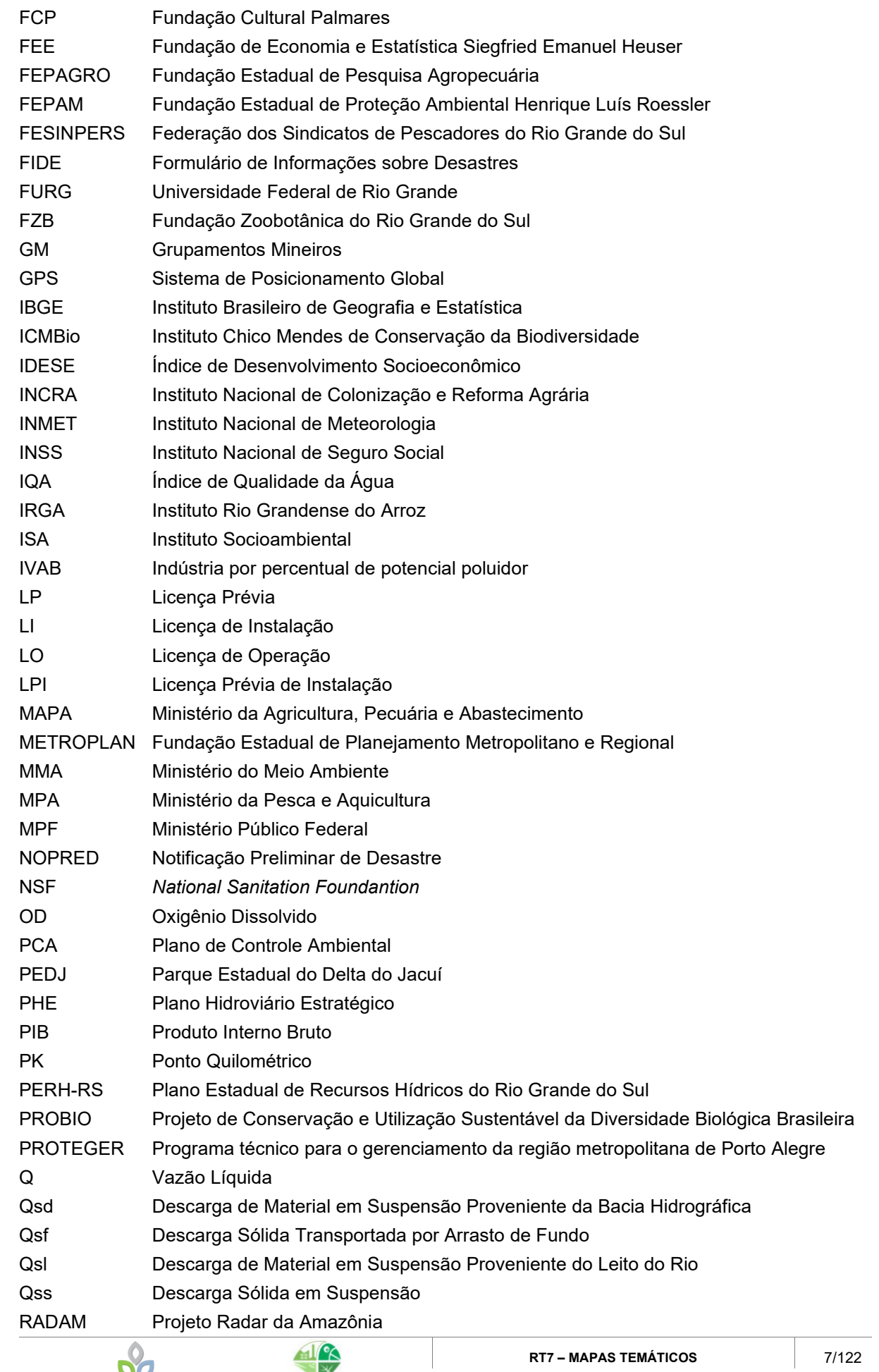

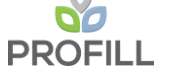

Fepam

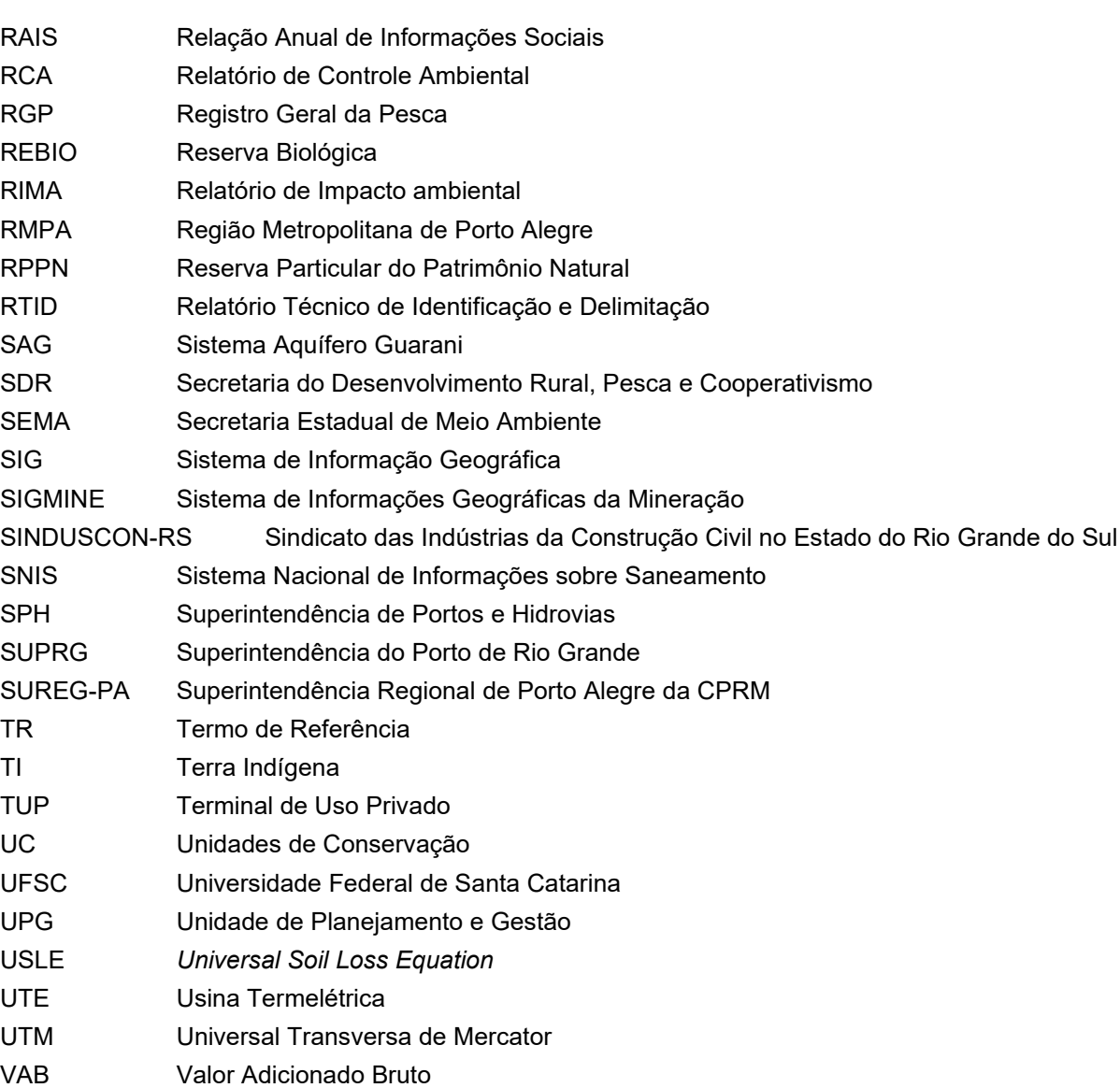

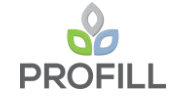

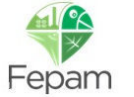

# **SUMÁRIO**

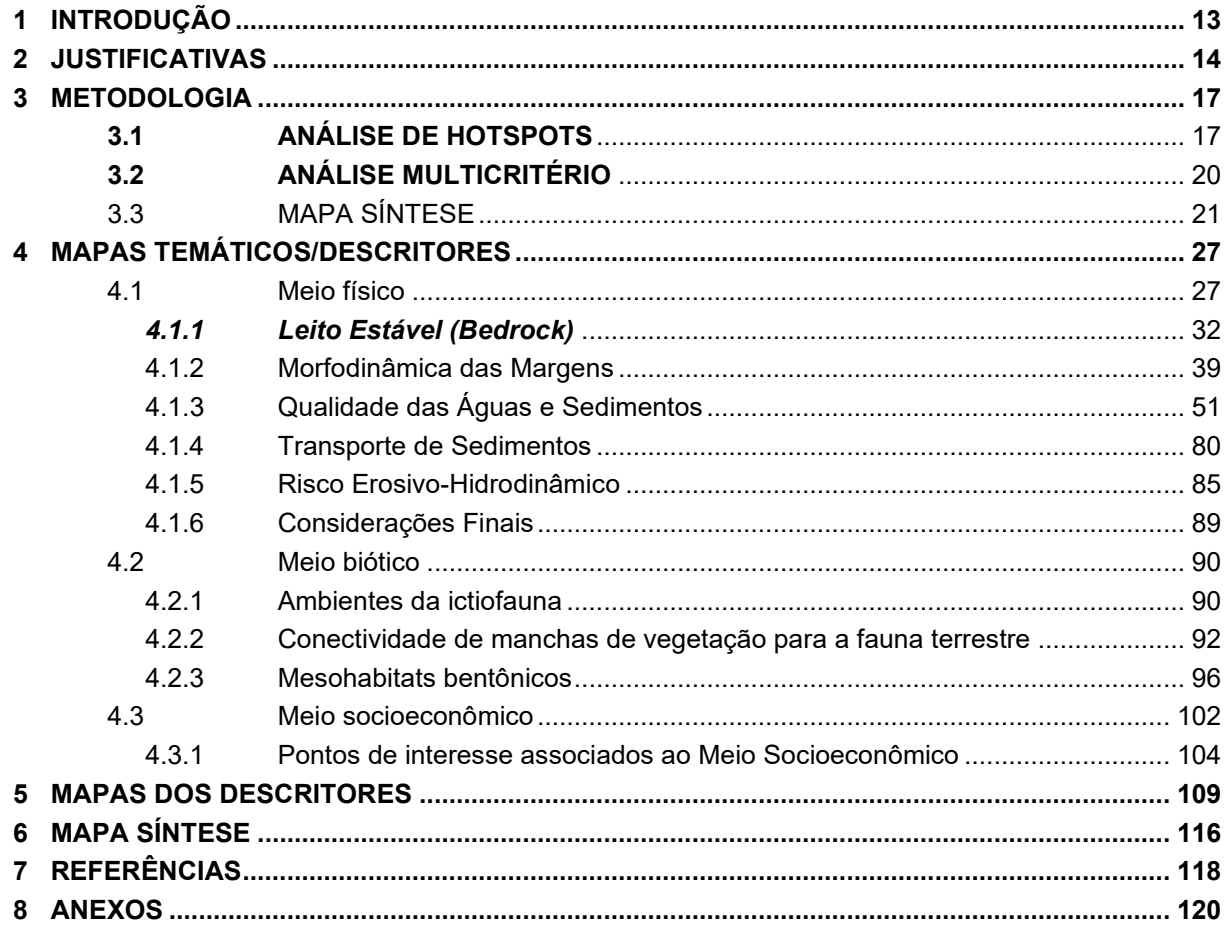

## **ANEXOS**

Anexo A - Base cartográfica (índice) e indicação das bases utilizadas nos mapas temáticos.

Anexo B - Compilação dos Mapas apresentados nos Relatórios: RT2, RT3, RT4 e RT6.

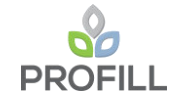

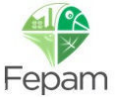

# **LISTA DE TABELAS**

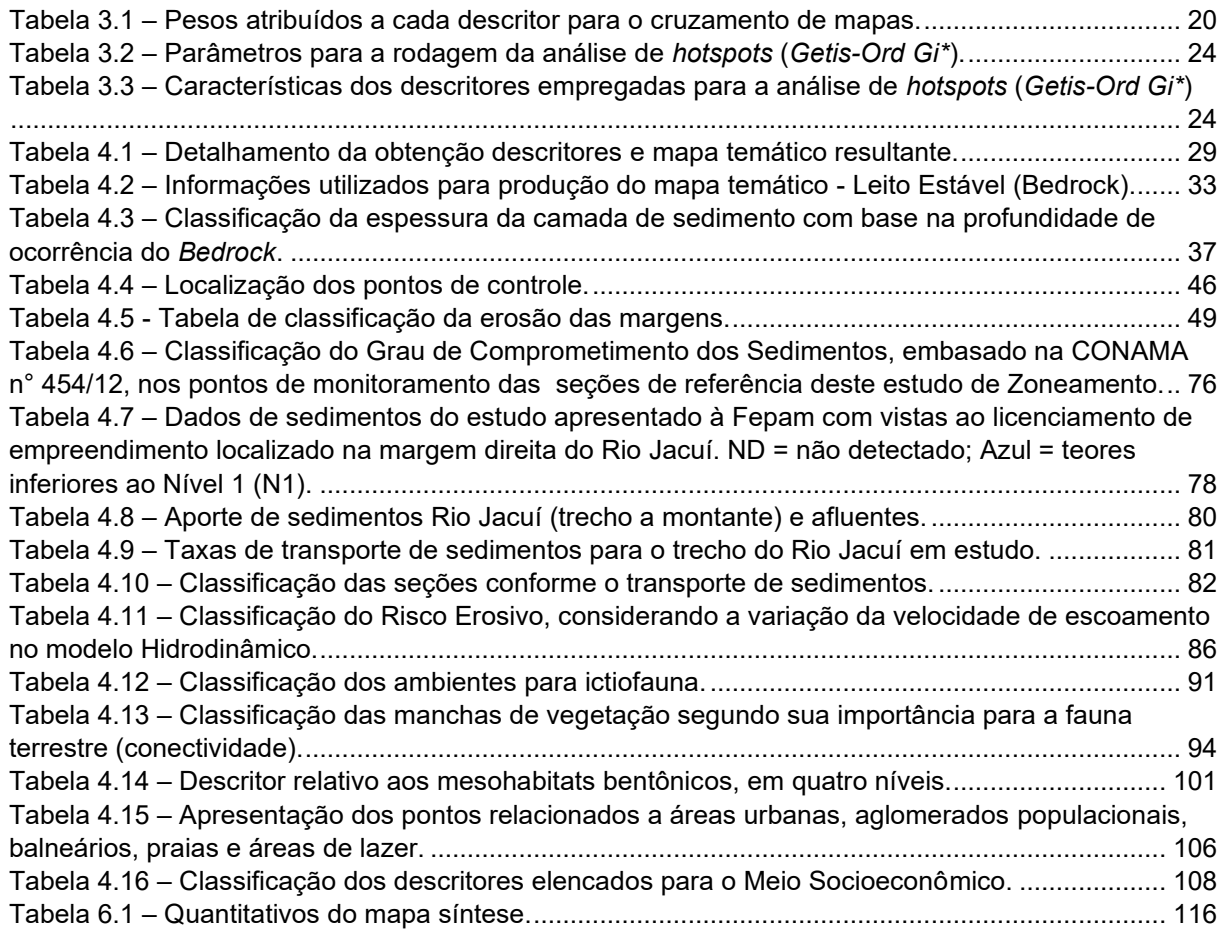

## **LISTA DE FIGURAS**

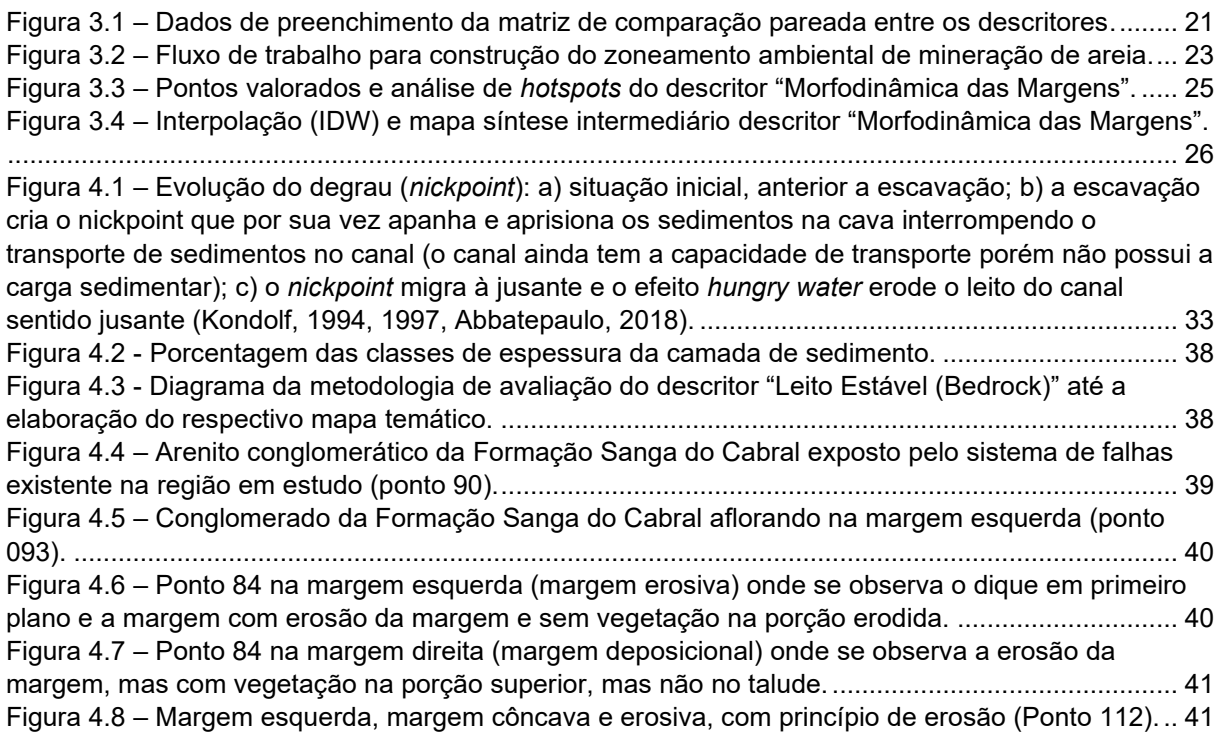

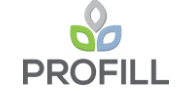

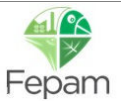

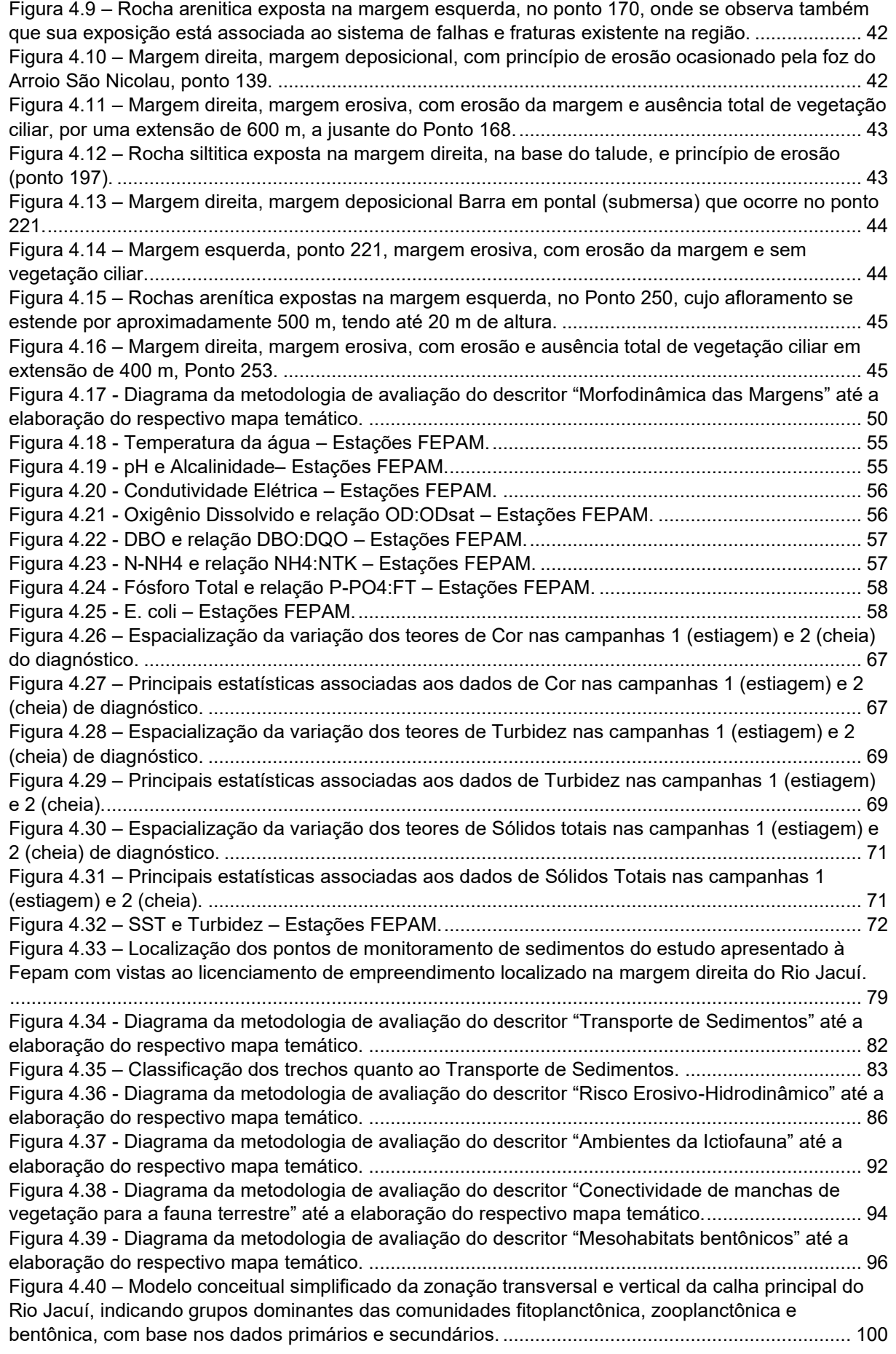

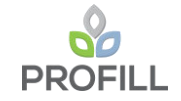

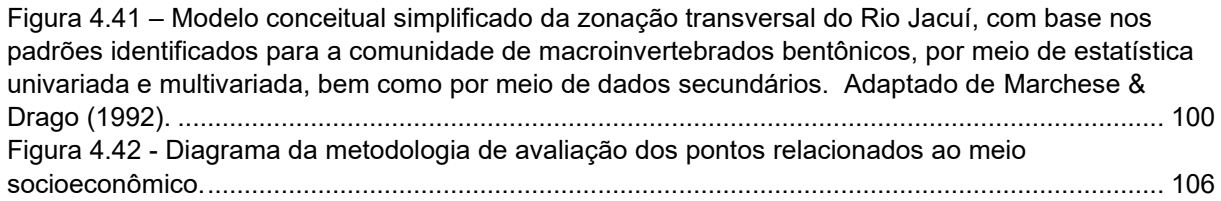

# **LISTA DE MAPAS**

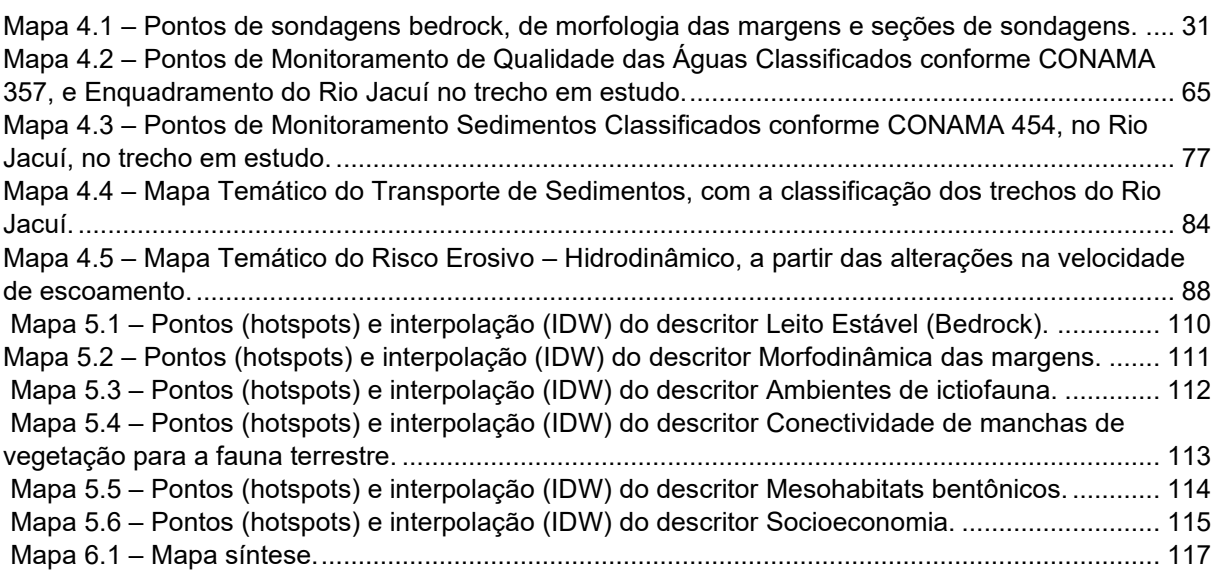

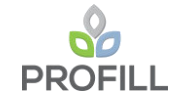

# **1 INTRODUÇÃO**

Este documento apresenta o processo e os resultados do trabalho de análise integrada das informações geradas nas etapas precedentes do estudo, tratando dos mapas temáticos dos descritores empregados para a construção do mapa síntese do diagnóstico ambiental, que, juntamente com outras informações a serem oportunamente analisadas (mapas condicionantes e mapa de exclusões), irão compor o mapa final do zoneamento.

Os descritores a partir dos quais foram definidos os mapas temáticos foram selecionados em função da capacidade de síntese que incorporam e pela relevância dos aspectos a eles relacionados frente aos objetivos do estudo, tendo sido originados de um processo de interpretação e adaptação das informações obtidas na etapa de diagnóstico, para adequação aos objetivos relacionados à construção do mapa síntese.

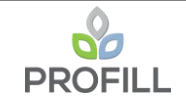

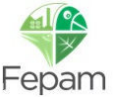

## **2 JUSTIFICATIVAS**

A evolução dos Sistemas de Informações Geográficas (SIG) ao longo dos últimos anos oferece a possibilidade de uma ampliação da capacidade de se avaliarem aspectos relacionados às características de feições dos ambientes e de informações passíveis de espacialização de uma forma cada vez mais eficiente.

Essa capacidade de análise permite uma melhor compreensão de fenômenos que se desenvolvem em diferentes escalas e a integração de dados oriundos de distintas fontes, fornecendo ferramentas de interpretação que podem ser empregadas diretamente em processos relacionados à tomada de decisão, como é o caso específico do Zoneamento Ambiental para a Atividade de Mineração de Areia no Rio Jacuí.

As tarefas associadas ao emprego dos sistemas de informações geográficas para fins de zoneamento em senso estrito, ou seja, em uma situação em que a análise de dados espacializáveis leva ao estabelecimento de normas e diretrizes que condicionam o uso de um determinado recorte dos territórios, são particularmente sensíveis, uma vez que nesse processo uma interpretação de caráter eminentemente técnico tem que ser traduzida para uma linguagem que seja capaz de permitir que os tomadores de decisão as transformem em políticas, programas, ações ou critérios de disciplinamento de uma atividade extrativa, como no caso em tela.

O trabalho de zoneamento ambiental para uma atividade específica incorpora necessariamente uma dimensão de mediação de conflitos, em que se contrapõe o uso pretendido de um dado território a suas características físicas e bióticas e às fragilidades a elas associadas, além das expectativas da sociedade que ali habita. Um zoneamento é, portanto, uma atividade de conciliação efetuada a partir do estabelecimento de compromissos entre os agentes estratégicos relacionados à atividade específica e aos outros interesses que se sobrepõem à região alvo do zoneamento.

Assim sendo, o zoneamento deve estar constituído de forma a permitir a redução desses conflitos, oferecendo o arcabouço técnico a partir do qual a atividade em análise será conduzida no espaço zoneado, garantindo a manutenção de condições necessárias à salvaguarda das características ambientais mais relevantes apontadas no estudo e a continuidade das atividades econômicas que se pretende disciplinar.

No caso da mineração de areia no médio e baixo Rio Jacuí, há uma série de condições que tornam a tarefa ainda mais complexa. Em primeiro lugar, é importante notar

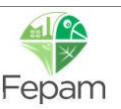

que o rio forma um *continuum* com suas áreas marginais, que influenciam de maneira direta muitas de suas características.

O fato de o rio constituir um sistema aberto e de fluxo direcional associado ao escoamento hídrico dificulta a construção de "mapas" em sentido estrito, aqui definidos como a representação visual de uma dada região, delimitada em um espaço bidimensional.

O regime hídrico de qualquer corpo d'água, sem considerar as influências que se processam a partir da interface água-terra, por si só já reflete uma condição que é impossível circunscrever às limitações relativamente rígidas que supõem a construção de um mapa. Os próprios limites físicos de um rio, definidos a partir de seu nível médio, incorporam um grau de abstração que é perceptível sempre que se avalia sua condição em tempo real.

É preciso notar, ainda, que diversos processos que determinam a oferta do bem minerário de interesse se dão fora dos limites da área avaliada, que compreende os cursos médio e baixo Rio Jacuí, que perfazem cerca de 44% do total da bacia hidrográfica.

As etapas necessárias a um estudo voltado ao zoneamento ambiental de uma dada atividade e a transição que leva de um documento técnico a um instrumento efetivo de controle e regulação da forma como essa atividade se desenvolve demandam, portanto, o diálogo entre os diferentes atores envolvidos, processo em que os aspectos técnicos precisam ser apresentados ao público leigo, visando a necessária legitimação social, imprescindível em processos dessa natureza.

A metodologia adotada para a execução dessa análise foi construída a partir do diálogo entre a equipe da Consultora e a Fepam, em um processo que partiu da análise das informações obtidas na etapa de diagnóstico, visando estruturar uma abordagem que permitisse tratar dados de diferentes origens e características com o grau de uniformidade necessário à construção do zoneamento pretendido.

Para isso, foi definido um conjunto de descritores que sintetizam alguns aspectos emergentes do diagnóstico ambiental e que, por sua relevância frente ao zoneamento que se pretende construir, oferecem informações capazes de orientar o processo de construção dos mapas temáticos com a objetividade e a consistência necessária à consecução dos objetivos perseguidos, estabelecendo o marco a partir do qual se dará a análise e a interpretação dos dados compilados.

As ferramentas de análises espaciais em ambiente de SIG oferecem um leque de opções de grande amplitude, e a tarefa da equipe que conduziu os estudos incluiu, além a

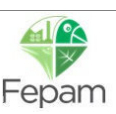

compilação das informações a serem tratadas, também a definição da maneira como essas serão analisadas e dos instrumentos empregados para esse fim.

No presente caso, em que se busca o zoneamento da atividade de exploração de areia no Rio Jacuí em seus cursos médio e baixo, alguns aspectos cabem ser destacados à hora de definir-se a melhor forma de se alcançar um produto final que ofereça a segurança necessária à tomada de decisão pelo órgão ambiental quanto às restrições e diretrizes a serem estabelecidas.

Esse processo de seleção da metodologia a ser empregada, conduzido a partir da avaliação das informações produzidas na etapa de diagnóstico, determinou a seleção de indicadores que foram caracterizados a partir de topologias de ponto. Assim sendo, as análises foram estruturadas partir de uma rede espacializável de pontos distribuídos ao longo do trecho delimitado como área de estudo e que apresentam a característica comum de sintetizar aspectos chave dos temas tratados no diagnóstico ambiental, definidos tendo em vista sua relevância para fins do zoneamento pretendido.

Os pontos definidos pelos técnicos responsáveis por cada tema foram valorados, para fins de estruturação da análise, em um sistema cuja descrição é encontrada em nos itens específicos de cada descritor, oportunamente apresentados.

Finalmente, para fins de atribuição de pesos relativos a cada um dos descritores no processo de cruzamento dos mapas dos descritores, foi desenvolvida uma análise multicritério em que, a partir dos conhecimentos técnicos de cada especialista foram realizadas várias rodadas de discussões, incluindo nessas os analistas do setor que licencia a atividade, visando o estabelecimento de consenso a respeito dos valores definidos para cada tema.

Nos itens a seguir são detalhadas as especificidades da metodologia adotada, destacando os principais passos que levaram à elaboração do mapa síntese que é um dos elementos a serem empregados para o zoneamento ambiental da atividade de mineração de areia.

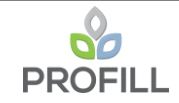

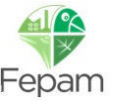

## **3 METODOLOGIA**

## **3.1 ANÁLISE DE HOTSPOTS**

A metodologia sugerida para a definição da divisão territorial que estabelecerá as zonas a partir das quais serão definidas as diretrizes específicas para o licenciamento da atividade de mineração de areia no Médio e Baixo Jacuí compreende uma análise de agrupamento denominada "*Hotspot Analysis*".

Desenvolvida em ambiente de SIG (ArcGis Pro - ESRI® ), essa análise corresponde a um teste estatístico em que a hipótese de nulidade afirma que a distribuição de um dado conjunto de dados é aleatória. A rejeição da hipótese de nulidade permite que se visualize os locais onde há uma concentração estatisticamente significativa e onde se formam os "pontos quente" (*hotspots*).

Diversas características particulares a este estudo determinaram a concepção da análise aqui proposta, que difere de outras experiências de zoneamento executadas no Rio Grande do Sul e voltadas para atividades econômicas distintas, como foram, por exemplo, os casos da silvicultura e da geração de energia eólica.

O presente estudo consiste no primeiro zoneamento direcionado especificamente a um trecho de rio. O formato da área avaliada, alongada no sentido leste-oeste e de baixa amplitude latitudinal, além da importância dos fluxos associados ao escoamento hídrico já destacada, juntamente com a dificuldade de espacializar algumas informações levantadas no diagnóstico, representam aspectos essenciais considerados para fins de definição da metodologia adotada.

Diante dessas características, optou-se por construir o mapeamento a partir de um conjunto de pontos obtidos no diagnóstico ambiental, adaptados para o objetivo específico de se definirem zonas de interesse para os distintos temas considerados.

A opção pela topologia de pontos permite que se trate um conjunto díspar de dados com um mínimo de uniformidade, o que oferece uma maior confiança em termos da perspectiva de uma análise conjunta das informações incorporadas ao estudo.

Análises de *hotspots* têm um amplo emprego em biologia da conservação, tanto em escala macrorregional, para a delimitação de áreas significativas para a biodiversidade terrestre (MYERS *et al.*, 2000). O mesmo tipo de metodologia também pode ser aplicado a ambientes marinhos, incorporando tantos aspectos ecológicos como sociais (MAHBOUBI *et al.,* 2015).

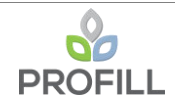

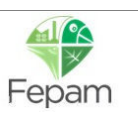

A metodologia também pode ser aplicada para o planejamento de reservas conciliando informações técnicas com a percepção do público (*Public Participatory GIS*), como no trabalho de BAGSTAD *et al.* (2016) em seis áreas de florestas nacionais nos estados americanos do Colorado e Wyoming, podendo ainda ser empregada para a delimitação de áreas relevantes para a oferta de serviços ecossistêmicos, como no trabalho de LI *et al.* (2017).

FU *et al.* (2017) fizeram uma avaliação das condições dos ambientes ripários do rio Songhua, no nordeste da China e o quinto maior do país, a partir de uma avaliação da integridade estrutural e física que considerou parâmetros como a declividade das margens, cobertura florestal, tipo de sedimento, presença de processos erosivos e usos antrópicos predominantes. O trabalho, apoiado tanto por informações obtidas a partir de sensoriamento remoto como a checagem a campo, avaliou, entre outros temas, a presença de *clusters* de ambiente com maior integridade a partir da análise de *hotspots* empregando a estatística espacial de Getis-Ord Gi\* (GETIS & ORD, 1992).

Em termos teóricos, a análise de *hotspots* está baseada nas análises de agrupamento (*cluster analysis*) em que, a partir da avaliação dos desvios padrões (*z-scores*) verificado na dispersão de um conjunto de dados no espaço, para determinados intervalos de confiança ou probabilidade (*p-values*), é possível identificar padrões que fogem da distribuição aleatória e podem representar áreas sensíveis do ponto de vista dos atributos avaliados, a partir da concentração mostrada pelos descritores. Ao considerar também o peso relativo atribuído a cada um dos pontos identificados, a avaliação apresenta características de uma análise multicritério aplicada a um conjunto de dados geograficamente relacionados.

A avaliação desenvolvida considera tanto os padrões de distribuição espacial como a importância relativa das características específicas de cada um dos pontos de cada descritor definido. Para isso, o conhecimento dos técnicos responsáveis pelo estudo revestiu-se de especial importância, uma vez que a partir disso foram estabelecidos os parâmetros para qualificar, em um processo de valoração, a relevância dos temas mapeados frente aos objetivos do zoneamento.

Assim sendo, a análise proposta foi concebida de maneira a conciliar essas duas características básicas dos pontos incorporados ao SIG que tratam das características ambientais relevantes identificadas no diagnóstico: i) sua distribuição espacial; ii) sua importância ou relevância (valoração).

Esse tipo de abordagem busca reduzir o grau de subjetividade inerente a qualquer trabalho relacionado à produção de mapas e aos desdobramentos que se dão quando do

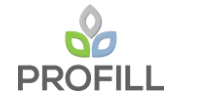

**RT7 – MAPAS TEMÁTICOS** 18/122

emprego desses como ferramenta de tomada de decisões, mantendo o grau de incerteza que acompanha qualquer análise dessa natureza nos menores níveis possíveis, diante das limitações técnicas e teóricas que são inevitavelmente enfrentadas.

Embora o tipo de análise proposto possa se ressentir da subestimativa de certas características que se apresentem espacialmente isoladas, ainda que importantes, essa limitação é atenuada nos desdobramentos do estudo que se seguem à elaboração do mapa síntese, quando os temas avaliados na modelagem hidrológica foram incorporados como "áreas de atenção" e ainda foram estabelecidas as "áreas impróprias" que irão compor o zoneamento propriamente dito, a ser apresentado em documento posterior (RT8).

Uma vez executada a análise, a metodologia empregada permite a criação de "mapas de calor" (*heatmap*) onde os agrupamentos de pontos estatisticamente significativos são convertidos a um mapa em formato *raster* em que os gradientes entre as classes geradas pelo *z-scores* se distribuem de maneira contínua.

A metodologia adotada para a interpolação necessária à geração dos mapas de superfície contínua foi a Ponderação do Inverso das Distâncias (*Inverse Distance Weighting* - IDW) que corresponde a um método determinístico que parte do pressuposto que valores próximos estão mais relacionados entre si do que valores distantes, incorporando diretamente o enunciado conhecido como a primeira lei da geografia, que afirma que "tudo está relacionado com tudo o mais, mas as coisas perto estão mais relacionadas do que as coisas distantes" (Tobler, 1970).

Para que seja possível determinar o valor de um dado local em que não há registros relativos ao fenômeno que se pretende analisar, o método de interpolação por IDW emprega os valores disponíveis à sua volta, atribuindo a eles um peso maior do que o atribuído a valores mais distantes, diminuindo o valor interpolado nas áreas sem informação à medida em que a distância aumenta, fazendo com que a influência de cada ponto seja proporcional ao inverso da distância de cada nó da matriz interpolada.

As características da interpolação IDW a tornam particularmente apropriada para o emprego nas avaliações aqui desenvolvidas, em função do caráter complementares das análises, ao adotarem como premissa subjacente a autocorrelação espacial dos dados avaliados, tanto na interpolação propriamente dita como na análise de *hotspots* a partir do qual aquela se dá.

Os mapas interpolados por IDW foram então reclassificados para eliminação dos valores negativos, para evitar os efeitos na operação posterior de soma dos mapas, uma vez

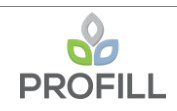

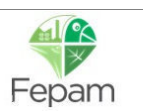

que valores negativos para um determinado tema poderiam anular valores positivos de outro, nos casos em que haja sobreposição entre eles. Posteriormente, os valores positivos também foram reclassificados, adotando-se a mesma faixa definida quando da valoração dos pontos para a análise de *hotspots*.

### **3.2 ANÁLISE MULTICRITÉRIO**

Depois de consolidado o mapa de superfície contínua de cada descritor, foi desenvolvida uma análise multicritério empregando um processo de análise hierárquica (*Analytic Hierarchy Process* - *AHP*), que é um método baseado na metodologia de apoio à tomada de decisões desenvolvida por Thomas L. Saaty (SAATY, 1977) e que consiste na comparação de critérios pareados (descritores), que são hierarquizados para fins de atribuição de pesos na etapa de cruzamento dos mapas, para a produção do mapa síntese.

O emprego de seis descritores vai ao encontro de recomendações encontradas em referenciais teóricos para esse tipo de avaliação, que afirmam ser importante a limitação do número de variáveis, de modo a permitir que a análise de sensibilidade seja efetuada de modo o mais eficiente possível (TREVISAN, 2008).

Para o preenchimento da matriz de comparação foi empregada a calculadora de prioridade AHP (GOEPEL, 2018), disponível online<sup>1</sup> e que teve seu preenchimento conduzido a partir da realização de uma oficina que envolveu a participação de técnicos da Consultora e da Fepam, e que gerou os resultados apresentados na [Tabela 3.1](#page-19-0) a seguir. A [Figura 3.1](#page--1-10) mostra o preenchimento da matriz na calculadora de prioridade AHP que gerou os pesos calculados.

<span id="page-19-0"></span>

| <b>Descritor</b>                                             | Peso $(\%)$ |  |
|--------------------------------------------------------------|-------------|--|
| Morfodinâmica das Margens                                    | 29,6        |  |
| Leito Estável (Bedrock)                                      | 8,3         |  |
| Ambientes da Ictiofauna                                      | 22          |  |
| Mesohabitats bentônicos                                      | 27.7        |  |
| Conectividade de manchas de vegetação para a fauna terrestre | 4,1         |  |
| Socioeconomia                                                | 8,3         |  |

Tabela 3.1 – Pesos atribuídos a cada descritor para o cruzamento de mapas.

<sup>1</sup> https://bpmsg.com/ahp/ahp-calc.php

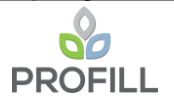

Fepam

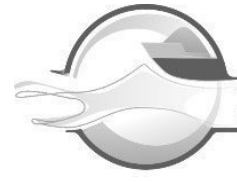

18/02/2021

AHP calculator - AHP-OS

#### **AHP-OS** Latest News

#### **AHP Priority Calculator**

Language: English German

#### **AHP Criteria**

Select number and names of criteria, then start pairwise comparisons to calculate priorities using the Analytic Hierarchy Process.

Select number of criteria: Input number and names (2 - 20) 6 Go OK

#### **Pairwise Comparison**

15 pairwise comparison(s). Please do the pairwise comparison of all criteria. When completed, click Check Consistency to get the priorities.

With respect to AHP priorities, which criterion is more important, and how much more on a scale 1 to 9?

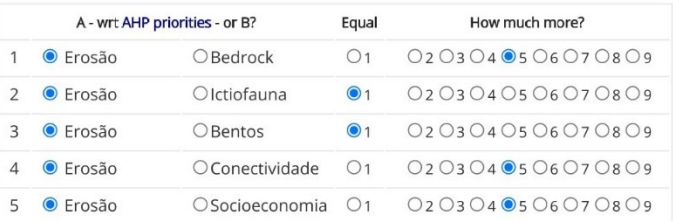

18/02/2021

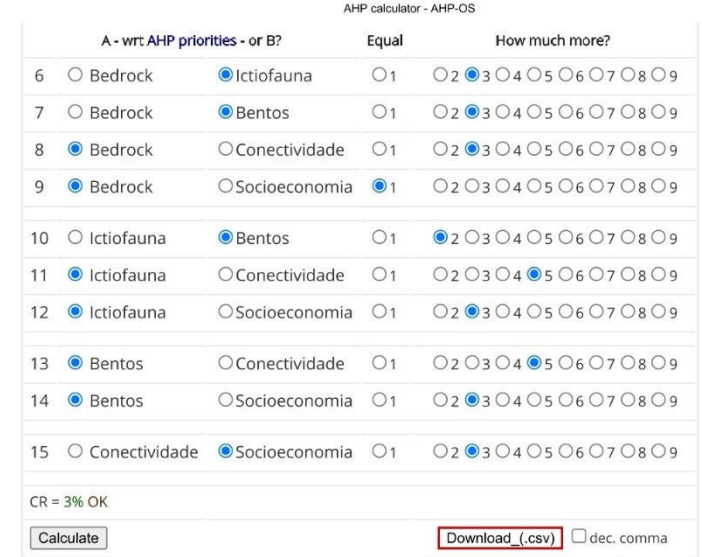

AHP Scale: 1- Equal Importance, 3- Moderate importance, 5- Strong importance, 7- Very strong importance, 9- Extreme importance (2,4,6,8 values inbetween).

Figura 3.1 – Dados de preenchimento da matriz de comparação pareada entre os descritores.

#### **3.3 MAPA SÍNTESE**

Após terem sido definidos os pesos dos mapas temáticos de cada descritor, foi efetuado o procedimento de álgebra de mapas com o emprego da ferramenta "soma com pesos" (*Weighted Sum*) disponível no *software* empregado para as análises (ArcGis Pro). Nessa rotina, é possível fazer a sobreposição de um conjunto de mapas em que os valores

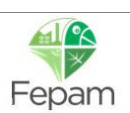

atribuídos a cada célula de cada mapa temático são multiplicados pelos pesos definidos na etapa de análise multicritério, sendo posteriormente somados em uma única feição.

Uma vez gerado o mapa do somatório, esse foi reclassificado para as quatro classes que irão compor o mapa síntese, a partir de orientação do órgão contratante, que definiu que o mapa final do zoneamento será composto por cinco classes, sendo a quinta formada pelas áreas impróprias, a serem definidas na etapa seguinte do estudo, quando da elaboração do RT8.

Para a reclassificação do mapa do somatório foi empregada a opção "*Classify*", da ferramenta *Reclassify* (*Spatial Analyst Tools → Reclass*). Essa rotina permite a classificação automática dos valores que constam da tabela de atributos do mapa a ser reclassificado, definindo-se como parâmetro de entrada o número de classes que se deseja obter no arquivo *raster* a ser gerado.

O mapa em formato matricial (*raster*) foi posteriormente convertido para o formato vetorial (*shapefile*) com o emprego da ferramenta *Raster to Polygon*. O arquivo vetorial gerado foi então recortado (ferramenta *Clip*) pela delimitação da área de estudo, que compreende o envoltório da calha do Rio Jacuí, com uma área total de 148 km².

A [Figura 3.2](#page--1-11) a seguir apresenta o fluxo de trabalho adotado na análise integrada, incluindo as etapas posteriores à tratada neste documento e que irão compor o zoneamento propriamente dito.

A [Figura 3.3](#page--1-12) e a [Figura 3.4](#page--1-13) trazem um exemplo da sequência de mapas produzida na análise, revelando os resultados relativos ao descritor "Morfodinâmica das Margens", que é um dos descritores definidos para o meio físico, como destacado em item específico.

A [Tabela 3.2](#page--1-0) e a [Tabela 3.3](#page--1-14) que se seguem às figuras resumem os parâmetros adotados na rodagem da análise de *hotspots* (*Getis-Ord Gi\**) e nas interpolações que geraram o mapa de superfície contínua de cada um dos descritores avaliados.

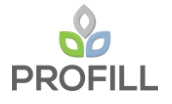

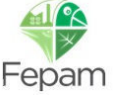

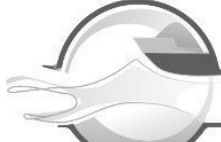

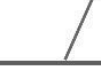

Fluxo de trabalho da Análise Integrada - Zoneamento RT<sub>6</sub> Diagnóstico ambiental RT7 **Hot Spot** Descritores em Seleção de Valoração dos Interpolação dos Analysis Reclassificação formato raster descritores descritores hot spots (IDW) (Getis-Ord Gi\*) para cruzamento Análise multicritério por AHP - Analytic<br>Hierarchy Process **Weighted Sum** Mapa síntese Agrupamento em Conversão para Recorte pela **MAPA SÍNTESE** (Image Analysis intermediário quatro classe formato vetorial área de estudo tools - Overlay) RT<sub>8</sub> Áreas de Diretrizes para o Atenção licenciamento **ZONEAMENTO MAPA DO AMBIENTAL DA MAPA SINTESE ZONEAMENTO ATIVIDADE DE EXTRAÇÃO DE AREIA** Áreas Impróprias

Figura 3.2 – Fluxo de trabalho para construção do zoneamento ambiental de mineração de areia.

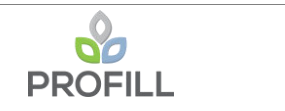

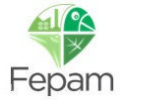

#### Tabela 3.2 – Parâmetros para a rodagem da análise de *hotspots* (*Getis-Ord Gi\**).

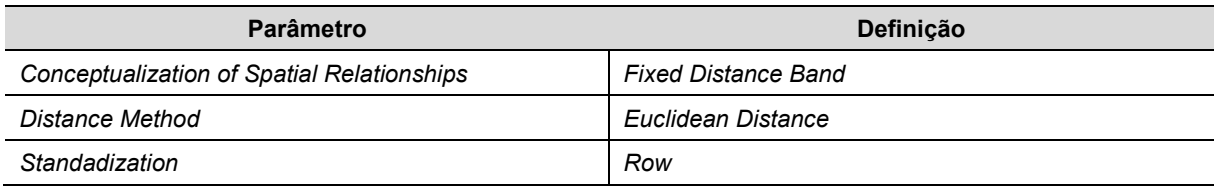

Obs.: Nomenclatura de acordo com as definições da ferramenta de análise no módulo de análise do ArcGis Pro.

#### Tabela 3.3 – Características dos descritores empregadas para a análise de *hotspots* (*Getis-Ord Gi\**)

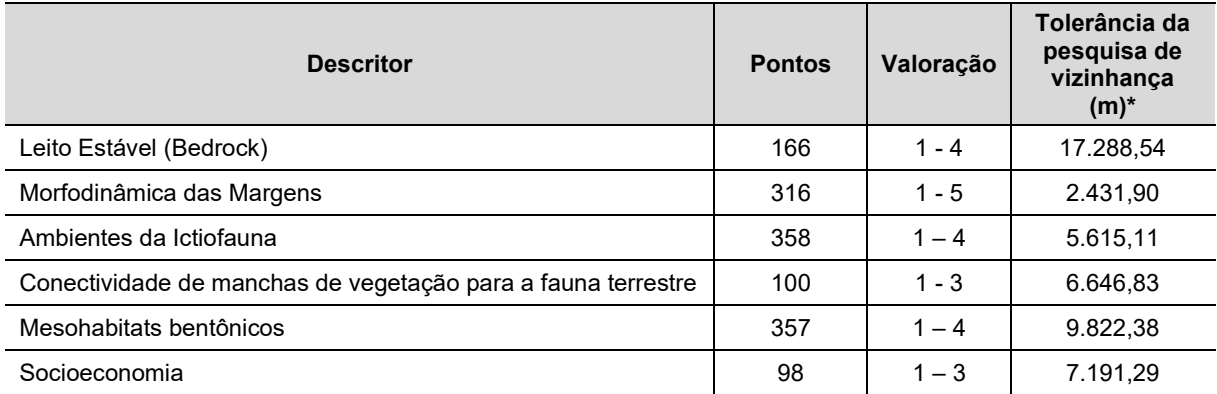

\* Valor definido a partir das distâncias medidas entre os pontos de cada descritor e que determina que cada ponto tenha pelo menos um vizinho para ser avaliado na análise.

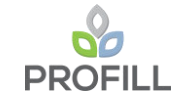

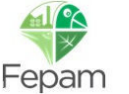

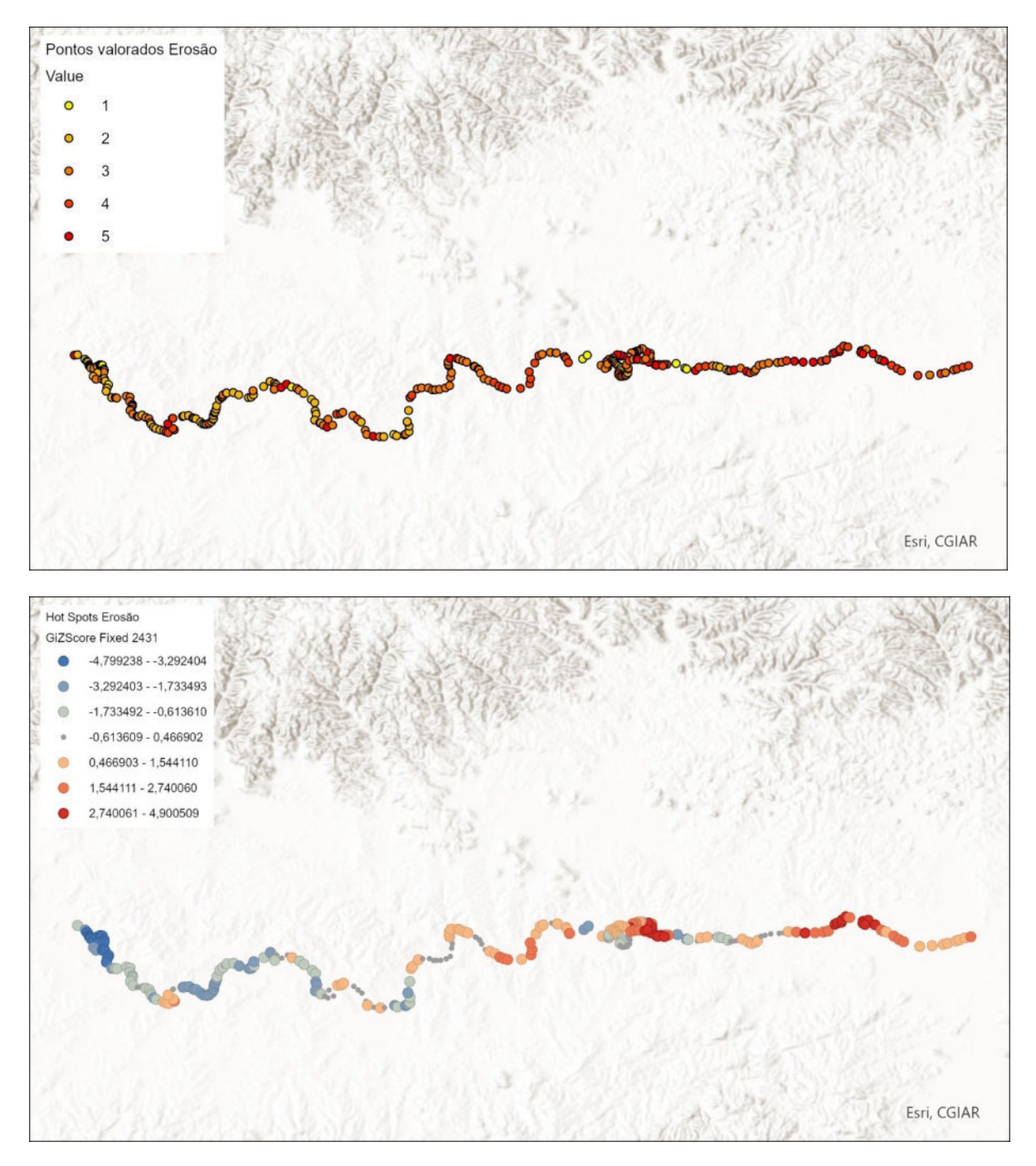

Figura 3.3 – Pontos valorados e análise de *hotspots* do descritor "Morfodinâmica das Margens".

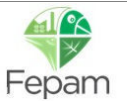

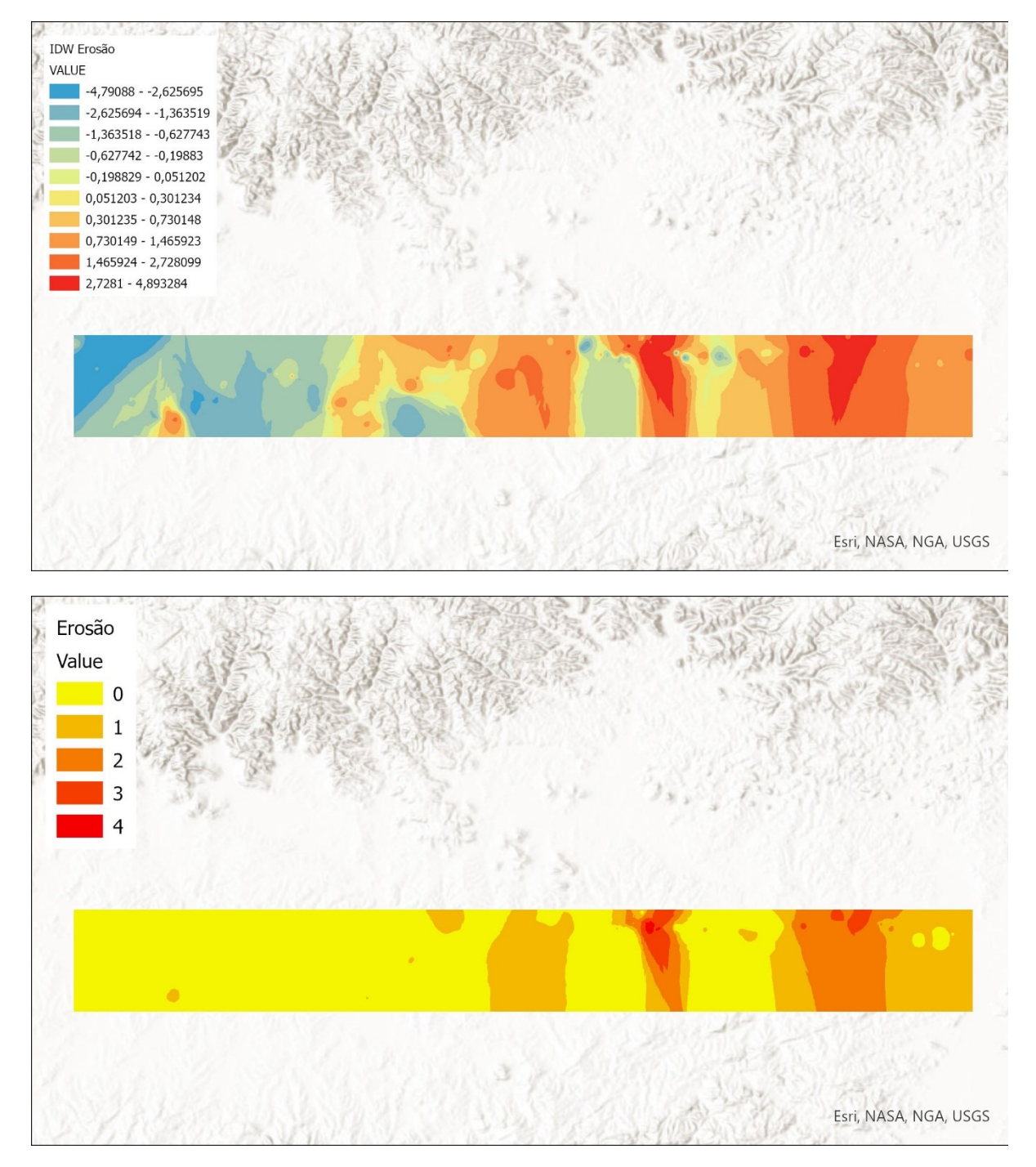

Figura 3.4 – Interpolação (IDW) e mapa síntese intermediário descritor "Morfodinâmica das Margens".

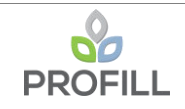

## **4 MAPAS TEMÁTICOS/DESCRITORES**

#### **4.1 MEIO FÍSICO**

O delineamento dos mapas temáticos apresentados teve como base os resultados dos levantamentos em campo executados pela equipe da contratada para identificar as condições das margens ao longo do trecho em estudo, seções batimétricas executadas pela Profill no âmbito deste contrato, os dados secundários disponibilizados pela Contratante, assim como o resultado da modelagem hidrodinâmica e hidrossedimentológica [\(Tabela 4.1\)](#page--1-15). A utilização desses elementos de informação permitiu compor este relatório, de acordo com o indicado nos Termos de Referência que compõem o Edital N.º 022 /CELIC/2016 e vem ao encontro dos principais condicionantes que norteiam a atividade de extração mineral no leito do rio.

O descritor referente ao Transporte de Sedimentos na calha do rio, foi determinado a partir da análise hidrossedimentológica (vazões, correntes, declividade da linha de água e do suprimento sedimentar) associada a avaliação das taxas de aporte de sedimentos para a área estudada resultantes dos modelos hidrológico, hidráulico e sedimentológico, e suas simulações a partir do cruzamento dos dados primários e secundários que subsidiam o mesmo, identificando assim as zonas deposicionais e de erosão e suas variações a partir da intensificação das atividades de extração mineral no rio.

O descritor obtido a partir das informações modeladas para identificação do Risco Erosivo-Hidrodinâmico, está fundamentado como o primeiro, porém considerando também as medidas das vazões líquidas e das descargas sólidas associadas aos principais afluentes, bem como do curso do Rio Jacuí a montante da foz do rio Vacacaí. Assim como o primeiro descritor, nesta análise também foram levadas em conta a intensificação dos processos, medida pelo incremento na velocidade de escoamento, a partir da evolução da extração mineral no leito do rio ao longo do trecho de estudo.

O descritor que tendo como base as cotas do *Bedrock* é fundamental no zoneamento ambiental uma vez que expressa a ocorrência do pacote sedimentar, utilizando como indicativo da base e o topo do pacote de areia e por conseguinte, a possibilidade ou não de ocorrer extração nas áreas selecionadas. As normativas do licenciamento ambiental são bem claras no que se refere a profundidade final de extração, um metro acima do *Bedrock*, sendo tal premissa utilizada para determinar a classe que compõem este descritor. Os dados obtidos nos levantamentos dos dados secundários oriundos das sondagens existentes nos processos disponibilizados pela FEPAM consolidam este descritor, associadas as informações das sondagens executadas ao longo das seções executadas no âmbito deste contrato.

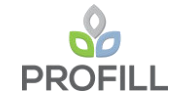

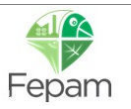

Por último o quarto descritor, a Morfodinâmica das Margens, passa pela integração de todos os estudos e levantamentos realizados, pois trata-se do que mais impacta visualmente o zoneamento ambiental. Este descritor está fundamentado no levantamento de campo executado no âmbito deste estudo para caracterização das margens.

Os dados secundários disponibilizados pela FEPAM foram utilizados como subsídios para o delineamento do descritor referente ao *Bedrock* e morfologia das margens, embora tenham uma espacialidade reduzida, pois se concentraram na sua grande maioria em trechos onde ocorre a extração de material pelas empresas [\(Tabela 4.1\)](#page--1-15).

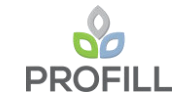

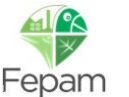

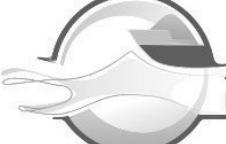

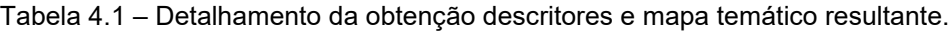

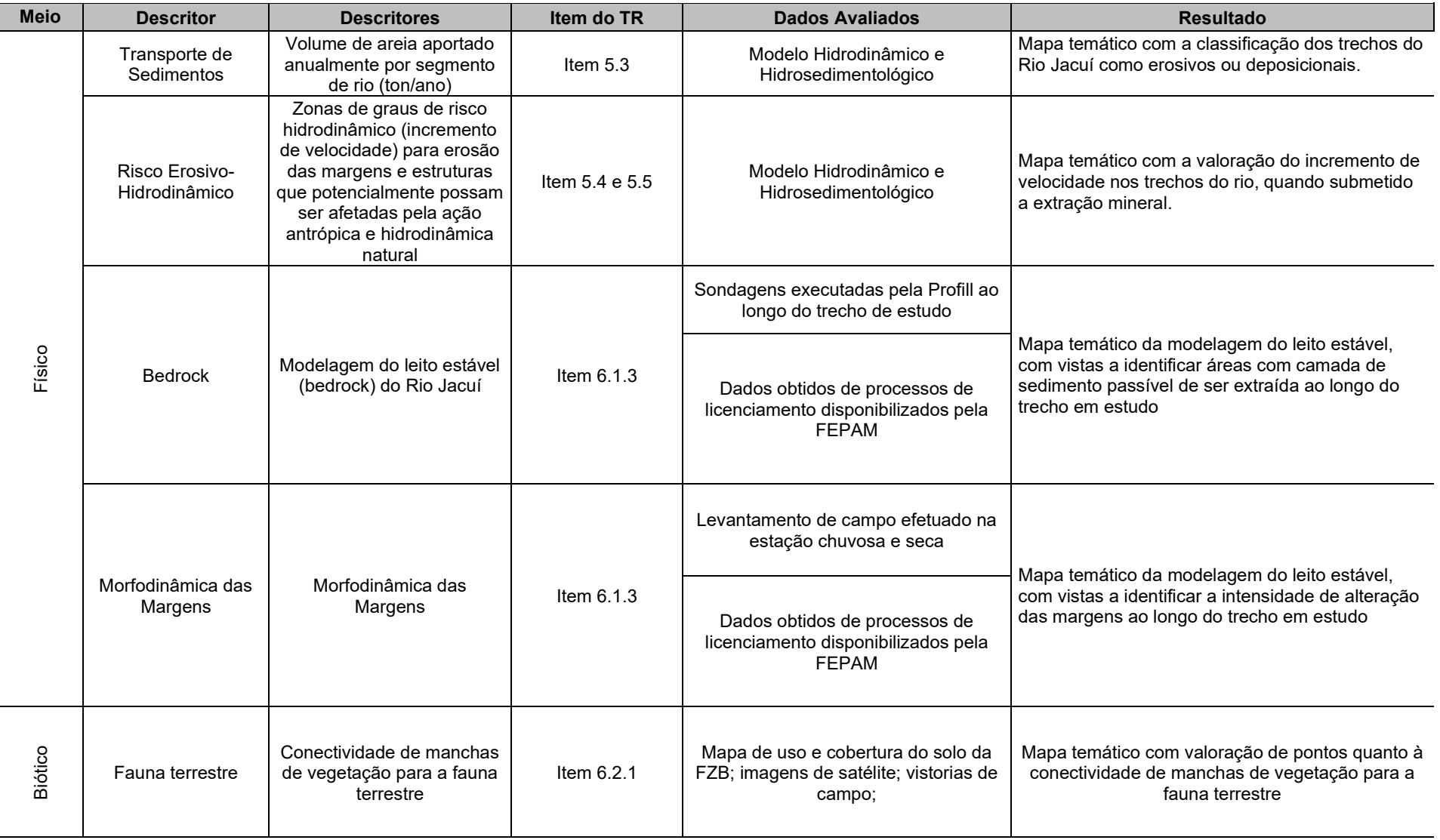

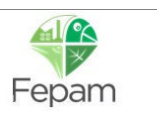

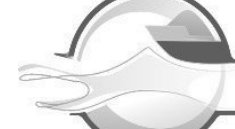

ZONEAMENTO AMBIENTAL PARA A ATIVIDADE DE MINERAÇÃO DE AREIA NOS CURSOS MÉDIO E BAIXO DO RIO JACUÍ

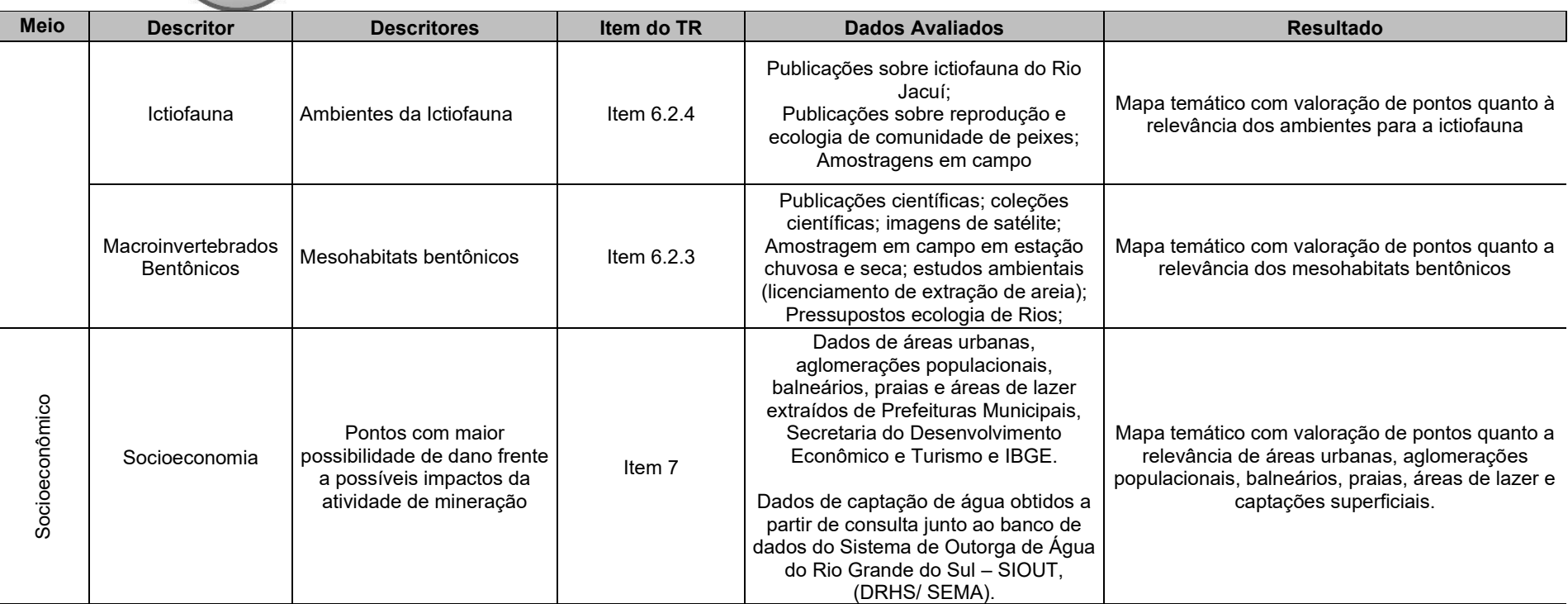

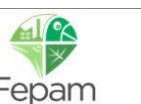

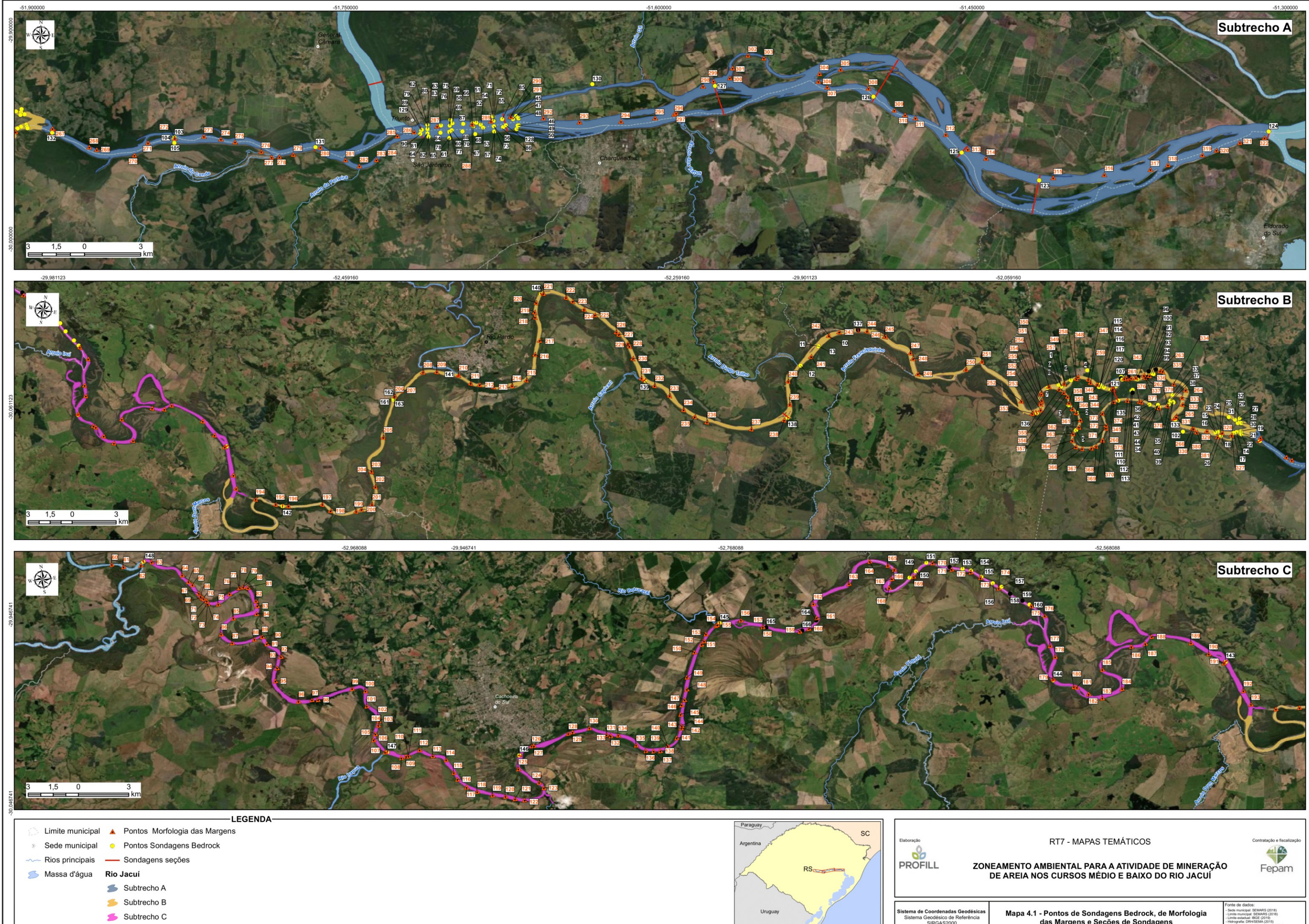

#### *4.1.1 Leito Estável (Bedrock)*

O curso médio do Rio Jacuí, desde a foz do Rio Vacacaí até a foz do rio Taquari, é um rio meandrante com segmentos retilineos a sinuoso, o que caracteriza o transporte e deposição de sedimentos num sistema de barra em pontal, nos meandros curvilíneos, e um sistema com influência de canal retilíneo nos segmentos relacionados aos mesmos. Já o curso do Baixo Jacuí, aqui neste zoneamento, considerado a partir da foz do rio Taquari, tem caracteristicas de ambientes de sedimentação distintas do trecho a montante, pois neste trecho o rio assume um padrão entrelaçado. Tal modificação do padrão do leito do rio esta associado ao aporte da descarga liquida, e consequentemente da descarga sólida, do rio Taquari , que por vezes, dobra a vazão do Rio Jacuí.

Miall (1984) destaca a extrema complexidade dos fatores controladores da morfologia de um canal, tais como descarga (quantidade e variabilidade), carga de sedimentos (quantidade, tipo e granulometria), largura, profundidade, velocidade de fluxo, declividade e rugosidade do leito do canal, bem como a densidade da cobertura vegetal nas suas margens. A deposição de carga de fundo propicia o desenvolvimento de barras que obstruem a corrente e ramificam-na. A alta variabilidade na descarga de um rio está relacionada a sua capacidade de transporte, ocorrendo períodos nos quais o rio será incapaz de transportar toda sua carga de fundo, conduzindo à formação de barras e ramificação do fluxo (Miall, 1977).

A remoção de areia do leito pela execução da mineração de areia influencia na oferta de sedimentos no leito (KONDOLF, 1994). Ao remover sedimentos do leito do rio, a mineração rompe o equilíbrio existente entre a oferta de sedimentos e a capacidade de transporte do canal, induzindo o processo de incisão à montante e à jusante do local de extração, criando um gradiente de profundidade no local extraído, gerando um degrau que erode a montante através de um processo conhecido como *headcutting* (KONDOLF, 1994, 1997).

O efeito descrito na figura se intensifica à medida que o rio tem capacidade de transporte, porém não possui carga sedimentar, ocasionando a redução das cotas do leito do rio, em virtude do aprisionamento dos sedimentos dentro da cava, processo que busca regularizar a superfície de fundo do canal fluvial antropizado. O entendimento deste processo denota a necessidade de delinear as espessuras da camada de sedimento sobrepostas às exposições geológicas, que compõem o substrato do leito do Rio Jacuí ao longo do trecho de estudo.

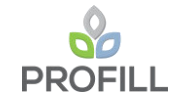

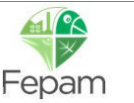

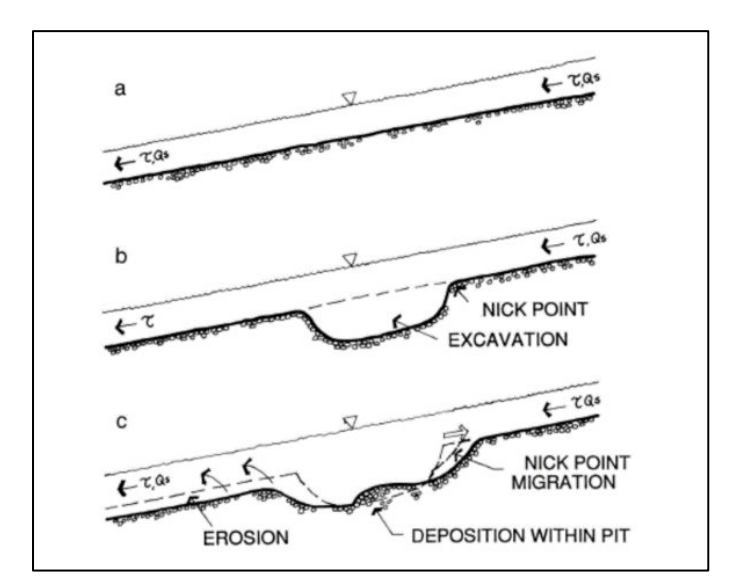

Figura 4.1 – Evolução do degrau (*nickpoint*): a) situação inicial, anterior a escavação; b) a escavação cria o nickpoint que por sua vez apanha e aprisiona os sedimentos na cava interrompendo o transporte de sedimentos no canal (o canal ainda tem a capacidade de transporte porém não possui a carga sedimentar); c) o *nickpoint* migra à jusante e o efeito *hungry water* erode o leito do canal sentido jusante (Kondolf, 1994, 1997, Abbatepaulo, 2018).

A espessura da camada de areia sobre o leito estável neste estudo foi obtido através da utilização de dados oriundos de 26 boletins de sondagens executadas nas seções deste trabalho e 140 boletins de sondagem que compoem os processos de licenciamento ambiental disponibilizados pela FEPAM [\(Tabela 4.2\)](#page-32-0). Nos boletins de sondagem foram coletadas as cotas superiores e inferiores da camada de sedimento, definindo assim a espessura de sedimento depositado.

| Identificação  | Latitude  | Longitude  | <b>Cota Inicial</b> | <b>Cota Final</b> | Espessura (m)  |
|----------------|-----------|------------|---------------------|-------------------|----------------|
|                | $-29,937$ | $-52,0161$ | $-0,2$              | $-6,5$            | 6,3            |
| $\overline{2}$ | $-29,952$ | $-52,0038$ | $-0.897$            | $-11,1$           | 12             |
| 3              | $-29,948$ | $-52,0096$ | 0,015               | $-6,99$           | 7              |
| 4              | $-29,925$ | $-52,0021$ | $-0,732$            | $-8,73$           | 8              |
| 5              | $-29,962$ | $-52,0026$ | $-0.056$            | $-9,06$           | 9              |
| 6              | $-29,933$ | $-52,0109$ | $-2,001$            | $-8,5$            | 6,5            |
| 7              | $-29,94$  | $-52,0243$ | $-0,129$            | $-6,03$           | 5,9            |
| 8              | $-29.937$ | $-52,0178$ | $-1,745$            | $-7,75$           | 6              |
| 9              | $-29,937$ | $-52,0161$ | $-0,2$              | $-6,5$            | 6,3            |
| 10             | $-29,932$ | $-52,1614$ | $-0,176$            | $-9,18$           | 9              |
| 11             | $-29,939$ | $-52,1668$ | 0,831               | $-6,17$           | 7              |
| 12             | $-29,952$ | $-52,1756$ | $-3,422$            | $-6,42$           | 3              |
| 13             | $-29,939$ | $-52,1668$ | 0,831               | $-6,17$           | $\overline{7}$ |
| 14             | $-29,946$ | $-51,9054$ | $-2,732$            | $-6,28$           | 3,6            |
| 15             | $-29.949$ | $-51,9181$ | $-3,263$            | $-10,61$          | 7,4            |
| 16             | $-29,949$ | $-51,9183$ | $-2,935$            | $-12,94$          | 10             |

<span id="page-32-0"></span>Tabela 4.2 – Informações utilizados para produção do mapa temático - Leito Estável (Bedrock).

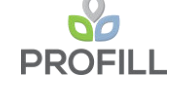

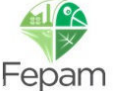

**RT7 – MAPAS TEMÁTICOS** 33/122

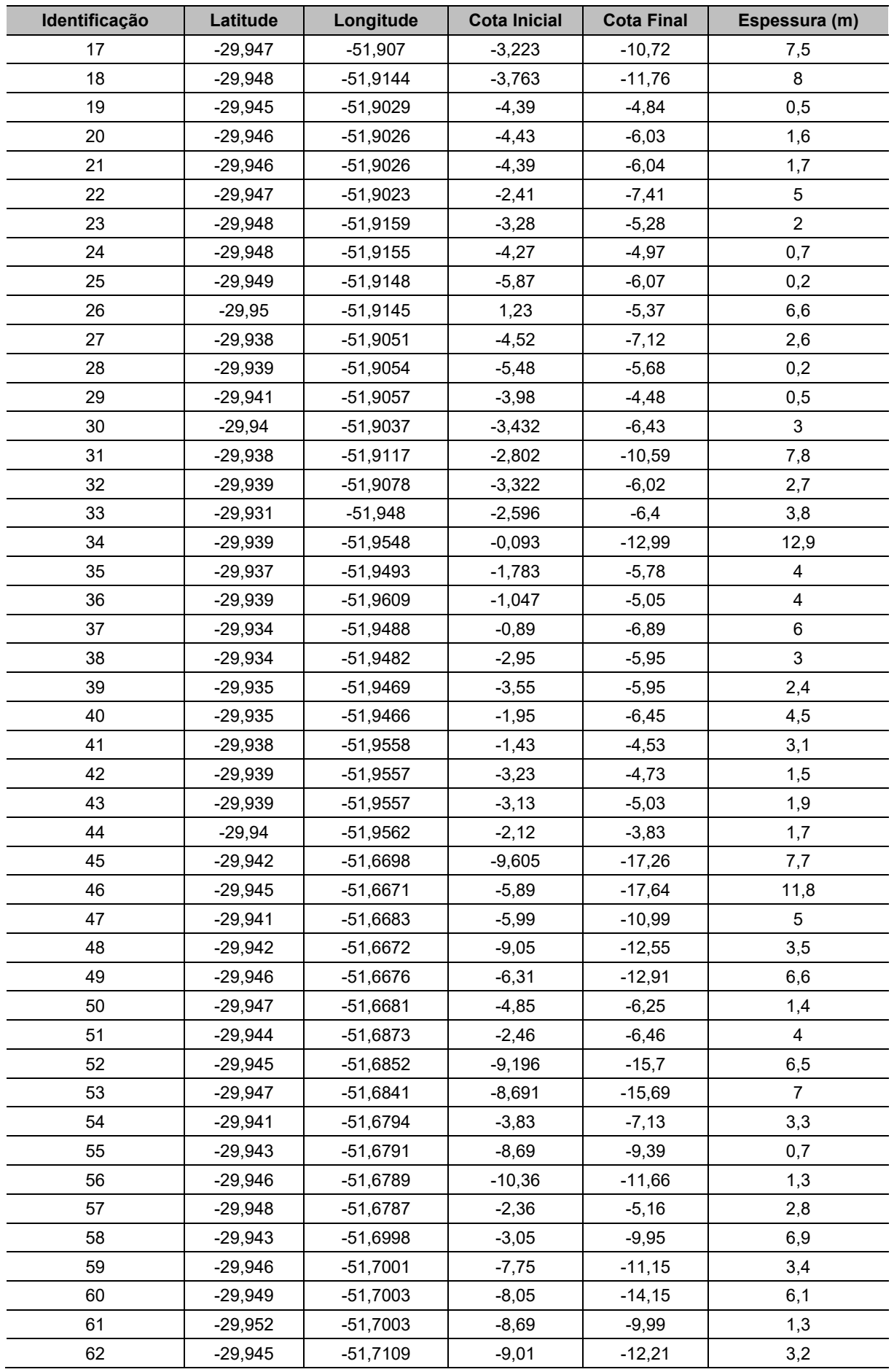

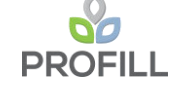

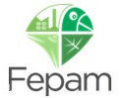

**RT7 – MAPAS TEMÁTICOS** 34/122

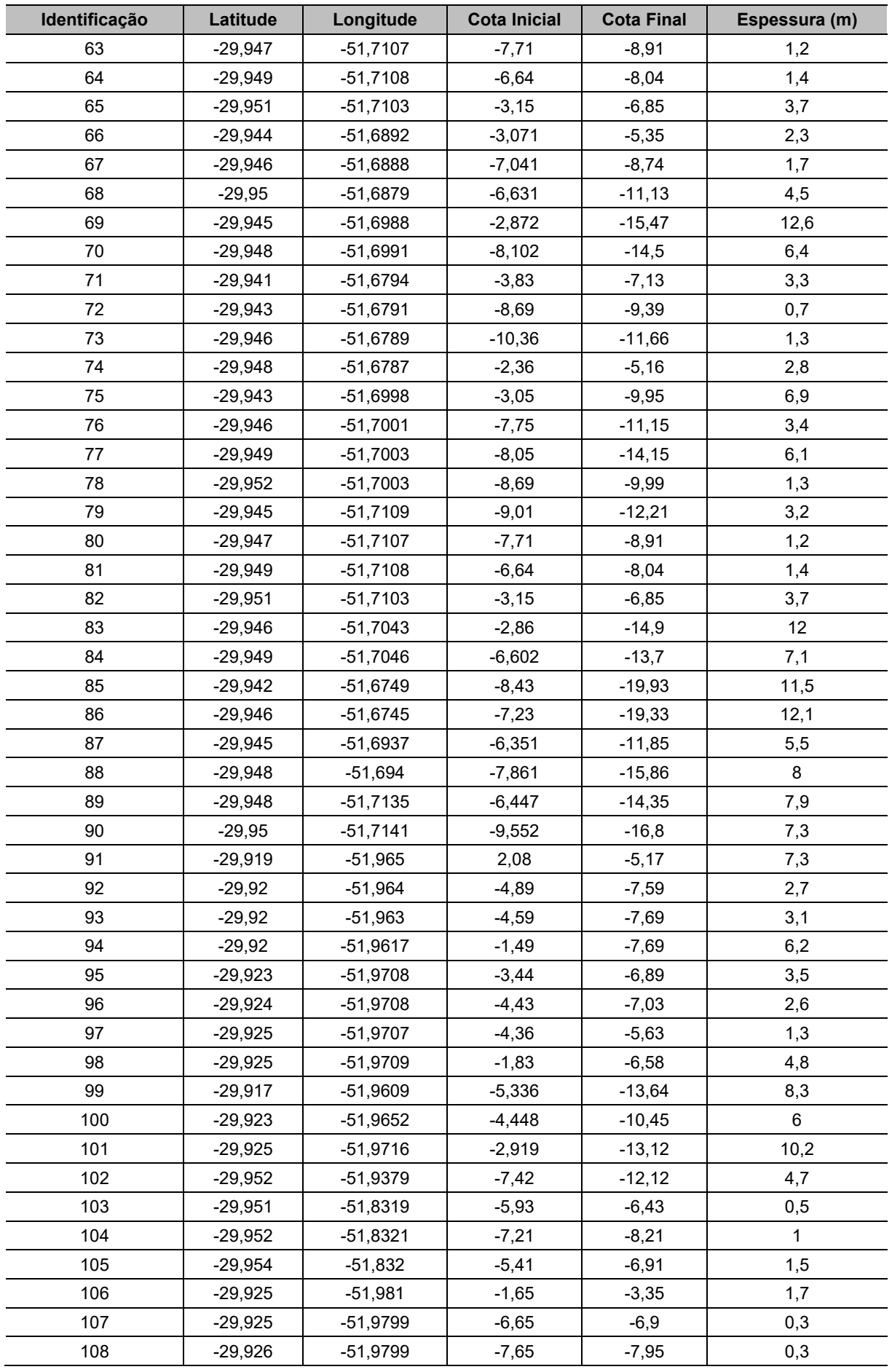

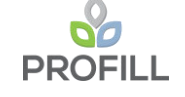

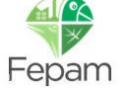

**RT7 – MAPAS TEMÁTICOS** 35/122

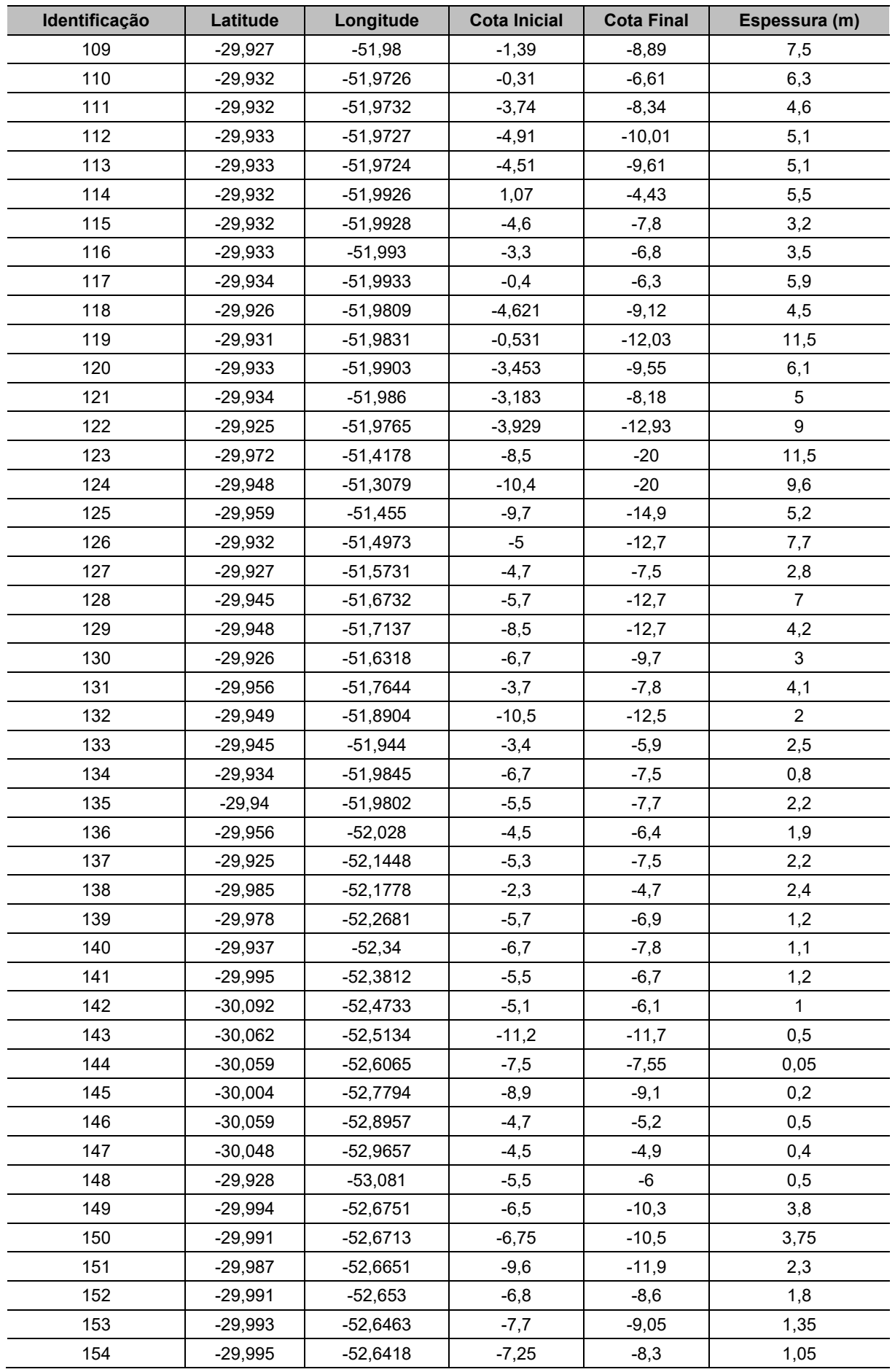

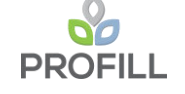

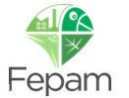

**RT7 – MAPAS TEMÁTICOS** 36/122
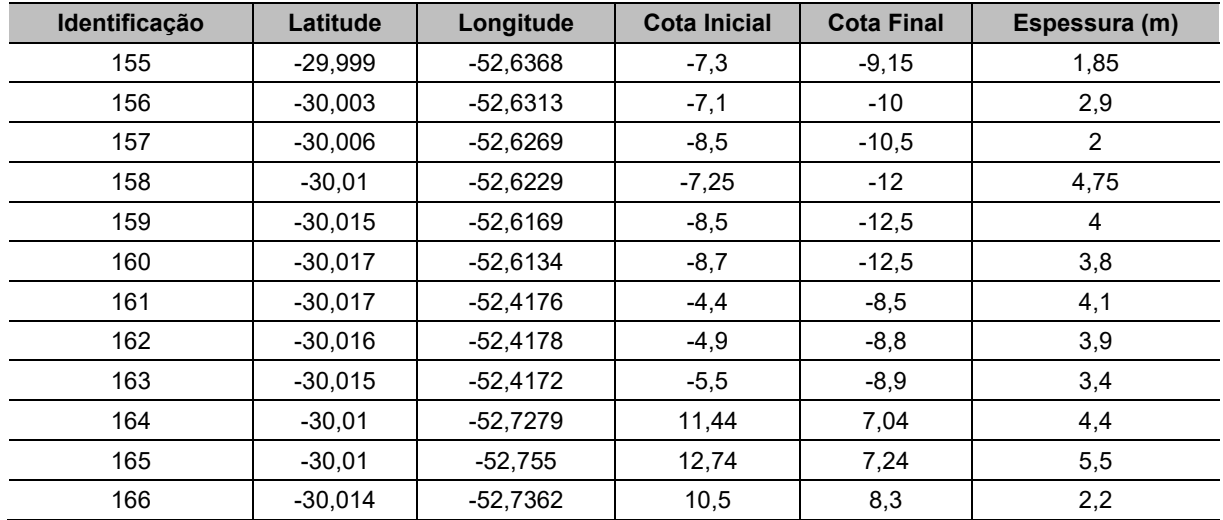

O critério de valoração das espessuras ocorreu através do estabelecimento de 4 classes, sendo a classe 4 entre 0 e 1 metro de espessura, pois esta espessura de camada de sedimento configura o limite de intervenção mínimo definidos nos licenciamentos. As demais classes representam a valoração a partir da ponderação técnica na pontuação deste descritor [\(Tabela 4.3\)](#page-36-0).

<span id="page-36-0"></span>Tabela 4.3 – Classificação da espessura da camada de sedimento com base na profundidade de ocorrência do *Bedrock*.

| Espessura da camada de sedimento | Valor |
|----------------------------------|-------|
| < 5m                             |       |
| $3$ < espessura $\leq 5$ m       |       |
| 1< espessura $\leq$ 3 m          |       |
| $0 - 1$ m                        |       |

Os resultados obtidos indicam que 10% dos pontos utilizados são de Classe 4

(0-1 m), já 40% das sondagens representam espessuras da camada sedimentar maiores que 5 metros.

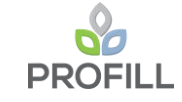

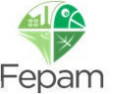

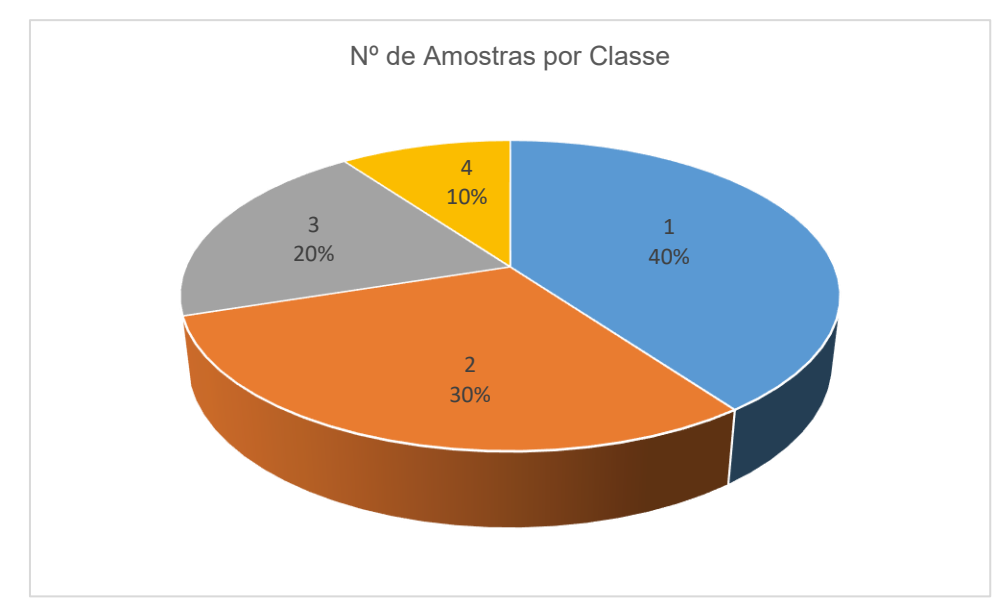

Figura 4.2 - Porcentagem das classes de espessura da camada de sedimento.

Cabe salientar, que a distribuição espacial dos pontos utilizados para a análise deste descritor está concentrada nas áreas de licenciamento ambiental, já que cerca de 85 % dos pontos utilizados foram gerados a partir de informações dos processos de licenciamento ambiental disponibilizados.

O diagrama a seguir ilustra a metodologia de avaliação do descritor "Leito Estável (*Bedrock*)" até a elaboração do respectivo mapa temático.

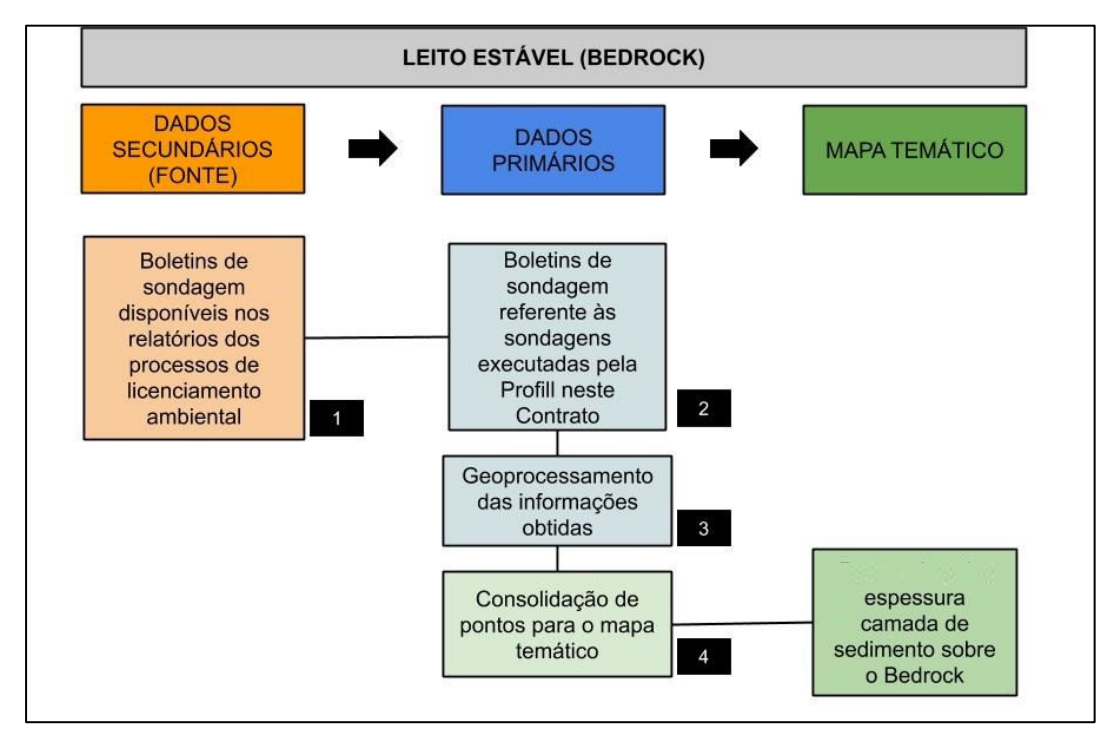

Figura 4.3 - Diagrama da metodologia de avaliação do descritor "Leito Estável (Bedrock)" até a elaboração do respectivo mapa temático.

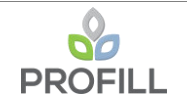

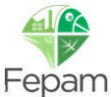

Descrição dos passos:

*Etapa 1 –* Coleta e análise dos boletins de sondagem existentes nos processos de licenciamento ambiental disponibilizados;

Etapa 2 - Coleta e análise dos dados secundários e sondagens efetuadas ao longo das 26 seções executadas pela Profill;

*Etapa 3 –* Geoprocessamento das informações obtidas nos processos;

*Etapa 4 –* Elaboração de critérios de valoração e análise de hotspots dos pontos valorados de calor com base nas espessuras das camadas de sedimento assentada sobre o leito estável do trecho em estudo.

### *4.1.2 Morfodinâmica das Margens*

A erosão das margens compreende um descritor que, por conspicuidade, é de conhecimento geral, uma vez que é visível a todos que circulam no Rio Jacuí e que ocorre na porção emersa do leito. A classificação para erosão das margens parte da realidade natural do sistema fluvial, ou melhor, de sua geomorfologia fluvial, uma vez que o sistema sedimentar é um sistema erosivo deposicional, com "destruição e reconstrução" das margens ao longo do tempo.

Desta maneira, separar o que é erosão natural do que possa a vir ser erosão com influência antrópica sem um monitoramento contínuo e ou estudos de balanço de massa pode ser bastante complexo e, neste caso, optou-se por considerar o que de mais relevante foi identificado ao longo do diagnóstico, ao longo do levantamento de campo com um total de 318 pontos de controle, considerando a composição do talude da margem (rocha ou solo) associado a presença ou não de vegetação nas margens [Figura 4.4](#page-38-0) a [Figura 4.16.](#page--1-0)

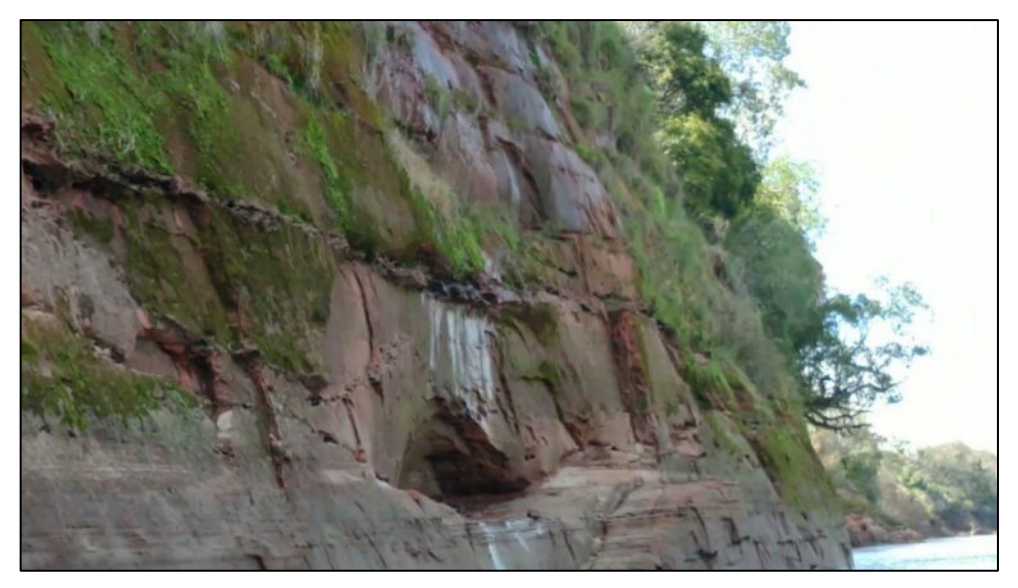

Figura 4.4 – Arenito conglomerático da Formação Sanga do Cabral exposto pelo sistema de falhas existente na região em estudo (ponto 90).

<span id="page-38-0"></span>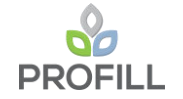

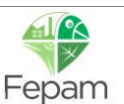

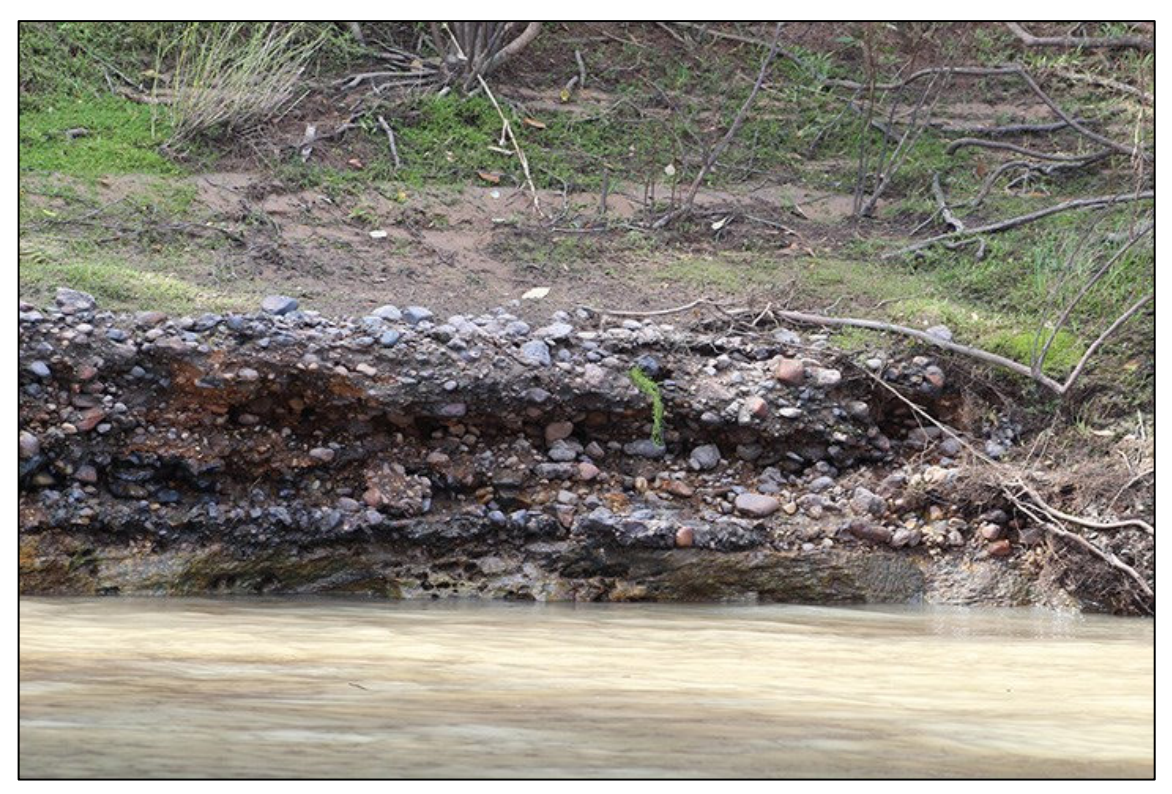

Figura 4.5 – Conglomerado da Formação Sanga do Cabral aflorando na margem esquerda (ponto  $093)$ .

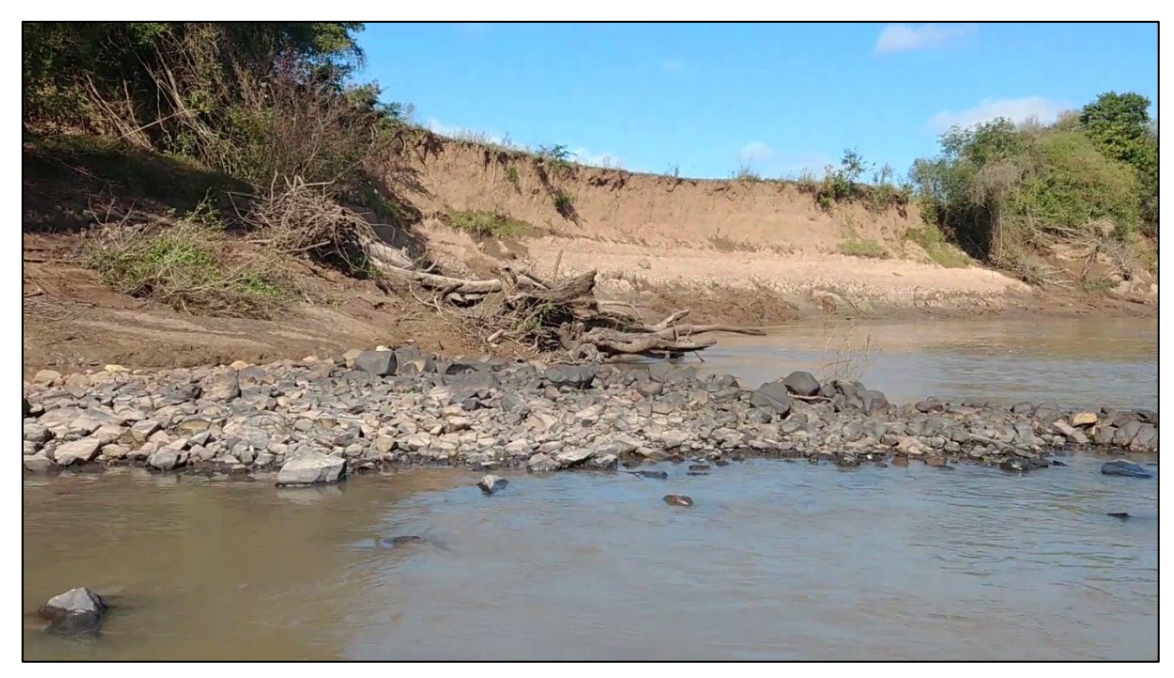

Figura 4.6 – Ponto 84 na margem esquerda (margem erosiva) onde se observa o dique em primeiro plano e a margem com erosão da margem e sem vegetação na porção erodida.

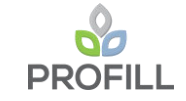

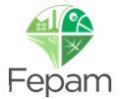

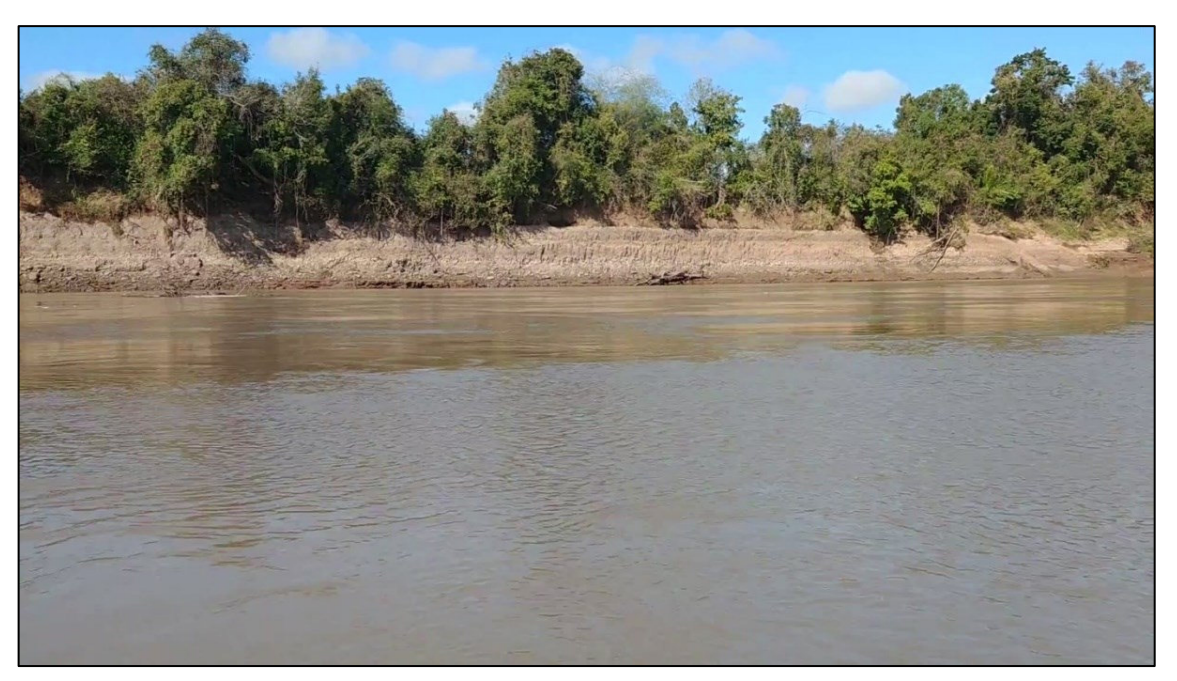

Figura 4.7 – Ponto 84 na margem direita (margem deposicional) onde se observa a erosão da margem, mas com vegetação na porção superior, mas não no talude.

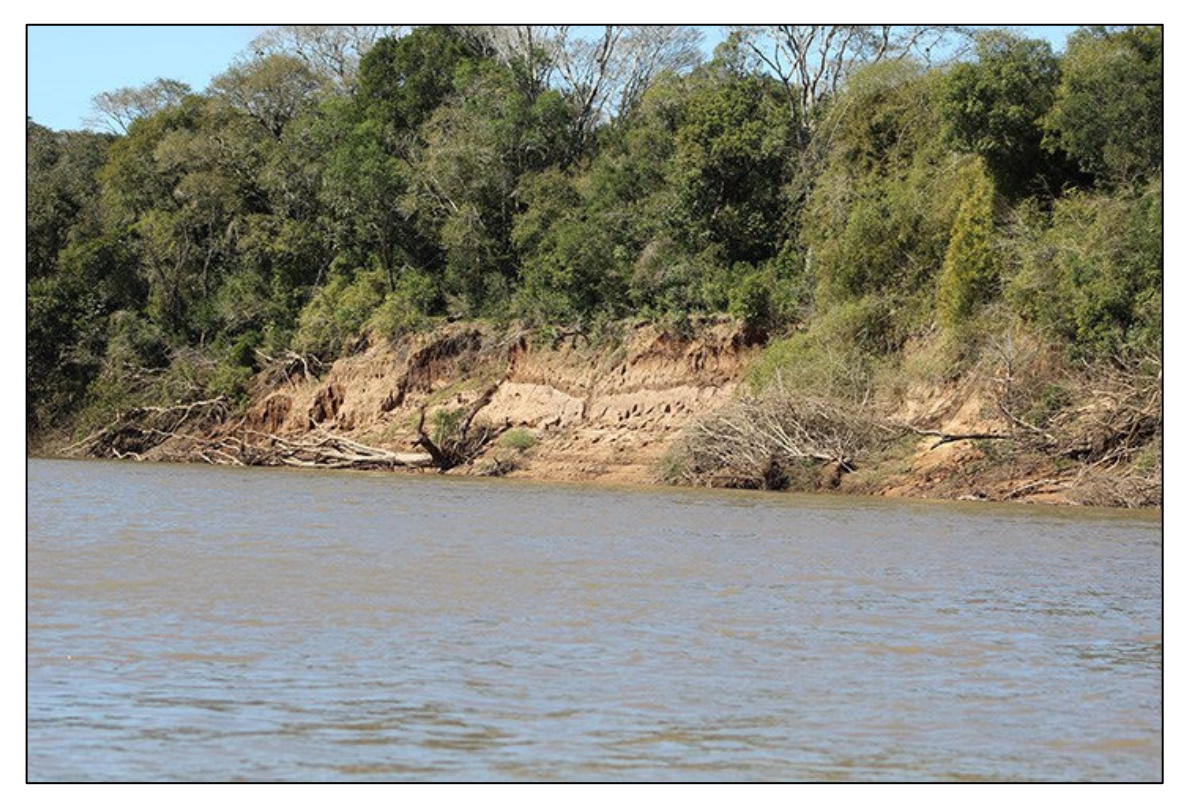

Figura 4.8 – Margem esquerda, margem côncava e erosiva, com princípio de erosão (Ponto 112).

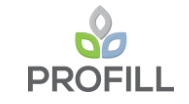

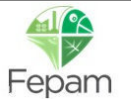

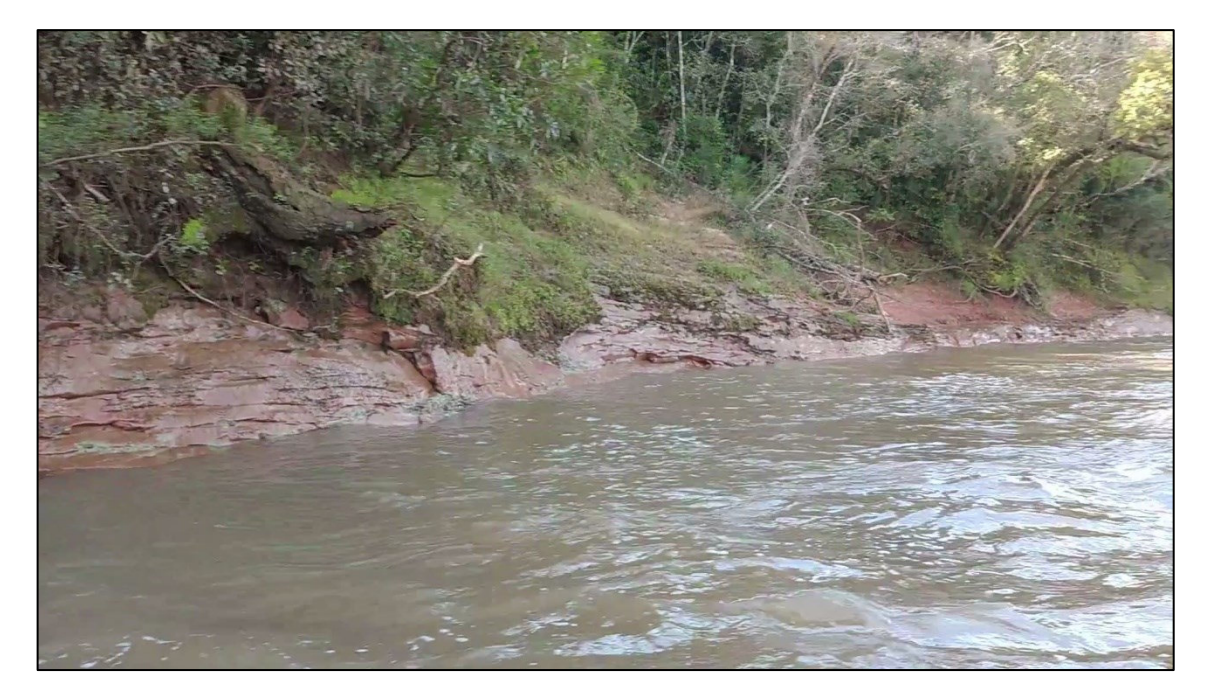

Figura 4.9 – Rocha arenitica exposta na margem esquerda, no ponto 170, onde se observa também que sua exposição está associada ao sistema de falhas e fraturas existente na região.

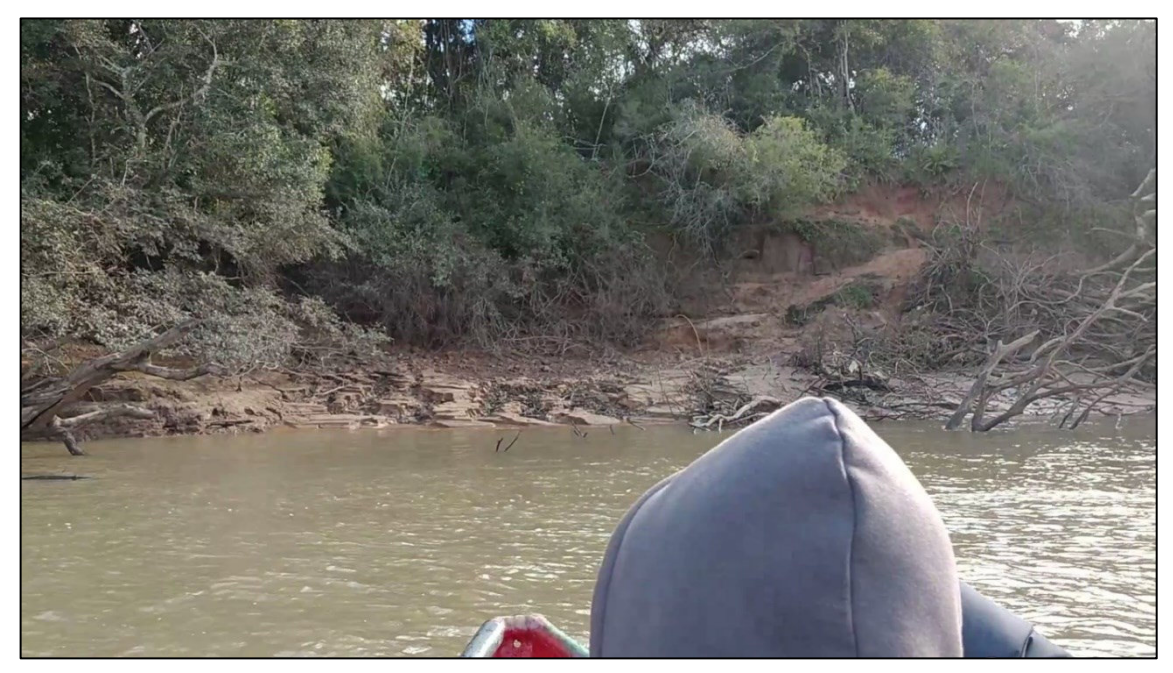

Figura 4.10 – Margem direita, margem deposicional, com princípio de erosão ocasionado pela foz do Arroio São Nicolau, ponto 139.

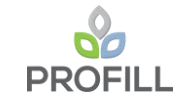

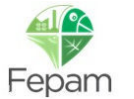

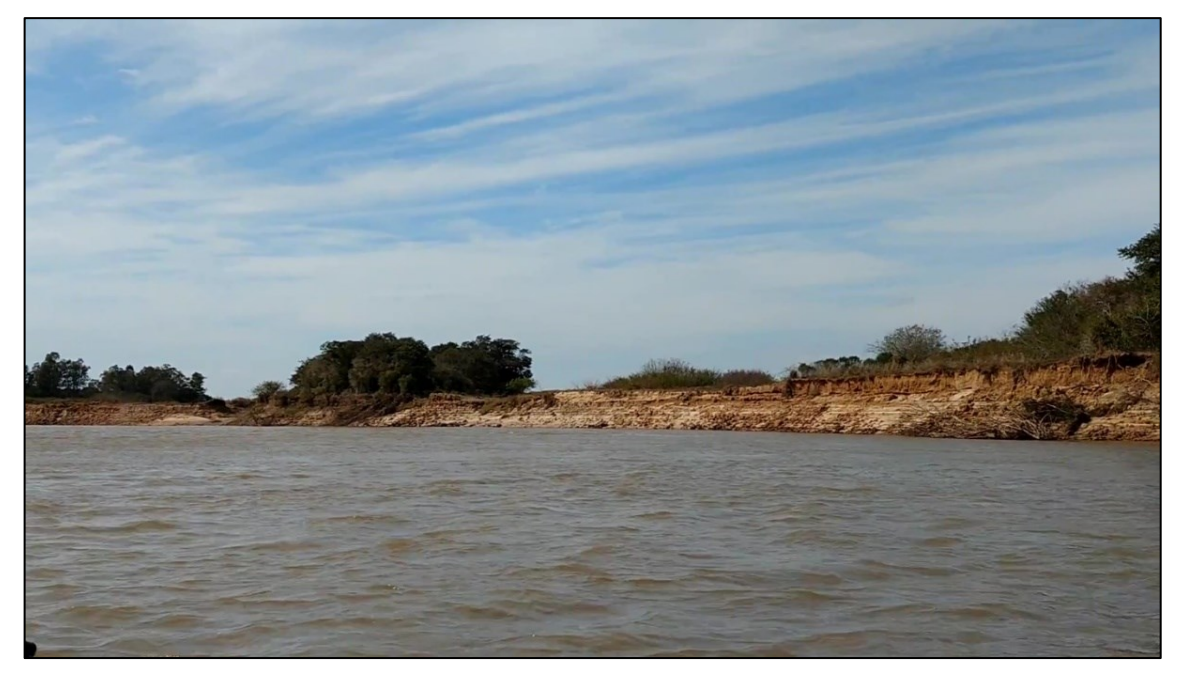

Figura 4.11 – Margem direita, margem erosiva, com erosão da margem e ausência total de vegetação ciliar, por uma extensão de 600 m, a jusante do Ponto 168.

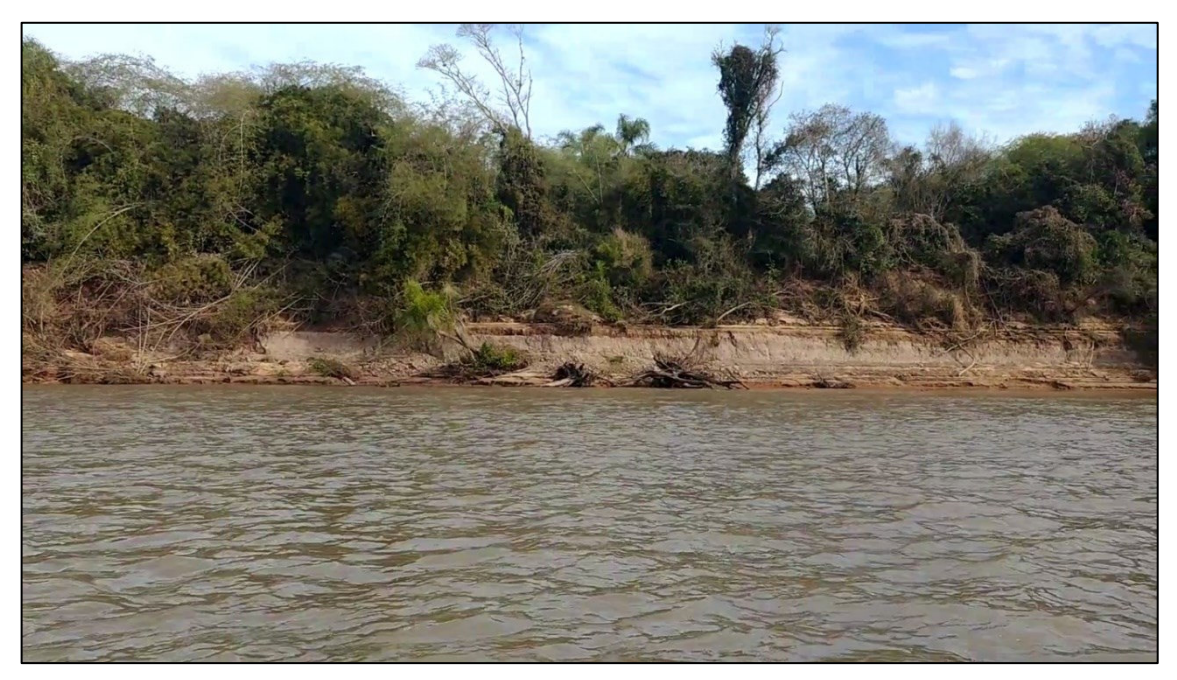

Figura 4.12 – Rocha siltitica exposta na margem direita, na base do talude, e princípio de erosão (ponto 197).

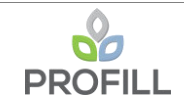

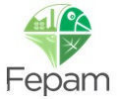

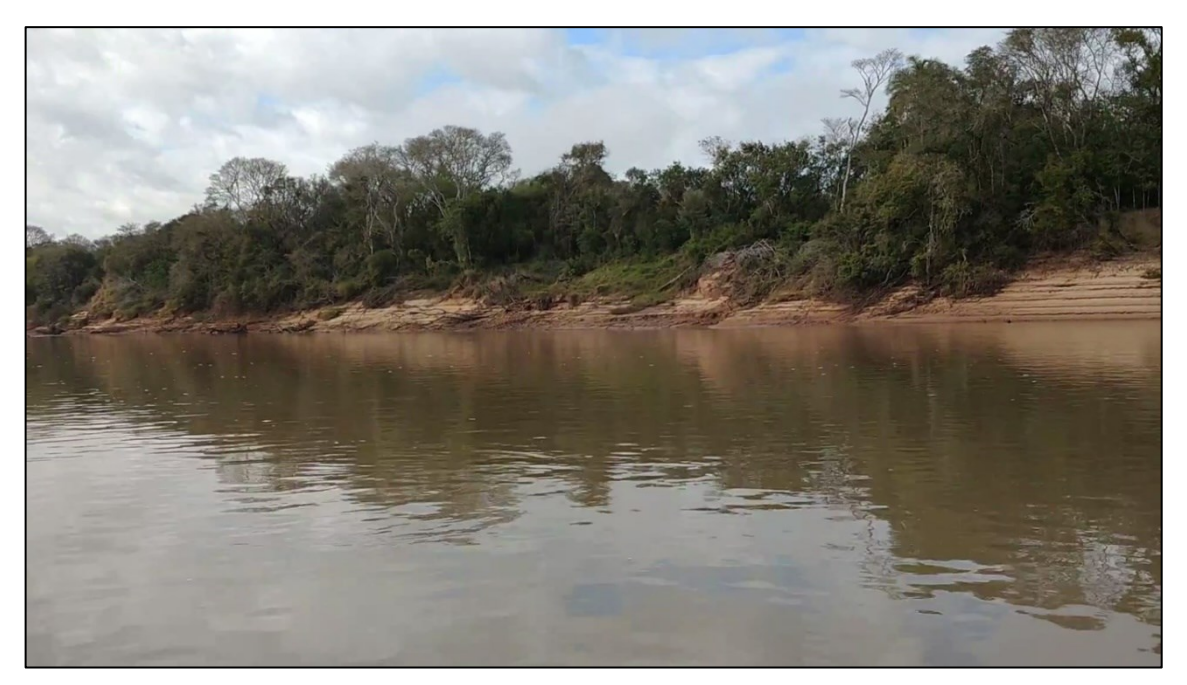

Figura 4.13 – Margem direita, margem deposicional Barra em pontal (submersa) que ocorre no ponto 221.

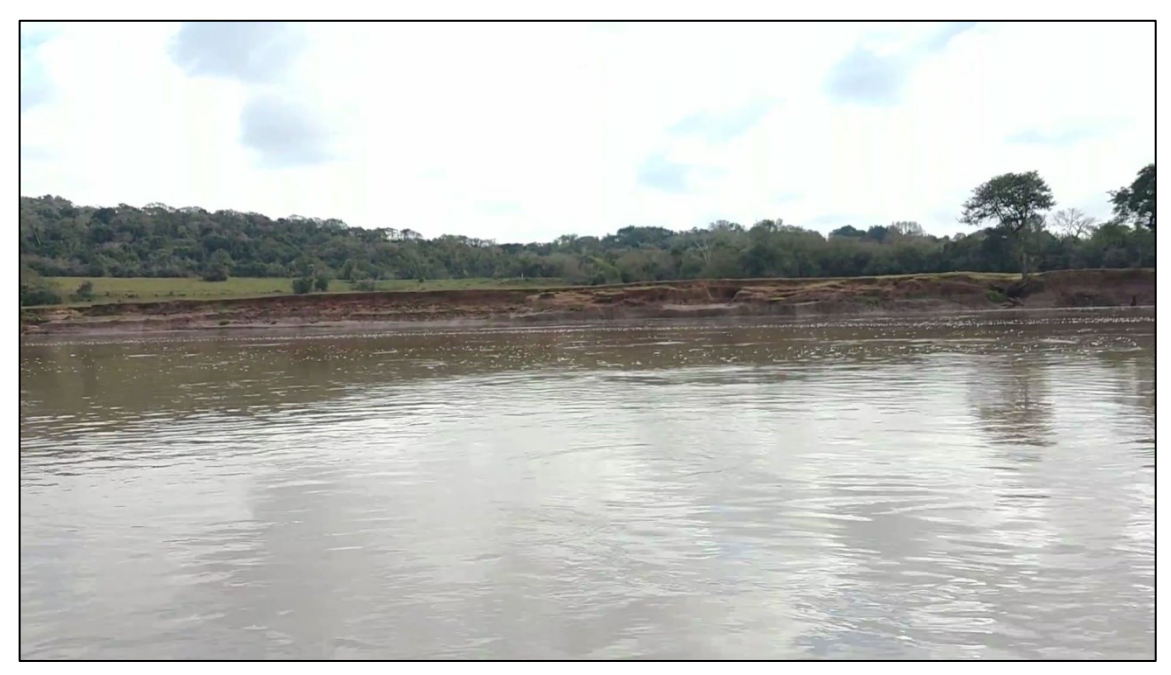

Figura 4.14 – Margem esquerda, ponto 221, margem erosiva, com erosão da margem e sem vegetação ciliar.

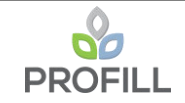

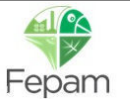

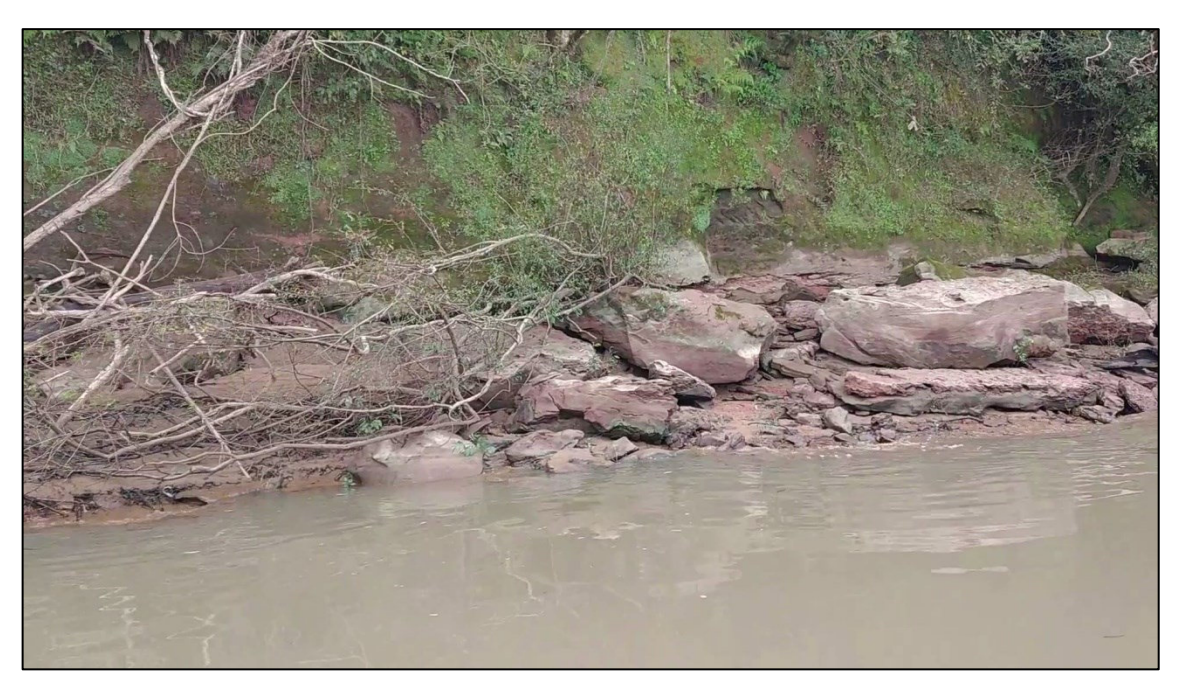

Figura 4.15 – Rochas arenítica expostas na margem esquerda, no Ponto 250, cujo afloramento se estende por aproximadamente 500 m, tendo até 20 m de altura.

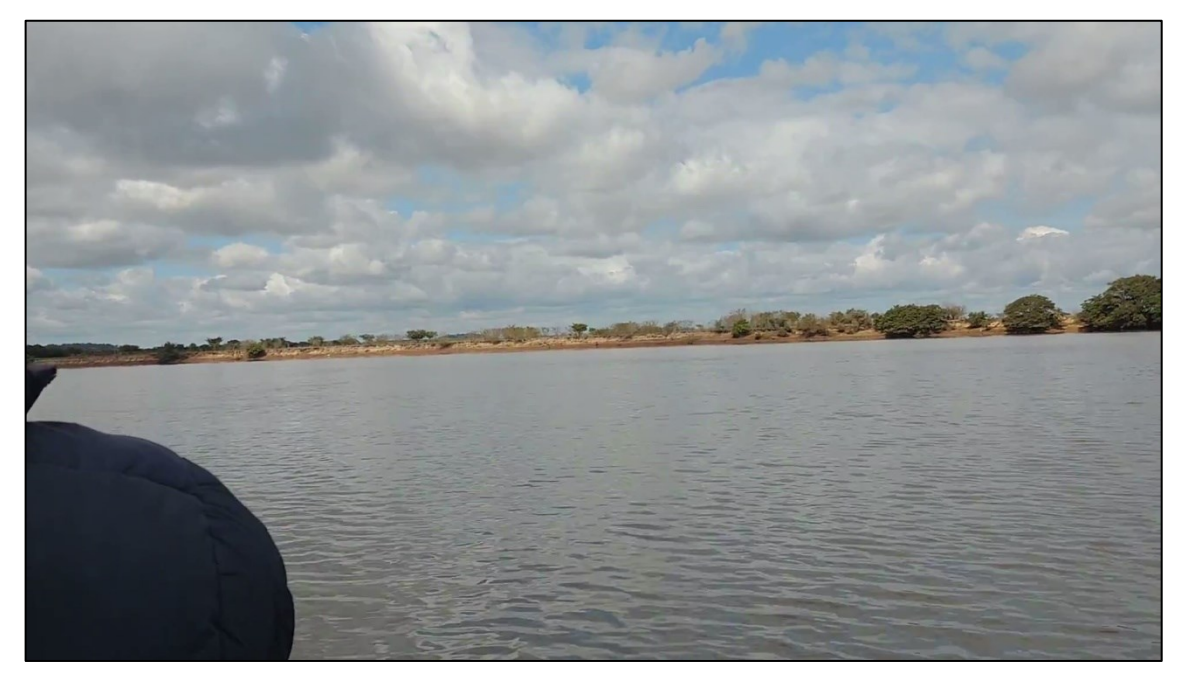

Figura 4.16 – Margem direita, margem erosiva, com erosão e ausência total de vegetação ciliar em extensão de 400 m, Ponto 253.

<span id="page-44-0"></span>O levantamento de campo foi consolidado através da geração de 381 pontos, 59 pontos foram criados para reconhecimento regional dos condicionantes geológicos e geomorfológicos, buscando atender o solicitado no Termo de Referência (Itens 6.1.2 e 6.1.3), além 318 para consolidar a malha de amostragem que gera o descritor que compõem o mapa temático [\(Tabela 4.4\)](#page--1-1).

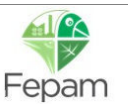

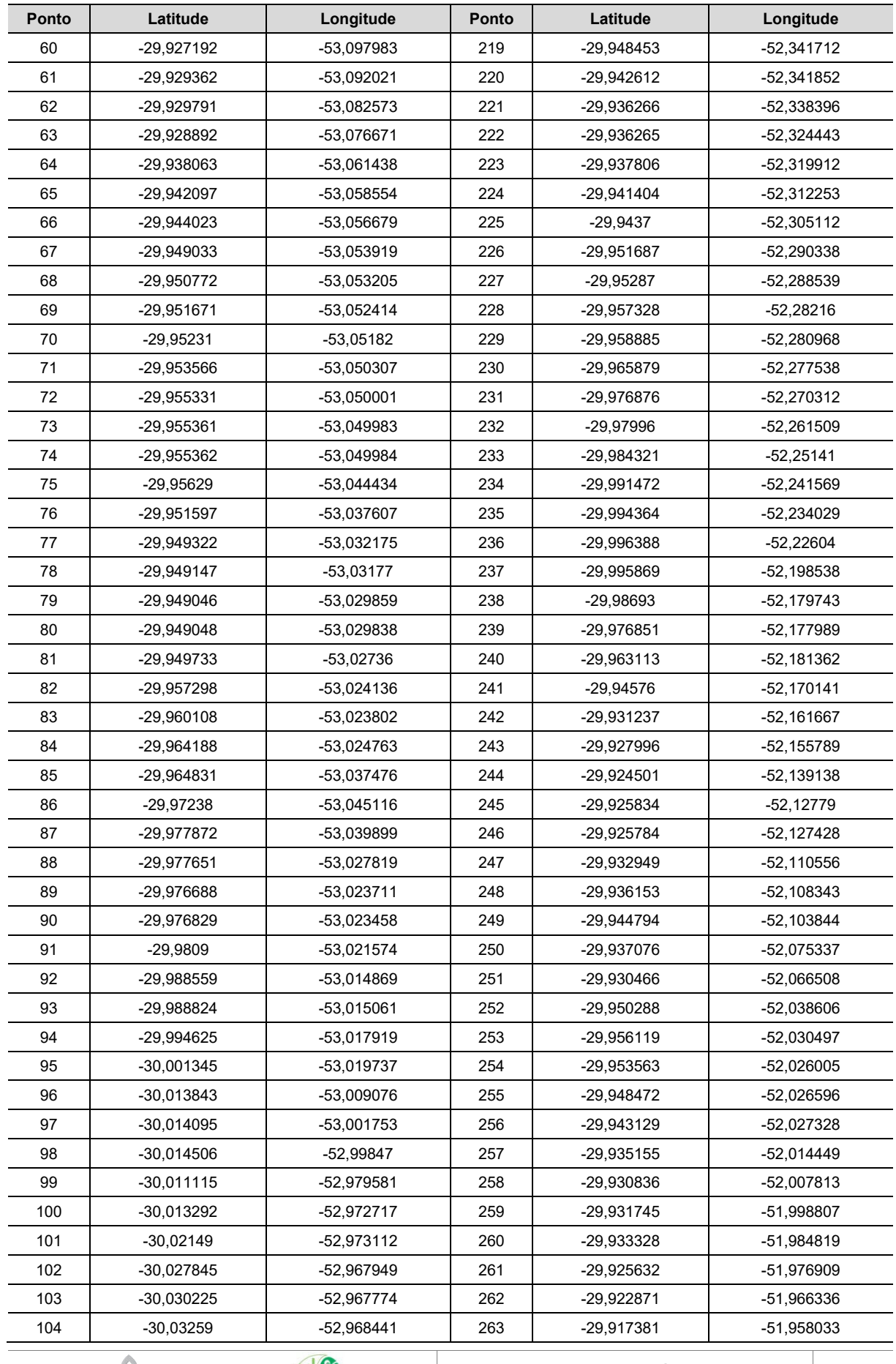

# Tabela 4.4 – Localização dos pontos de controle.

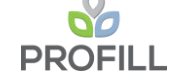

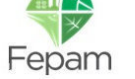

 $\overline{\phantom{a}}$ 

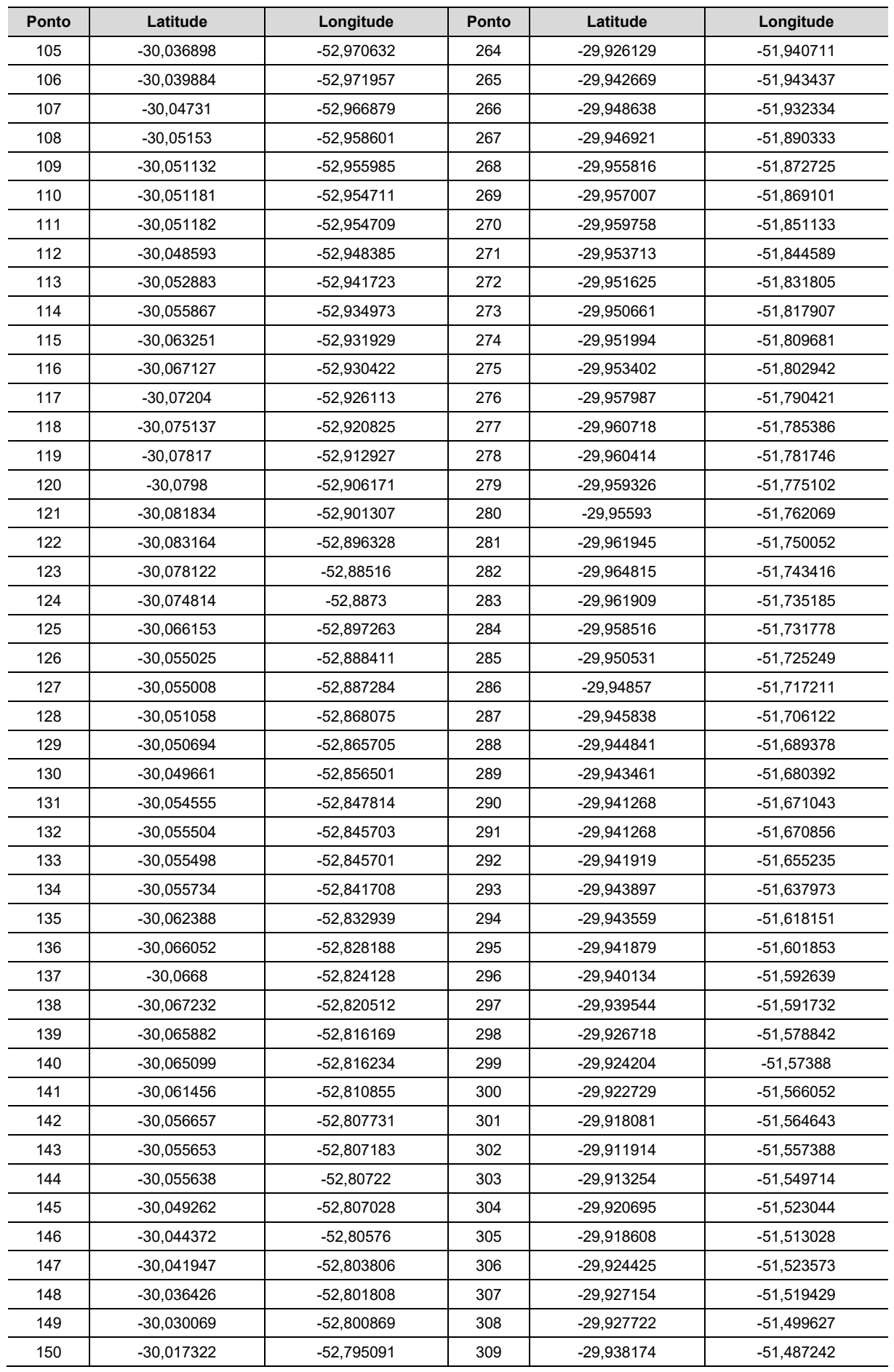

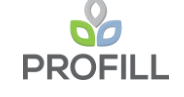

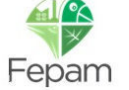

**RT7 – MAPAS TEMÁTICOS** 47/122

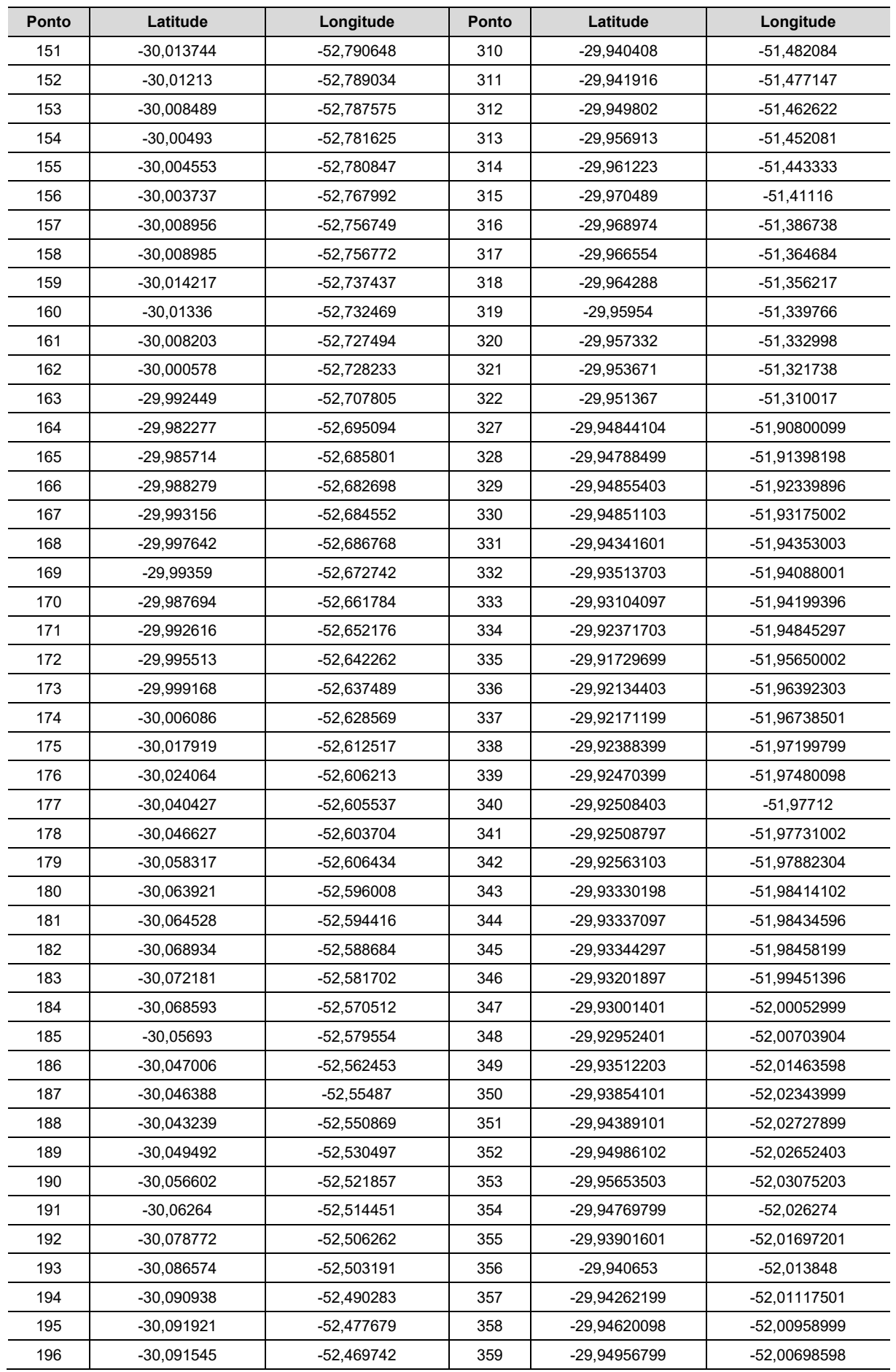

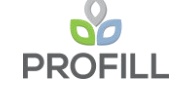

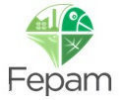

**RT7 – MAPAS TEMÁTICOS** 48/122

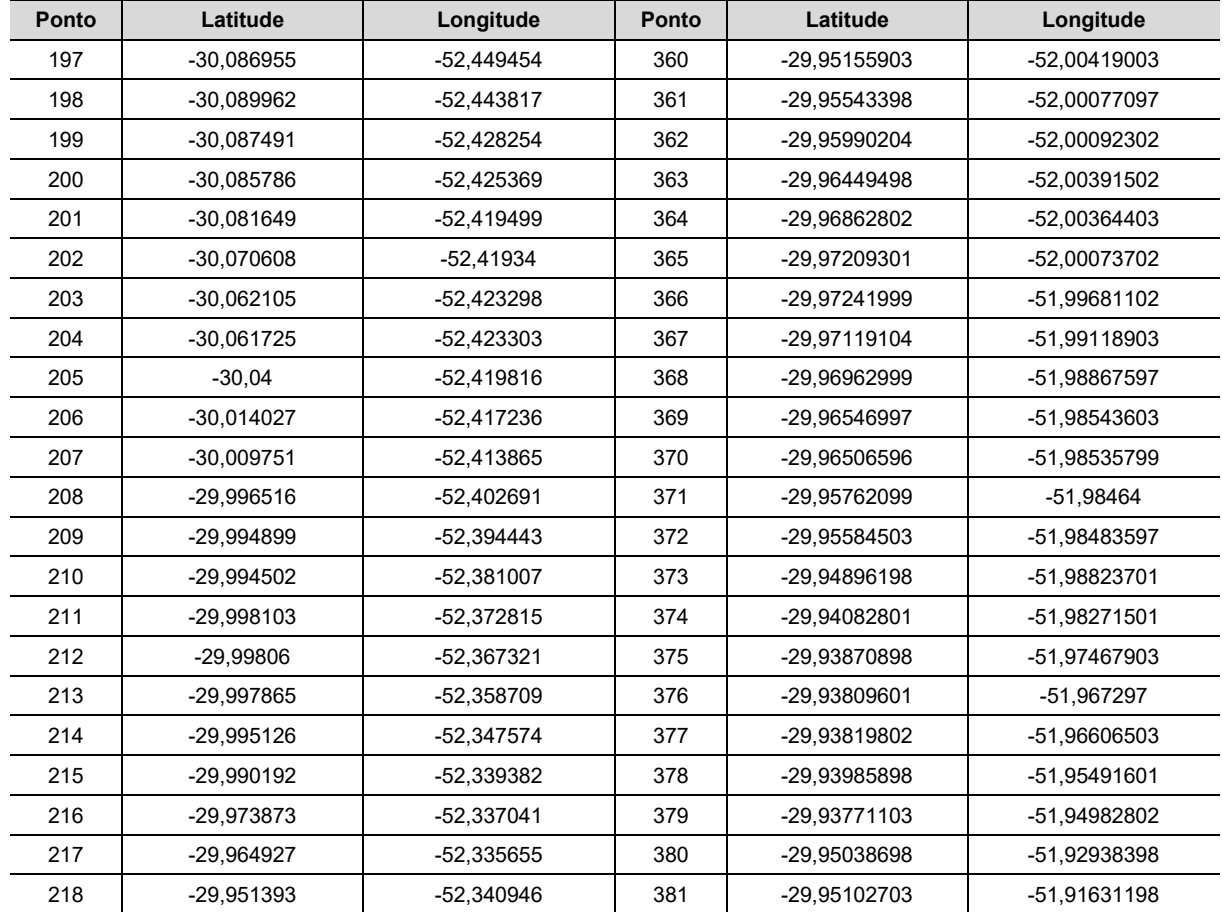

O levantamento de campo permitiu identificar e categorizar um padrão de afloramento das margens que pode ser observado entre a [Figura 4.4](#page-38-0) e a [Figura 4.16.](#page-44-0) Observou-se que a presença de vegetação ciliar associada a extensão e largura da mesma são determinantes na preservação e contenção da erosão, principalmente nos locais de margem erosiva natural. Sendo assim, a classificação não levou somente em conta o fato de ser margem erosiva, construtiva ou neutra, mas sim as condições atuais onde se desenvolve, ou não, o processo erosivo e sua magnitude [\(Tabela 4.5\)](#page-48-0).

<span id="page-48-0"></span>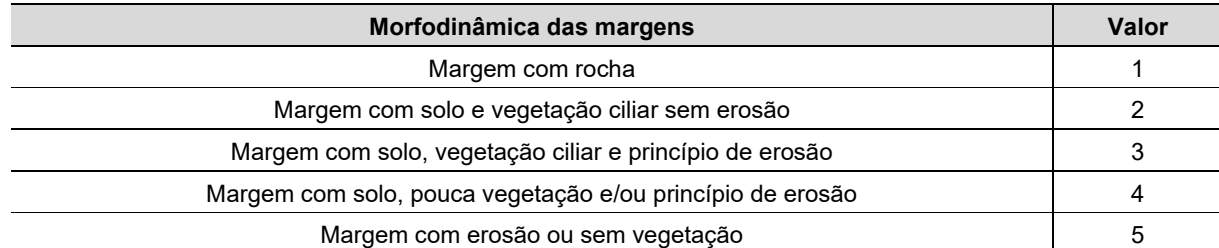

Tabela 4.5 - Tabela de classificação da Morfodinâmica das margens.

Dados secundários dos processos de licenciamento disponibilizados foram consultados, porém como os mesmos são pontuais e não representativos de toda a área de estudo, a valoração foi realizada somente nos pontos de controle de campo. Destes, 262 pontos de controle foram cadastrados entre agosto e outubro de 2019, em época de cheia, e 56 foram cadastrados em março de 2020, em época de seca, entre a barragem de Amarópolis

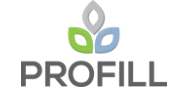

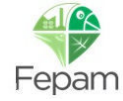

e Balneário Monte Alegre. Antes deste levantamento de campo, foram cadastrados mais quatro pontos fora do leito do Rio Jacuí.

O diagrama a seguir ilustra a metodologia de avaliação do descritor "Morfodinâmica das margens" até a elaboração do respectivo mapa temático.

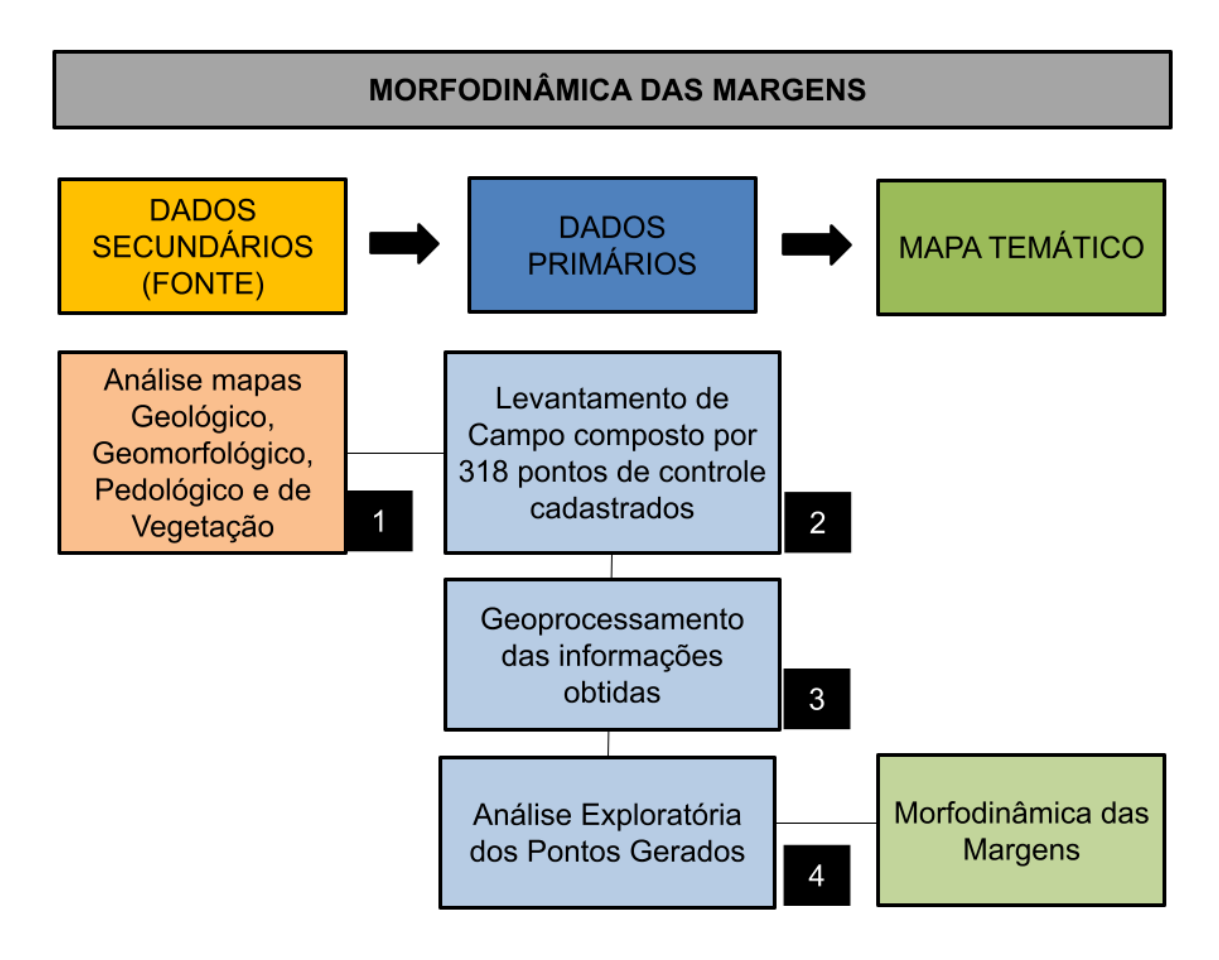

Figura 4.17 - Diagrama da metodologia de avaliação do descritor "Morfodinâmica das Margens" até a elaboração do respectivo mapa temático.

Descrição dos passos:

*Etapa 1* – Análise dos dados secundários e dos mapas regionais de geologia e geomorfologia e do Mapa de Vegetação realizado pela antiga FZB/RS;

*Etapa 2* – Levantamento de campo para avaliação das condições atuais das margens, dos processos erosivos e deposicionais e suas interações com avaliação da cobertura vegetal das margens;

*Etapa 3* – Geoprocessamento dos dados obtidos em campo e cruzamento destas informações com as imagens aéreas da década de 1960 com as imagens atuais;

*Etapa 4* – Elaboração de critérios e análise de hotspots dos pontos valorados com base nas condições atuais onde se desenvolve, ou não, o processo erosivo e sua magnitude no trecho em estudo.

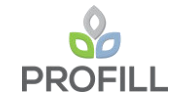

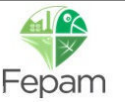

# DE AREIA NOS CURSOS MÉDIO E BAIXO DO RIO JACUÍ

ZONEAMENTO AMBIENTAL PARA A ATIVIDADE DE MINERAÇÃO

# *4.1.3 Qualidade das Águas e Sedimentos*

Ainda no contexto do meio físico, foram selecionadas duas variáveis para serem consideradas como descritoras dos processos relacionados à mineração de areia no Rio Jacuí: a qualidade das águas superficiais e a qualidade dos sedimentos de fundo.

De acordo com o que se pode perceber da descrição metodológica do Capítulo 3, para que uma variável seja útil ao processo decisório de apoio ao zoneamento da mineração, dois requisitos se fazem necessários:

- Que a variável tenha um tamanho de amostra (número de pontos) que seja representativo, de modo a possibilitar o ajuste do método propostos: verificação do teste de hipótese para a classificação como *hotspots*. Este requisito determina que o tamanho das amostras seja superior a 30 pontos.
- Que a variável tenha uma variabilidade espacial que permita a identificação de áreas mais, ou menos, sensíveis, críticas ou impactadas. Assim, variáveis constantes (monótonas – sem variação) não agregam informação para o apoio a tomada de decisão no zoneamento.

Conforme será mostrado a seguir as variáveis tratadas neste item não atendem aos requisitos acima descritos. Enquanto a qualidade da água tem um comportamento uniforme em toda a área de estudo (quesito 2), os pontos de amostragem de sedimentos totalizam 25 amostras, não permitindo o ajuste do teste de hotspots (quesito 1), além de também apresentarem um comportamento homogêneo no trecho estudado.

A impossibilidade do aproveitamento destes dois temas como mapas temáticos para a construção dos mapas do zoneamento, não descarta sua utilização como condicionantes para as diretrizes ao licenciamento da atividade de mineração, uma vez que se trata de temas de grande relevância, ainda que a base de dados deste estudo não possibilite, de maneira abrangente e precisa, a representação espacial das informações.

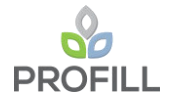

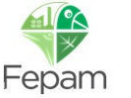

# *4.1.3.1 Qualidade das Águas Superficiais e Enquadramento*

Os dados de Qualidade das Águas considerados neste estudo de zoneamento, são de três origens: os dados secundários do monitoramento operado pela FEPAM; os dados secundários que foram compilados e levantados em campo durante a elaboração do Plano de Bacia (DRH/SEMA, 2015); e os dados levantados nas 25 seções de referência neste trabalho.

A rede operada pela FEPAM totaliza 03 estações, em Cachoeira do Sul, Rio Pardo, e General Câmara, e os dados estão disponíveis no portal HIDROWEB da Agência Nacional de Águas. Os dados oriundos do Plano de Bacia, que totalizam 21 pontos de monitoramento, já foram objeto de análise no RT2 – Levantamento da Dados Secundários. Os dados levantados neste estudo de subsídios ao zoneamento, totalizam 25 pontos de monitoramento, e foram objeto de análise no RT3 – Levantamento de Dados Primários (1ª Campanha) e no RT6 – Diagnóstico Preliminar (2ª Campanha e consolidação final).

A seguir é apresentada uma avaliação da qualidade da água do Rio Jacuí com base nas estações de monitoramento da FEPAM, a saber: Cachoeira do Sul (85642010), Rio Pardo (85658000) e General Câmara (85930000). Os dados utilizados referem-se ao ano de 2019 e foram obtidos do banco de dados do Hidroweb da Agência Nacional de Águas. Para a estação de General Câmara os dados foram apresentados no Relatório RT2, para os anos de 2017 e 2018, e são novamente apresentados.

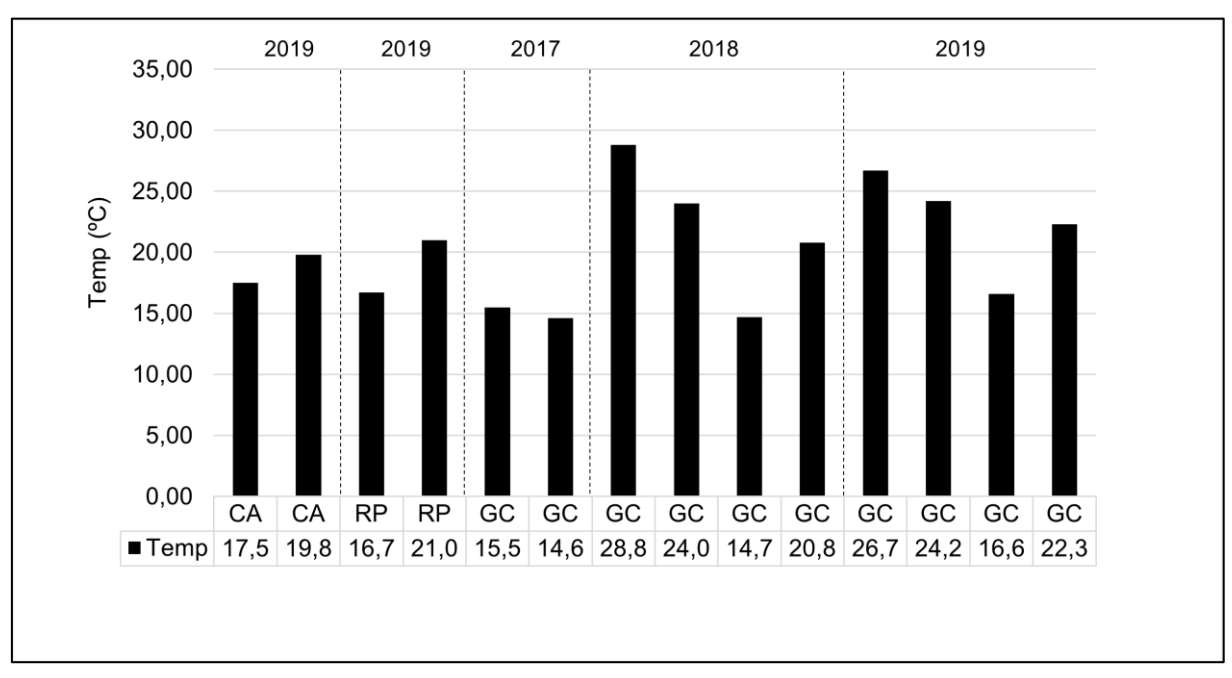

O [Quadro 4.1](#page--1-2) apresenta os dados utilizados nessa análise. Na sequência, entre a

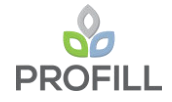

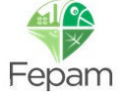

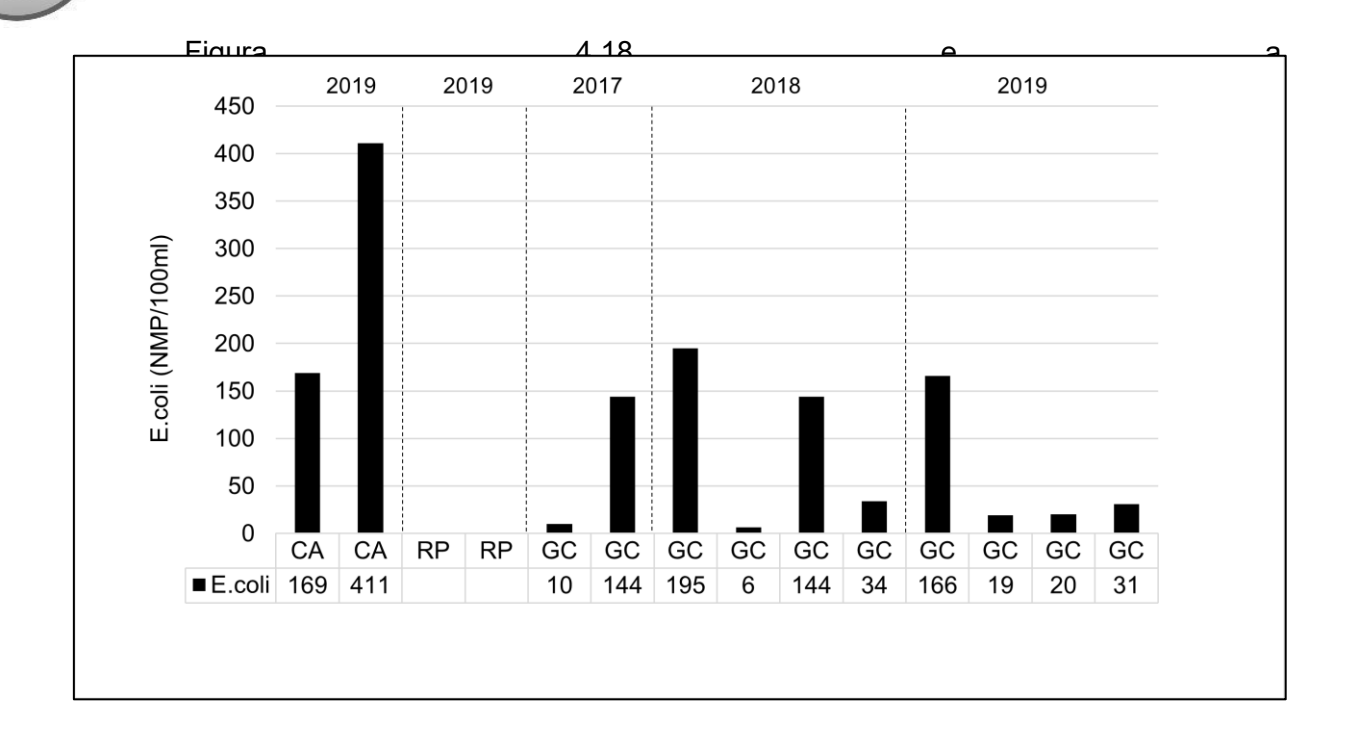

[Figura](#page--1-3) 4.25 são apresentados os dados monitorados de forma gráfica. De acordo com as informações disponíveis pode-se observar o seguinte:

- O pH está dentro da faixa de classe 1 (6,0-9,0) de acordo com a Resolução CONAMA nº 357/05. Da mesma foram OD se mantém acima do limite da classe 1 (>6,0 mg/L) ao longo de todo período e trecho monitorado, entretanto, consistentemente abaixo da saturação. Essa característica e pH levemente ácido, na maioria das observações, indicam um comportamento de metabolismo heterotrófico para o Rio Jacuí no trecho. Este comportamento é esperado para rios em razão do carbono alóctone da bacia de drenagem, mesmo que de baixa labilidade (fontes de  $CO<sub>2</sub>$  para a atmosfera e sumidouros  $de O<sub>2</sub>$ ).
- A condutividade elétrica apresenta valores usuais para águas superficiais (<100 mhos/cm) ao longo de todo o trecho, sem apresentar variações bruscas que poderiam indicar fontes de poluição relevantes.
- A concentração de DBO é baixa (entre 1 e 2 mg/L), consistentemente abaixo dos limites da classe 1 (3,0 mg/L). A relação DBO:DQO também é baixa (10- 20%), indicando baixa labilidade da matéria orgânica de origem alóctone produzida na bacia, somada à elevada capacidade de diluição do Rio Jacuí.

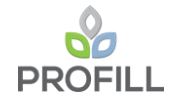

- A concentração de Nitrogênio amoniacal, que pode ser um indicador de despejos de esgotos domésticos recentes, também é baixa (< 0,1 mg/L, classe 1), representando menos de 20% do NTK em média. Fósforo Total também apresenta valores dentro dos limites da classe 1 (0,10 mg/L), e, em alguns momentos, esteve levemente acima desse limiar (20% acima, em uma única campanha, na seção General Câmara).
- Para E.coli, na média, os valores ficam dentro do limite da classe 1 (200 NMP/100 ml). Mesmo considerando que esse indicador represente 80% dos coliformes termotolerantes, os dados disponíveis indicam baixa densidade de coliformes.

Portanto, de uma maneira geral, o trecho possui boa qualidade da água. Consistentemente, as concentrações dos parâmetros monitorados ficam dentro dos limites da Classe 1 da Resolução CONAMA nº 357/05. A elevada capacidade de diluição do manancial e a ausência de fontes orgânicas relevantes explicam essa condição de qualidade da água. Assim, percebe-se que este indicador é monótono, pois não varia ao longo do trecho de estudo, não integrando, por isso, a análise de "hotspots".

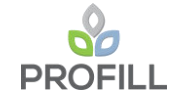

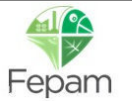

RT7 - MAPAS TEMÁTICOS

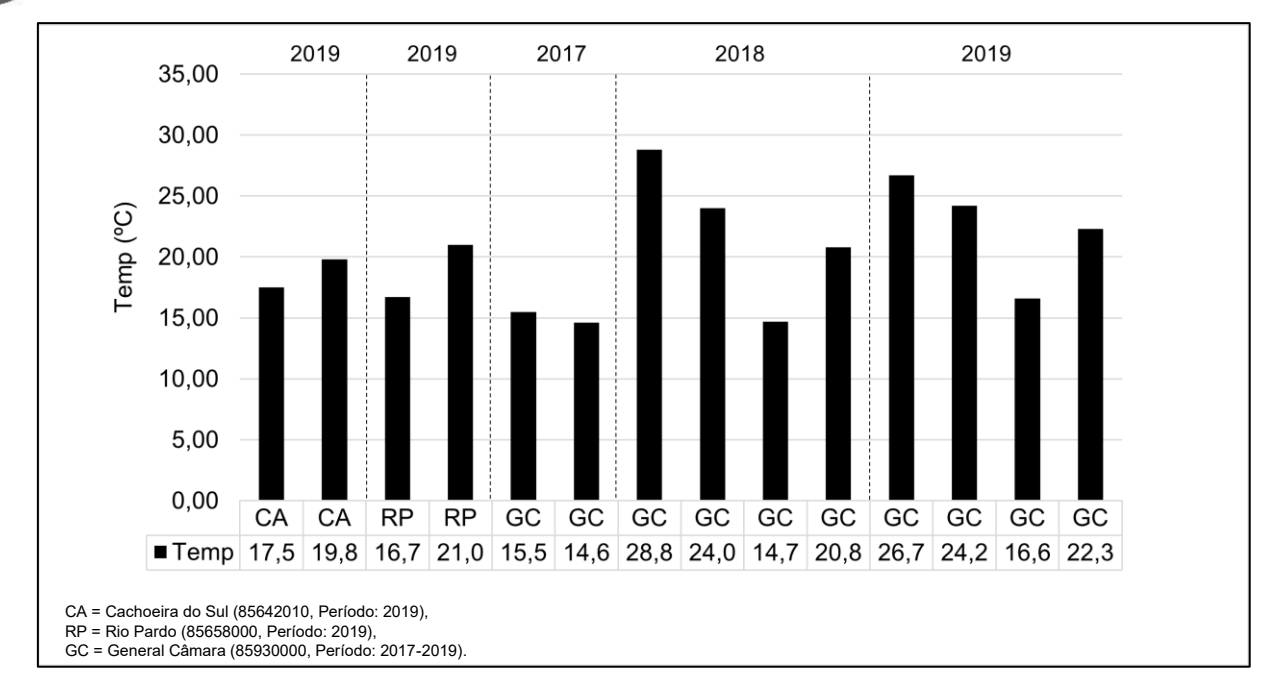

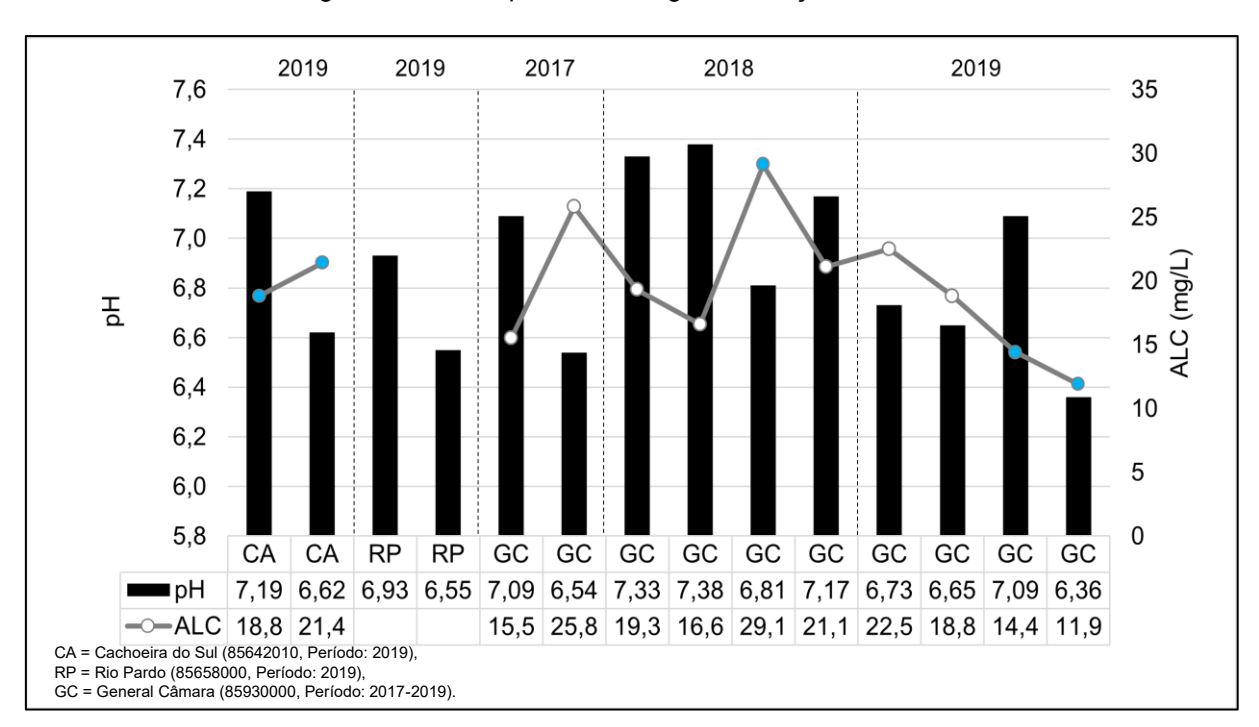

Figura 4.18 - Temperatura da água – Estações FEPAM.

Figura 4.19 - pH e Alcalinidade– Estações FEPAM.

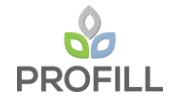

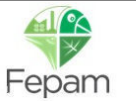

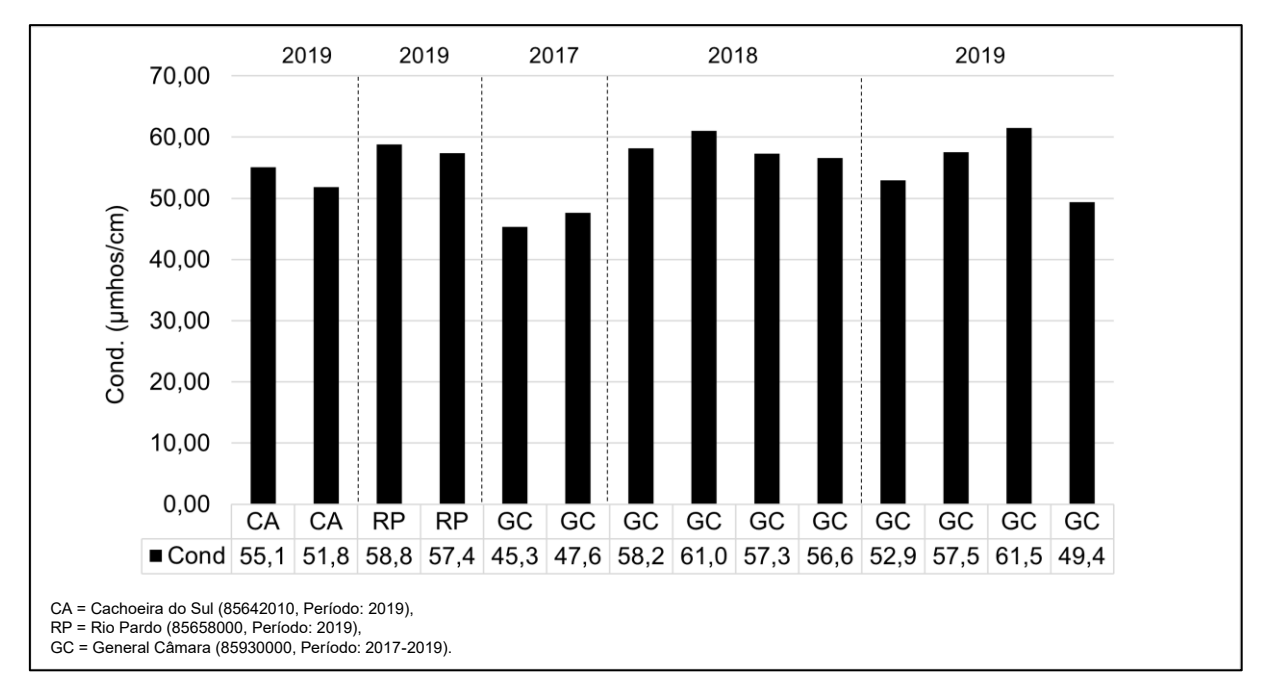

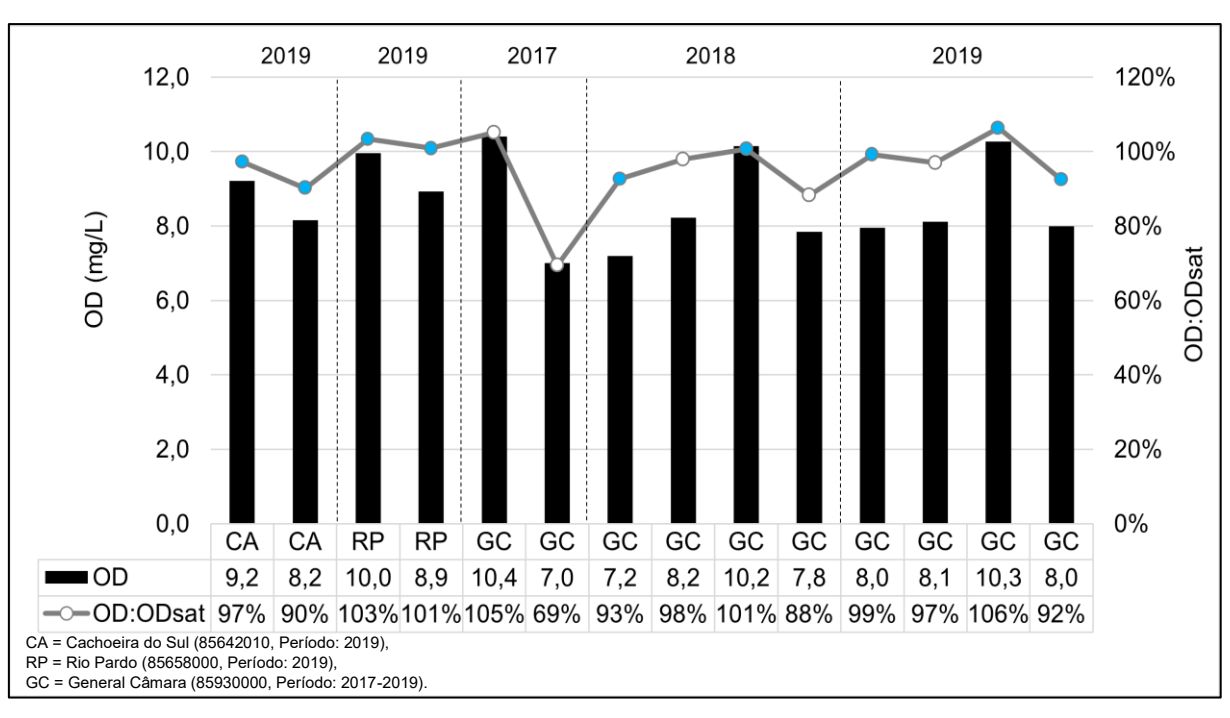

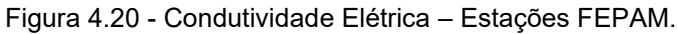

Figura 4.21 - Oxigênio Dissolvido e relação OD:ODsat – Estações FEPAM.

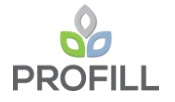

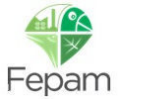

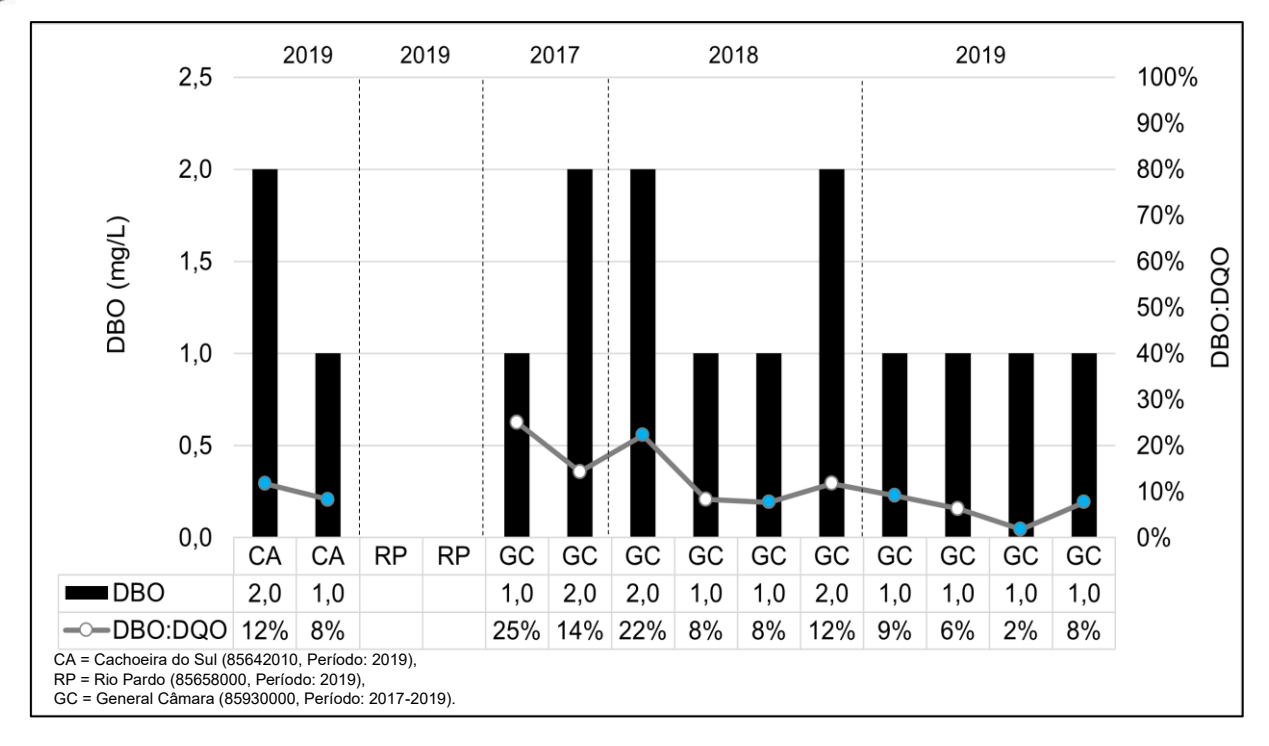

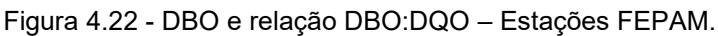

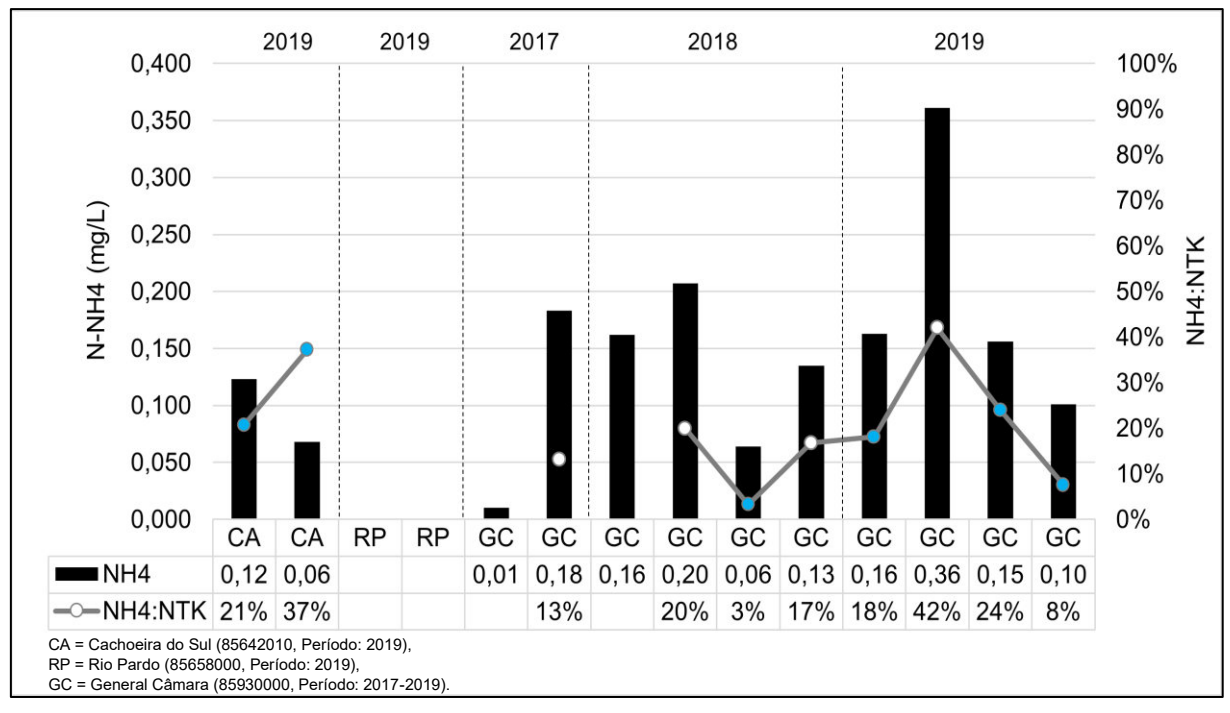

Figura 4.23 - N-NH4 e relação NH4:NTK – Estações FEPAM.

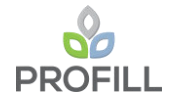

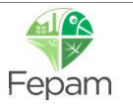

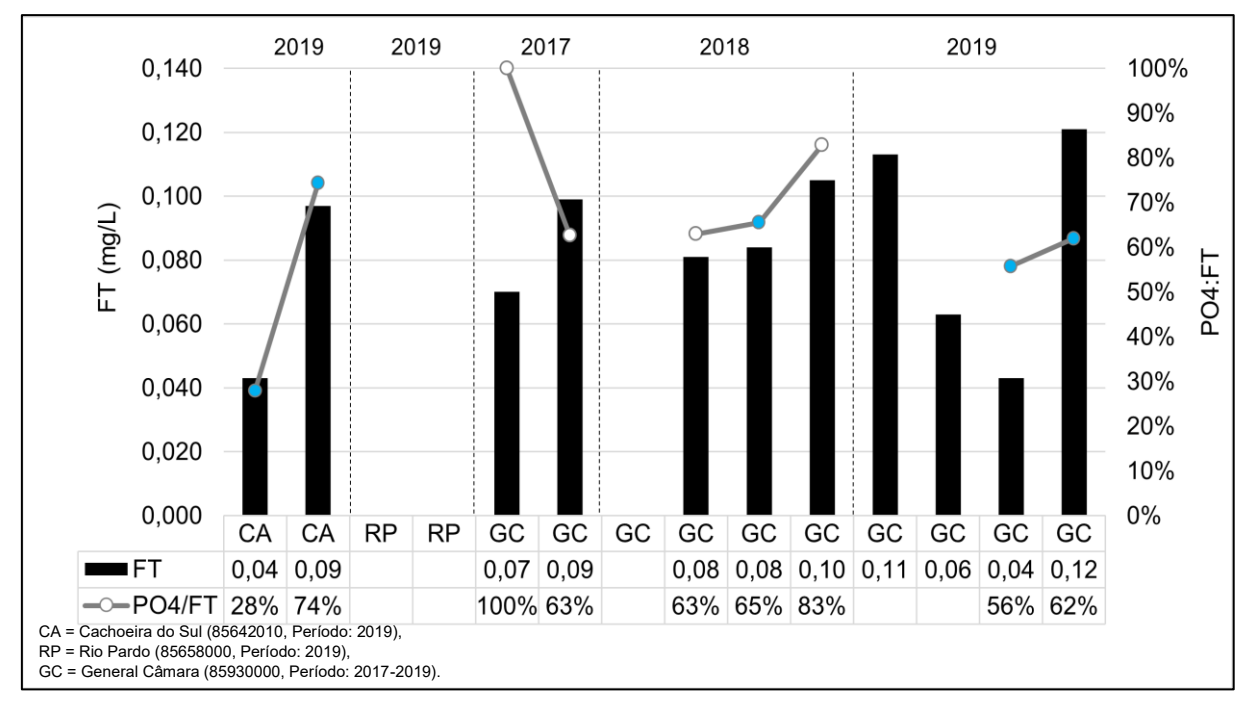

Figura 4.24 - Fósforo Total e relação P-PO4:FT – Estações FEPAM.

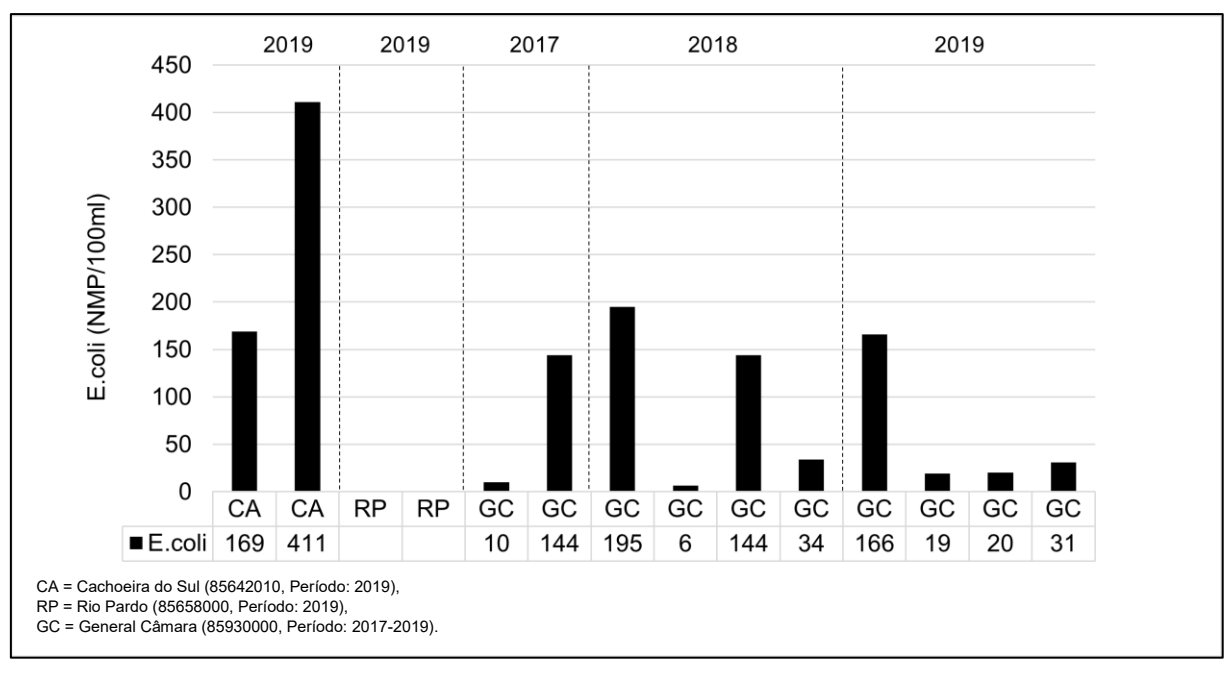

Figura 4.25 - E. coli – Estações FEPAM.

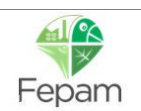

ZONEAMENTO AMBIENTAL PARA A ATIVIDADE DE MINERAÇÃO DE AREIA NOS CURSOS MÉDIO E BAIXO DO RIO JACUÍ

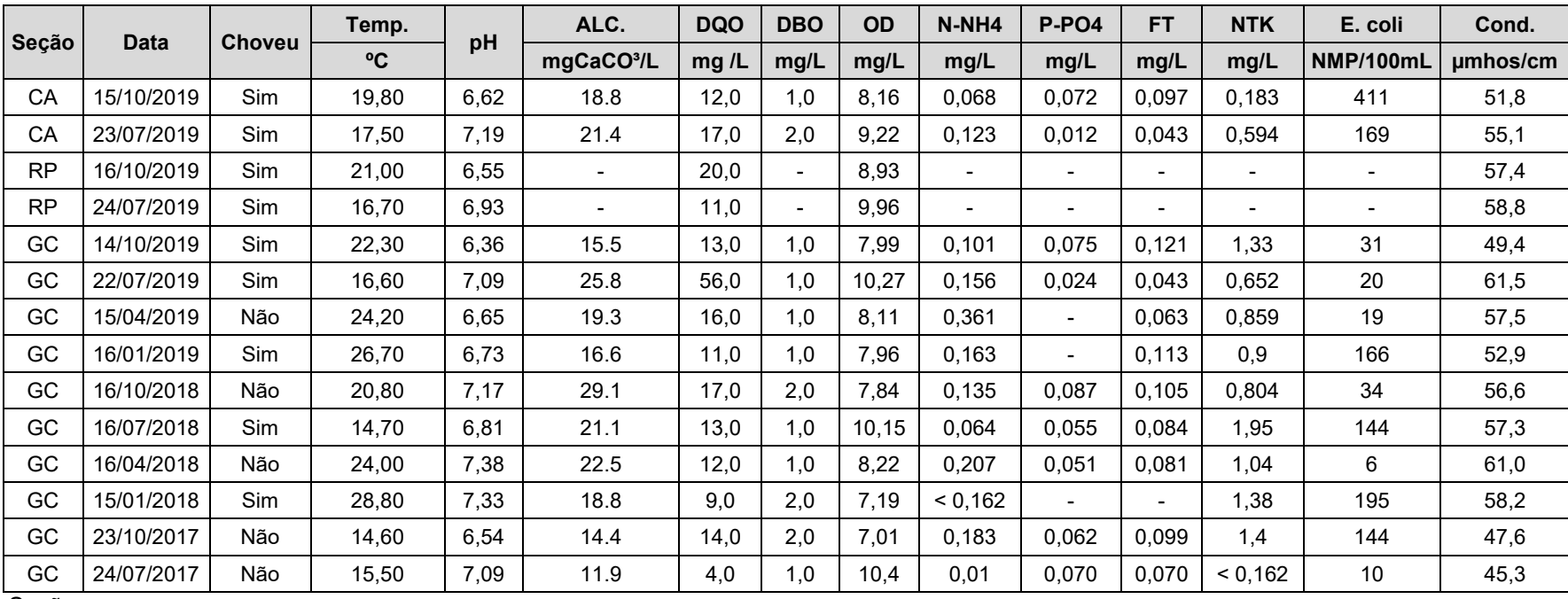

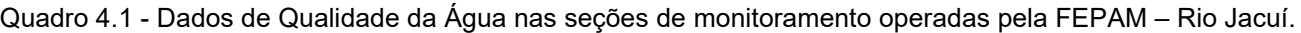

Seções:

Cachoeira do Sul (CA, 85642010),

Rio Pardo (RP, 85658000) e

General Câmara (GC, 85930000).

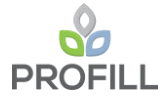

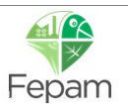

Os dados oriundos do Plano de Bacia e os dados levantados neste estudo de subsídios ao zoneamento, que já foram analisados em produtos anteriores, tem seus principais resultados reproduzidos no [Quadro 4.2](#page--1-2) e no [Quadro 4.3,](#page--1-2) a seguir. Em ambos os quadros, é possível verificar os resultados da classificação dos Parâmetros monitorados nas Classes de Qualidade da Resolução CONAMA no 357/05. O critério para classificação do ponto, conforme usual na FEPAM, foi o Percentil 80% dos parâmetros, e esta informação também consta dos quadros a seguir.

Finalmente, a classificação dos pontos é comparada ao Enquadramento em vigor, definido pelo Comitê de Bacia e pelo Conselho de Recursos Hídricos, conforme estabelecido no Plano de Bacia. O que se verifica é que ao longo do Rio Jacuí, no trecho em análise, o Enquadramento está verificado em todos os pontos, uma vez que a qualidade observada é compatível com a meta estabelecida.

Analisando-se a Qualidade da Água, em si, além da comparação com a Metas do Enquadramento, verifica-se um comportamento bastante satisfatório dessa variável com águas classificadas como de boa qualidade em todos os pontos. Assim, percebe o comportamento monótono da variável qualidade da água, entre os pontos monitorados. A seguir, após os quadros, o Mapa 4.2 ilustra os resultados obtidos para a Qualidade das Águas, com a confirmação do exposto acima

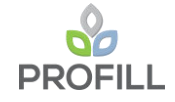

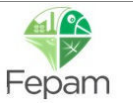

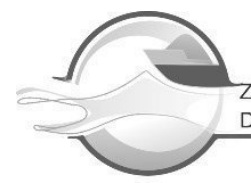

#### Quadro 4.2 – Classificação da Qualidade das Águas conforme CONAMA 357 e Efetividade do Enquadramento do Rio Jacuí, nos pontos de monitoramento compilados e levantados no Plano de Bacia.

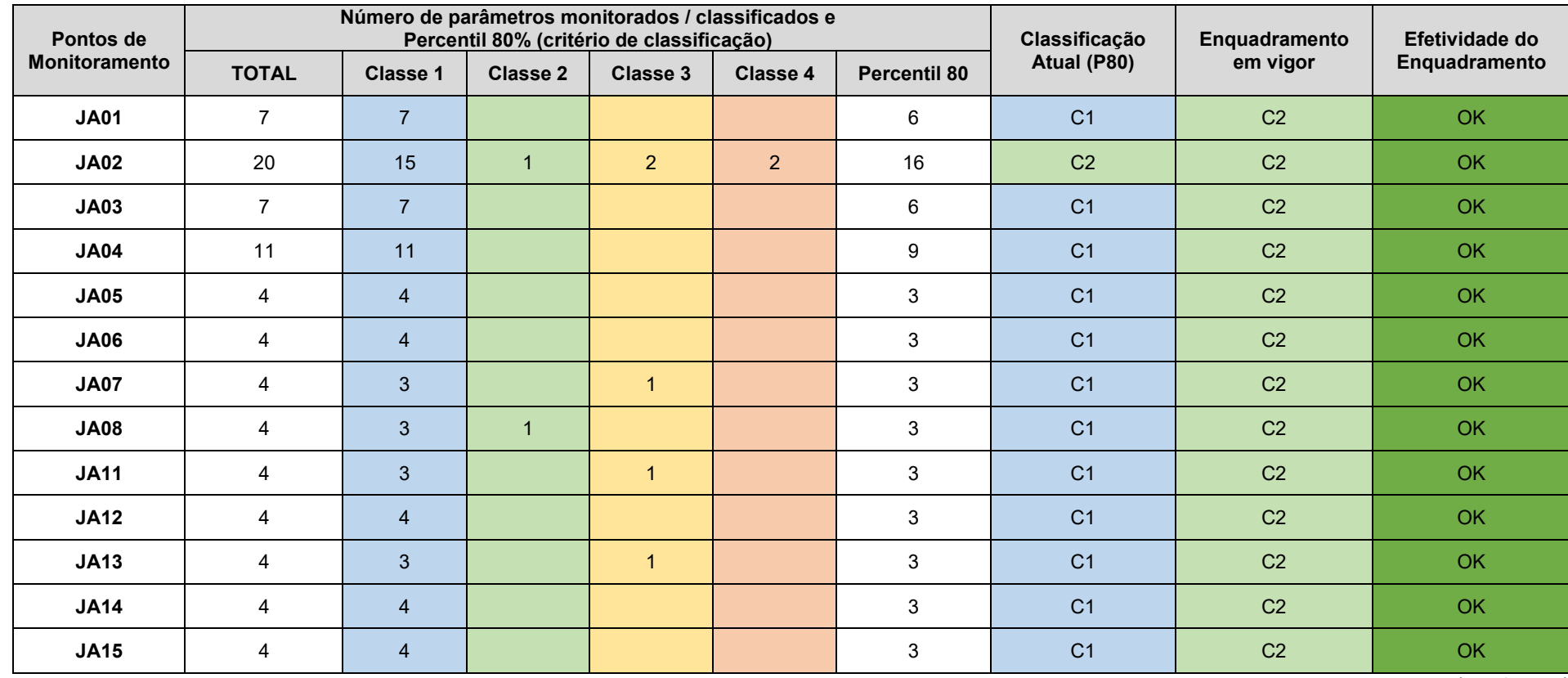

(continua...)

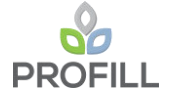

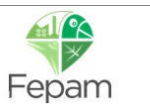

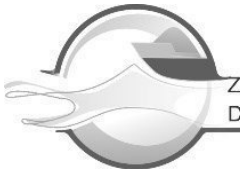

## (...continuação)

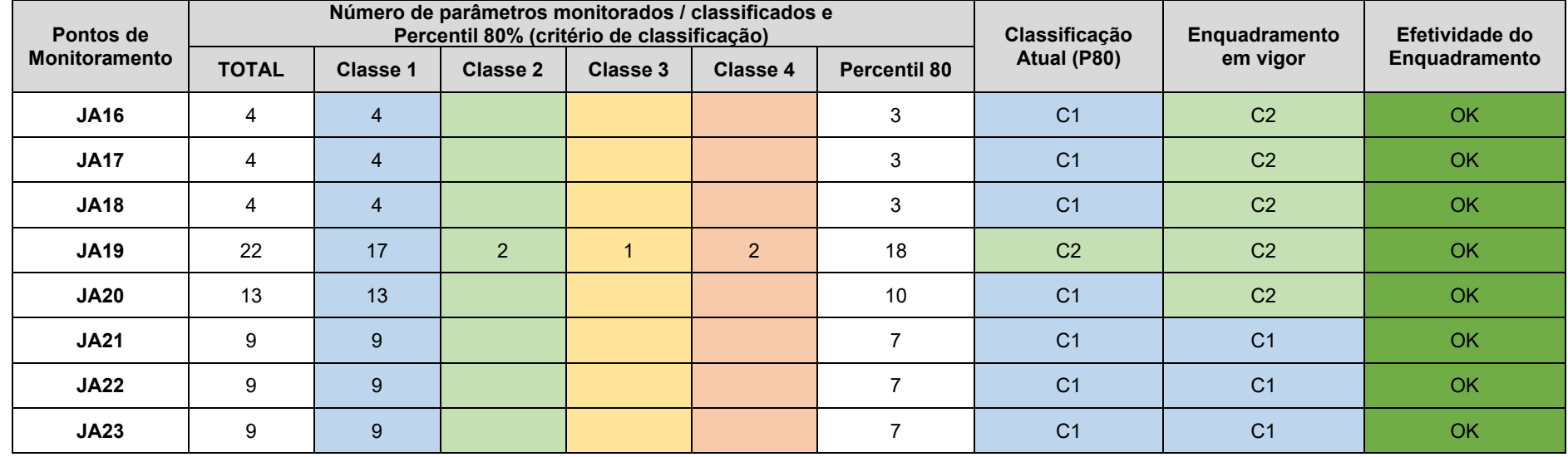

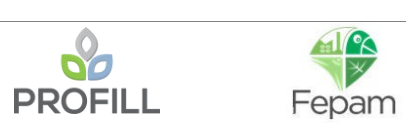

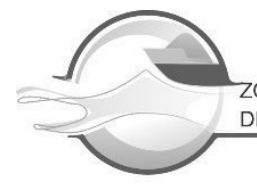

#### Quadro 4.3 – Classificação da Qualidade das Águas conforme CONAMA 357 e Efetividade do Enquadramento do Rio Jacuí, nos pontos de monitoramento levantados nas 25 seções de referência deste estudo de Zoneamento.

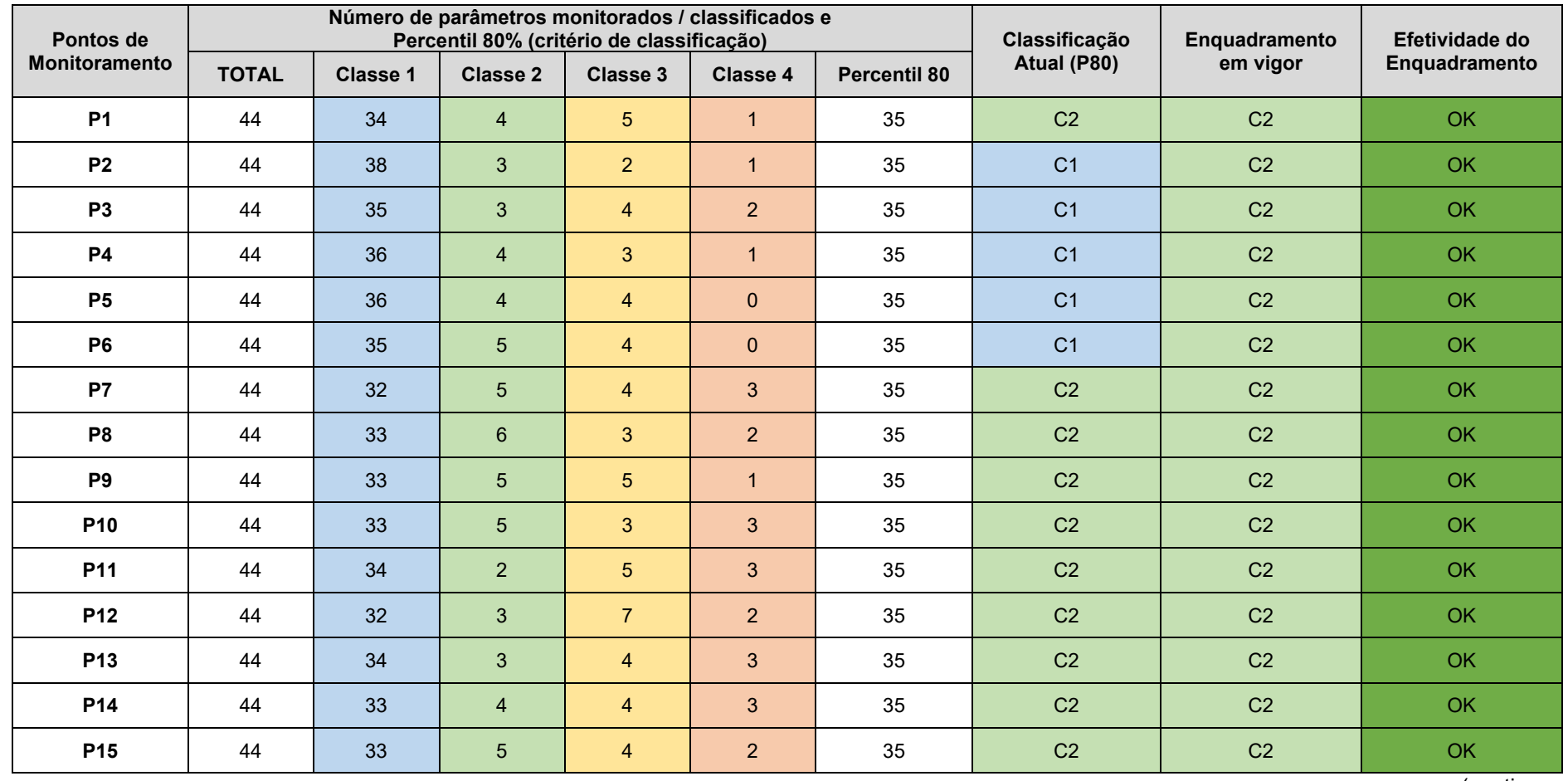

(continua...)

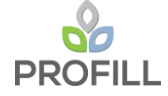

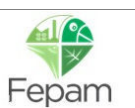

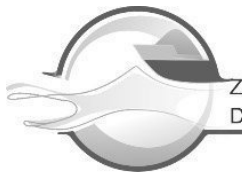

## (...continuação)

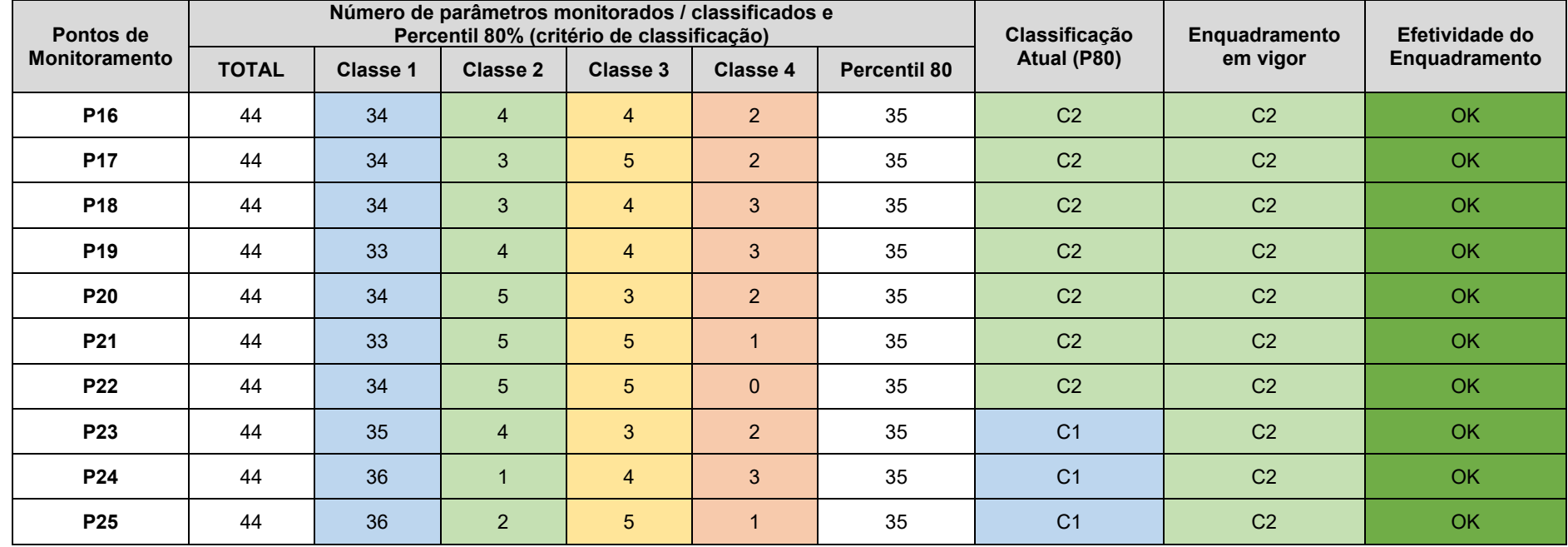

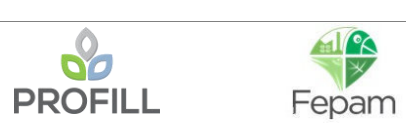

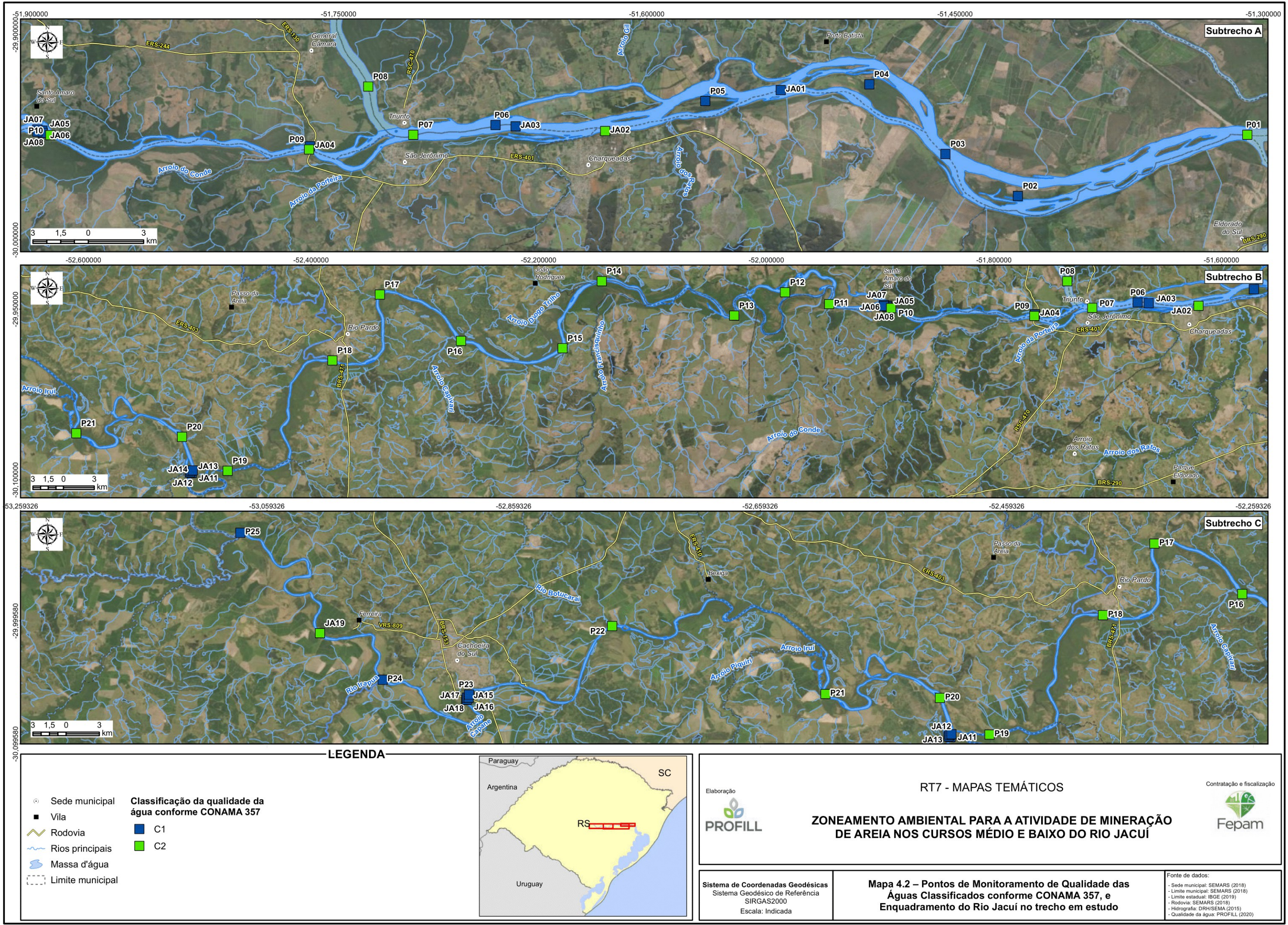

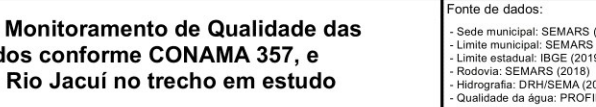

Ainda no tocante a qualidade das águas, uma análise complementar foi realizada, considerando as variáveis relacionadas à atividade de mineração, de modo a verificar se o caráter monótono deste indicador se mantém neste contexto. Ao mesmo tempo, esta análise possibilitaria a verificação dos impactos da mineração na qualidade da água do Rio Jacuí.

Assim, foram analisados exclusivamente os parâmetros relacionados com a atividade de mineração da areia (Cor, turbidez e Sólidos Totais) para as seguintes fontes de dados: campanhas de diagnóstico realizadas em 25 seções, para as condições de estiagem e cheia; e dados oriundos da rede de monitoramento da FEPAM.

Quanto a Cor, os dados avaliados correspondem aqueles obtidos nas campanhas de diagnóstico [\(Figura 4.26\)](#page--1-4), onde verifica-se uma variação de 14,50 UC (Ponto 21) a 78,90 UC (Ponto 13), com média de 37,86 UC, na campanha 1 (período de estiagem), e na campanha 2 (período de cheia) a variação associada as seções de avaliação foi de 12,20 UC (Ponto 07) a 392,00 UC (Ponto 11), com média de 112,61 UC. Os maiores valores estão concentrados entre a sede urbana de Rio Pardo e a ponte da RS-401, nas imediações de São Jerônimo/Triunfo. A partir deste ponto, apresentam forte redução junto a contribuição do rio Taquari (ponto 7 e 8), passando a um comportamento de elevação em direção ao Lago Guaíba. Este comportamento, de forma geral, foi verificado em ambas as campanhas, ainda que com diferentes ordens de grandeza, por conta da sazonalidade dos períodos coleta (seca/cheia).

A influência da sazonalidade sobre a Cor fica mais evidente quando avaliam-se as principais estatísticas associadas aos resultados das campanhas de diagnóstico. A campanha 1 (estiagem) apresenta-se mais homogênea e com menor amplitude entre os percentis P20 e P80, os quais, de modo contrário, na campanha 2 (cheia), revelam uma maior amplitude, assim como quanto a média e mediana, refletindo os registros mais destacados ao longo do trecho de interesse [\(Figura 4.27\)](#page--1-5).

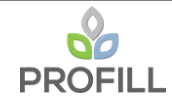

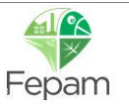

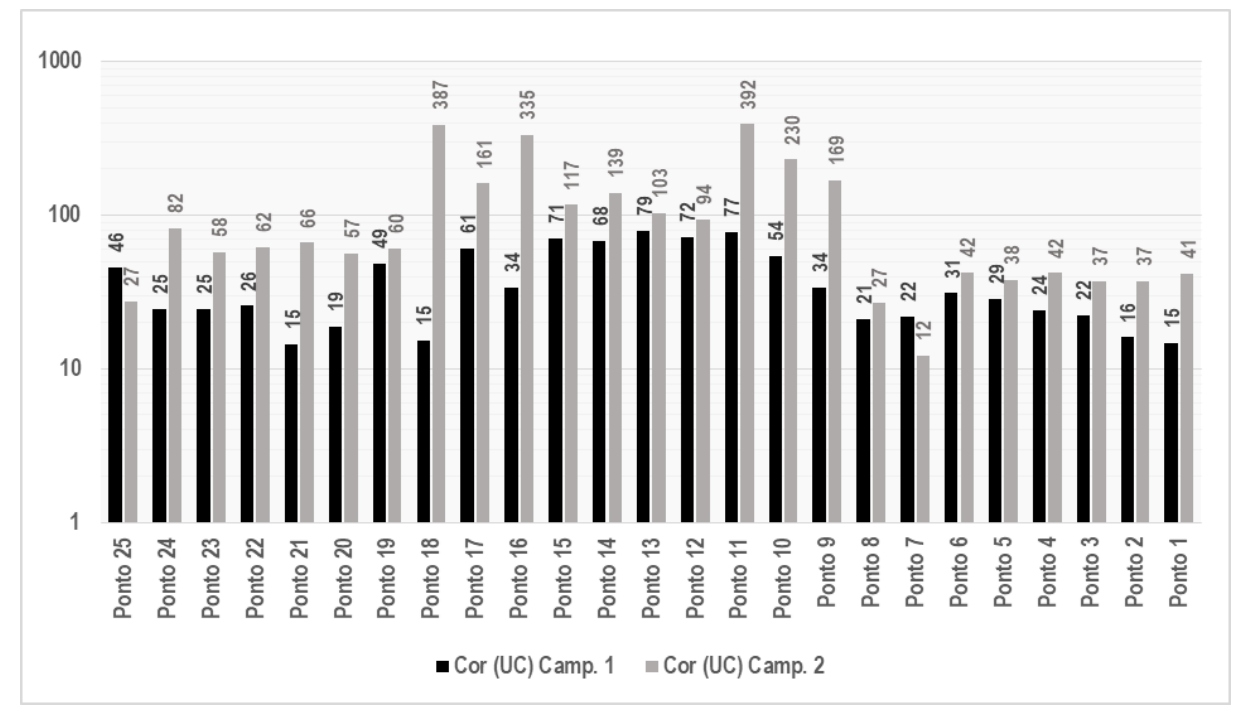

Figura 4.26 – Espacialização da variação dos teores de Cor nas campanhas 1 (estiagem) e 2 (cheia) do diagnóstico.

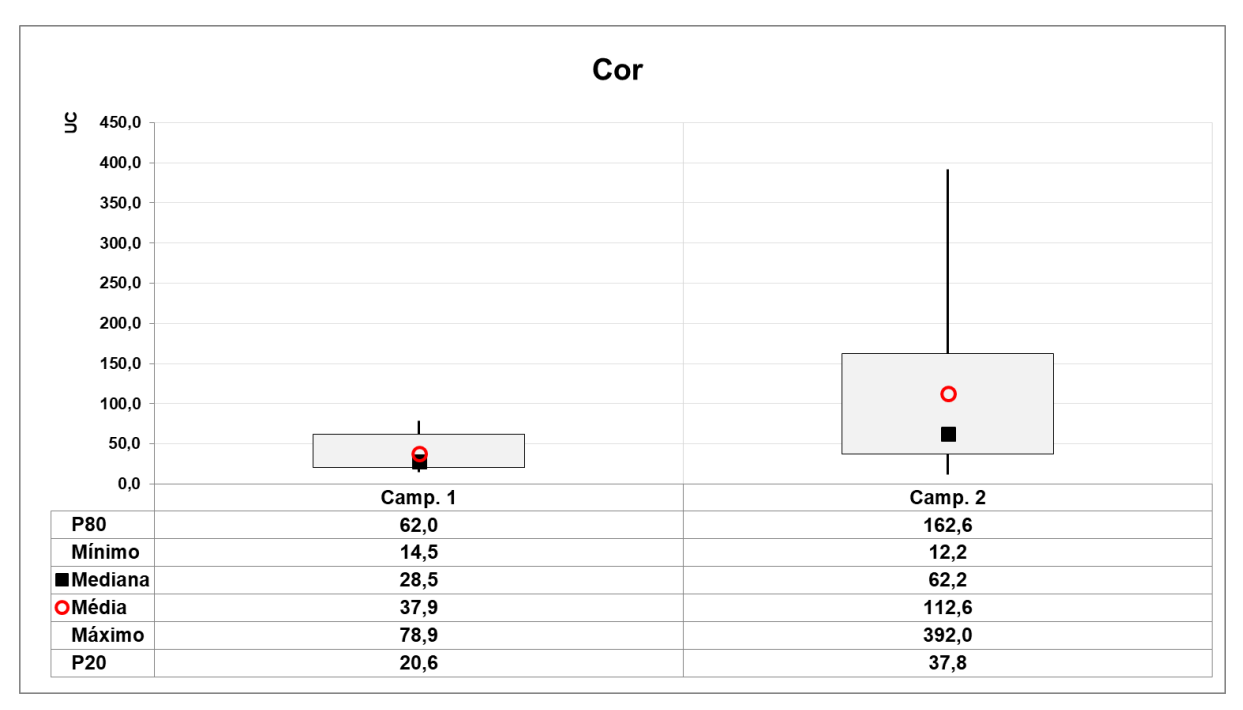

Figura 4.27 – Principais estatísticas associadas aos dados de Cor nas campanhas 1 (estiagem) e 2 (cheia) de diagnóstico.

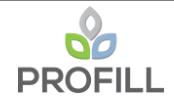

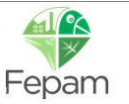

Quanto à turbidez da água, os dados obtidos nas campanhas de diagnóstico [\(Figura](#page--1-6)  [4.28\)](#page--1-6) indicam, na campanha 1 (estiagem), uma variação de 6,94 NTU (Ponto 06) a 36,00 NTU (Ponto 14), com média de 20,61 NTU, e, na campanha 2 (cheia), uma variação de 31,20 NTU a 114,00 NTU (Ponto 24), associado a uma média de 70,06 NTU. De forma geral, espacialmente e temporalmente, os dados apresentam comportamento semelhante, verificando-se uma tendência de incremento dos valores de montante para jusante, até as seções 10 (jusante da Barragem Amarópolis) e 09 (montante da contribuição do rio Taquari). Verifica-se uma tendência de queda dos teores após contribuição do Rio Taquari, e o retorno da elevação sustentada dos teores de turbidez até o Lago Guaíba, ainda que com diferentes ordens de grandeza, por conta da sazonalidade dos períodos (seca/cheia). Na campanha de seca (ou de baixa vazão) a classe 1 (<40 NTU) é atendida ao longo de todo o trecho. Por outro lado, no período de chuvas, a turbidez é elevada para a condição de classe 2.

Na [Figura 4.29](#page--1-7) é possível verificar a influência da sazonalidade nos dados de turbidez, nas campanhas de diagnóstico, onde, a exemplo dos teores de cor, a campanha 1 apresenta-se mais homogênea, com menor amplitude entre os percentis P20 e P80, os quais, de modo contrário, na campanha 2, revelam uma maior amplitude. De modo semelhante, os valores de média e mediana, refletem registros mais destacados ao longo do trecho de interesse.

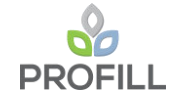

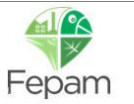

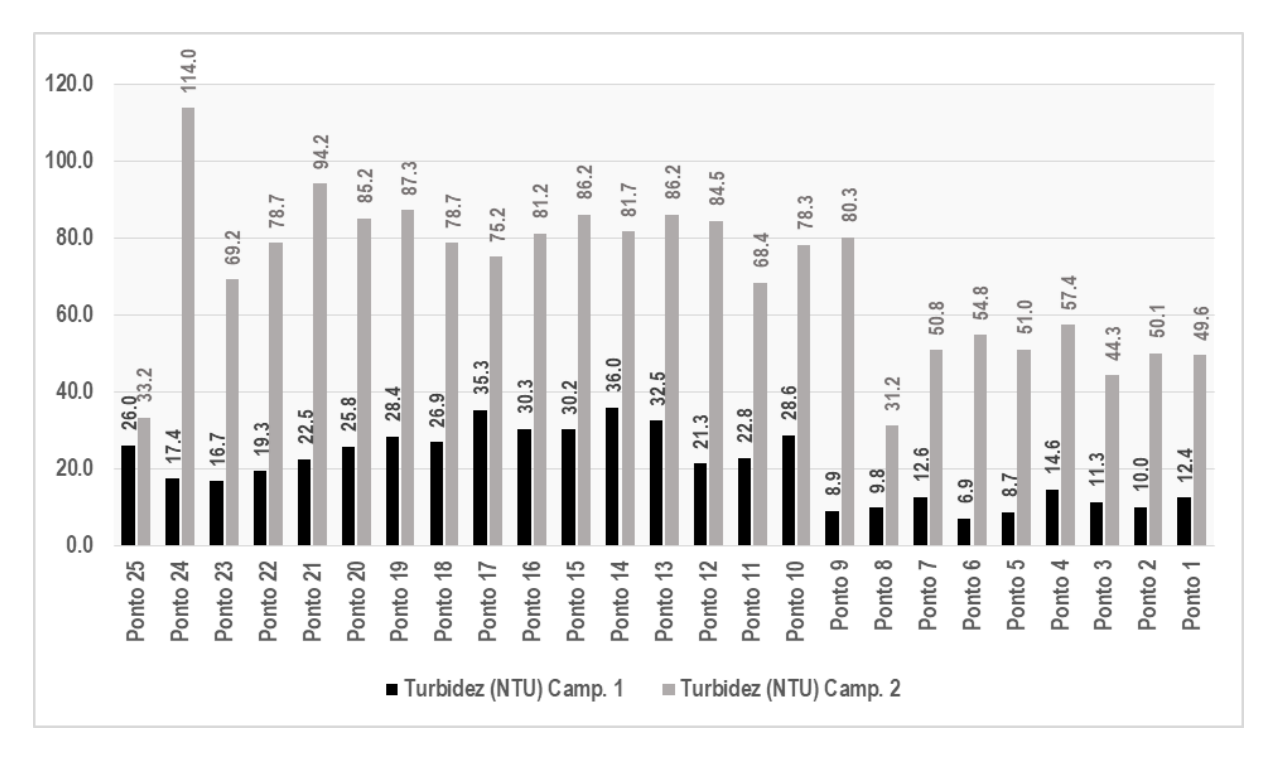

Figura 4.28 – Espacialização da variação dos teores de Turbidez nas campanhas 1 (estiagem) e 2 (cheia) de diagnóstico.

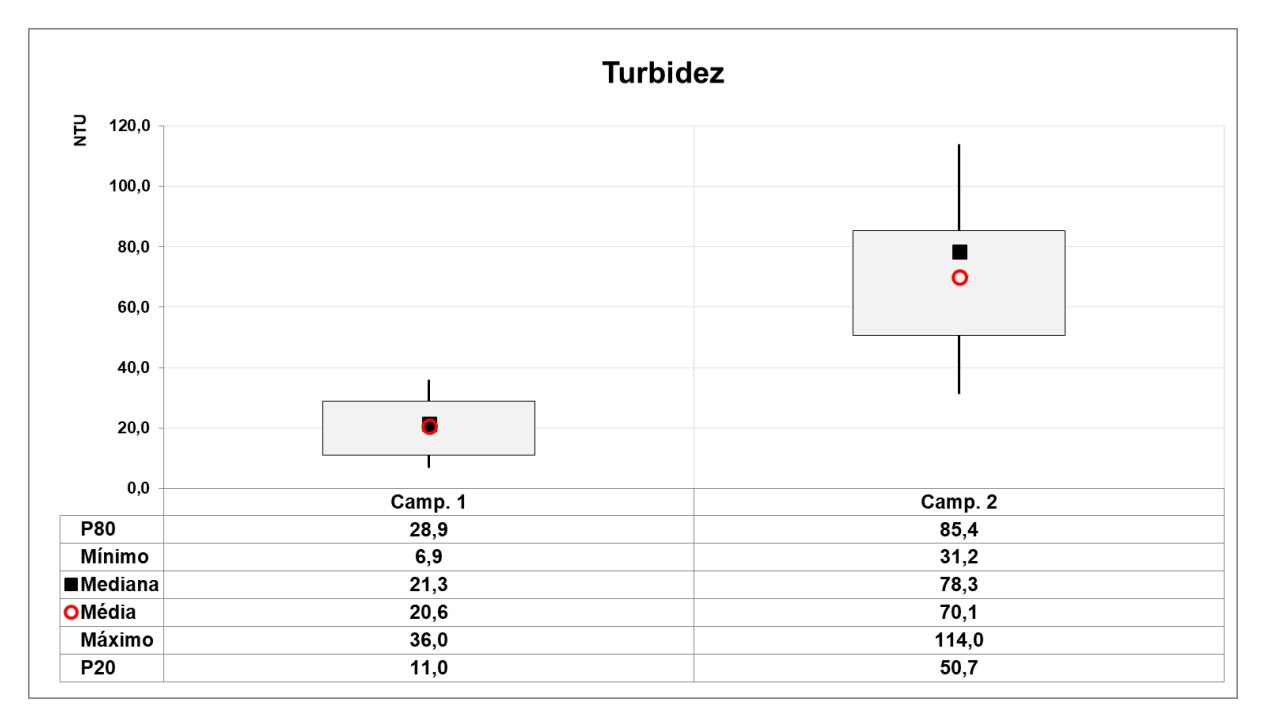

Figura 4.29 – Principais estatísticas associadas aos dados de Turbidez nas campanhas 1 (estiagem) e 2 (cheia).

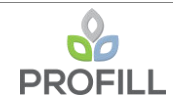

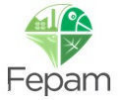

Quanto aos Sólidos Totais (ST), na campanha 1 (estiagem) de diagnóstico [\(Figura](#page--1-8)  [4.30\)](#page--1-8), verificou-se uma variação de 35,0 mg/L (Ponto 04) a 121,0 mg/L (Ponto 25), com média de 78,92 mg/L. Já na campanha 2 (cheia), os teores de sólidos totais apresentaram valores variando de 75,0 mg/L (Ponto 25) a 143,0 mg/L (Ponto 24), com média de 117,44 mg/L, constituindo-se, de forma geral, em valores mais elevados em relação a campanha 1. Em resumo, os teores de ST apresentam comportamento semelhante ao observado para de turbidez e cor, quanto a sazonalidade.

Nesse caso, a variação espacial é mais pronunciada na situação de baixa vazão, enquanto na campanha de cheia, como esperado, uma maior homogeneidade foi observada. Verifica-se, portanto, novamente um incremento de sólidos no trecho médio (entre a confluência do Rio Pardo e a confluência do Rio Taquari), seguido de uma queda na concentração e novamente uma ascensão em direção do final do trecho monitorado. Para esse parâmetro, destaca-se, também, as concentrações mais elevadas no início do trecho monitorado na condição de baixa vazão.

Analisando-se estatisticamente os valores de ST nas campanhas de diagnóstico [\(Figura 4.31\)](#page--1-9), é possível verificar que ambas as campanhas apresentam suas respectivas médias e medianas muito próximas, indicando relativo equilíbrio entre os resultados encontrados ao longo do trecho de interesse, mas que, quando avaliados em termos dos percentis P20 e P80, a campanha 1 (estiagem) revela uma maior amplitude entre estes, frente aos da campanha 2 (cheia), ainda que nesta, os percentis sejam mais altos em resposta aos valores mais destacados por conta da sazonalidade.

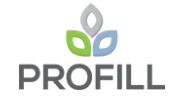

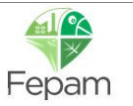

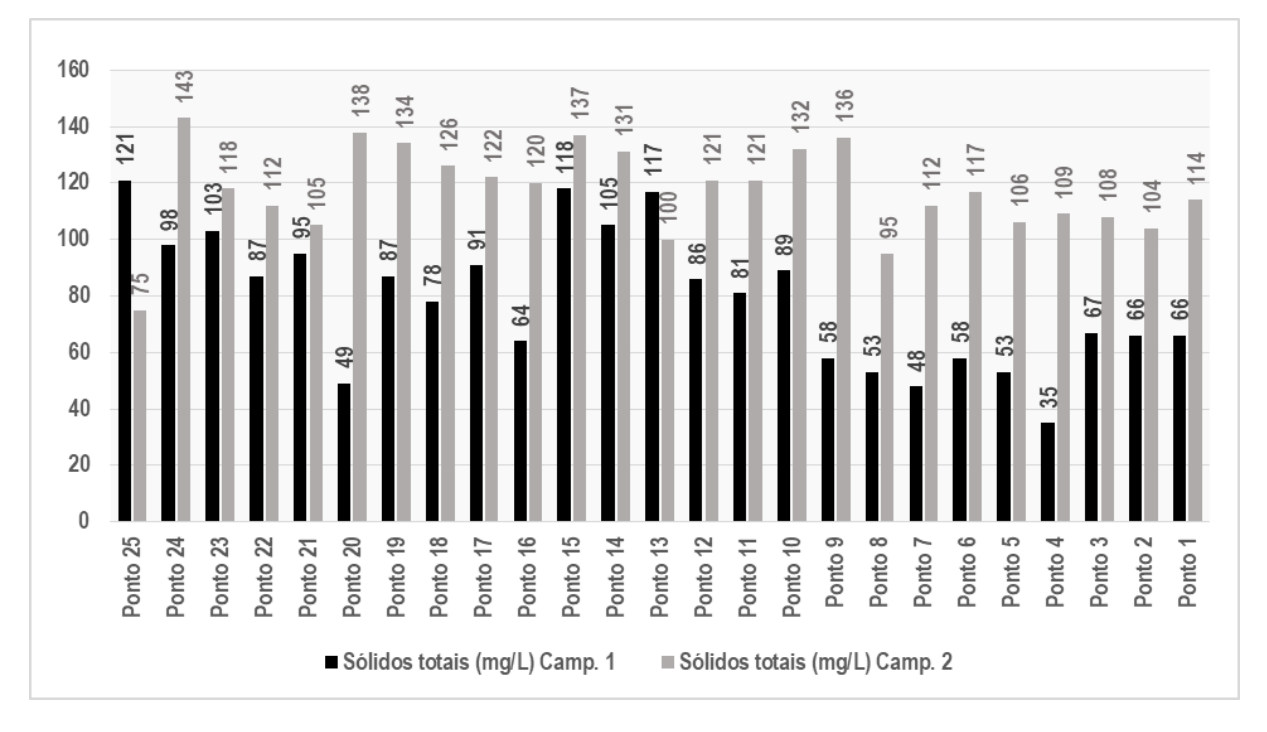

Figura 4.30 – Espacialização da variação dos teores de Sólidos totais nas campanhas 1 (estiagem) e 2 (cheia) de diagnóstico.

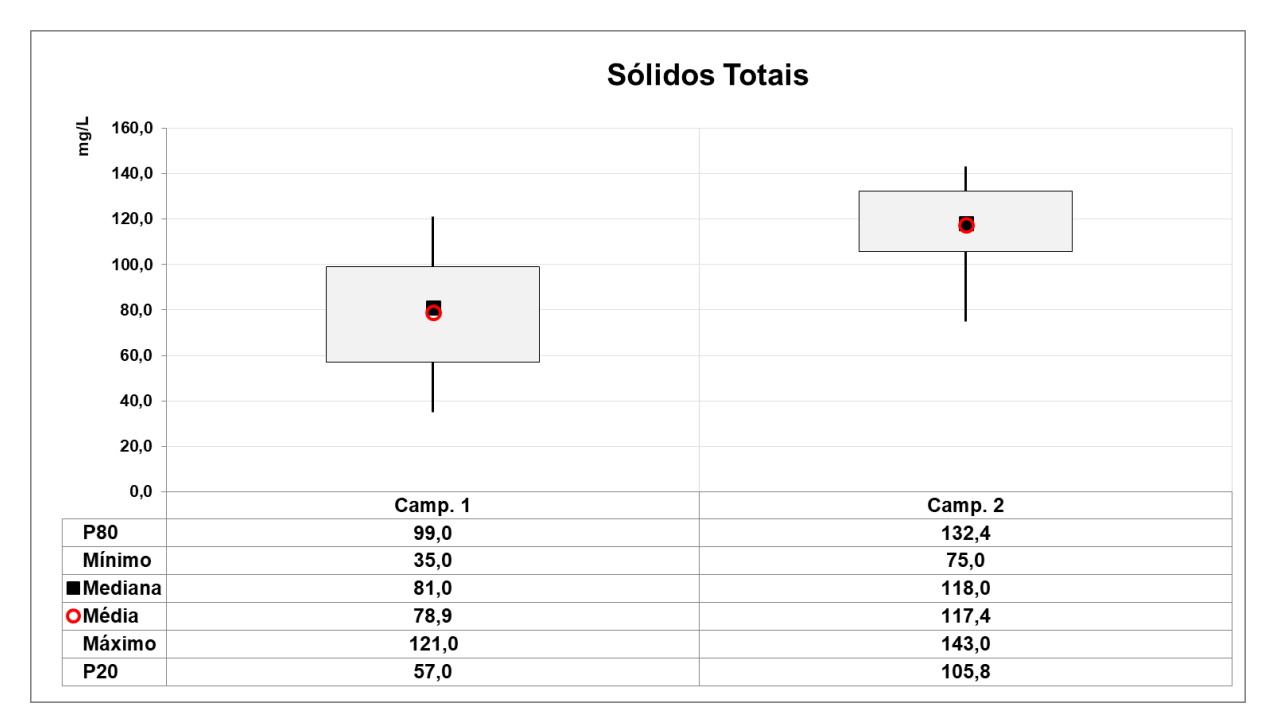

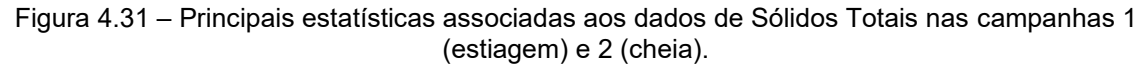

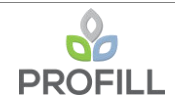

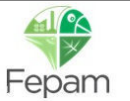

O comportamento sazonal evidenciado nos dados obtidos no presente estudo é, também, verificado nos dados de turbidez da rede da FEPAM [\(Figura 4.32\)](#page-71-0), ao longo do trecho de interesse do estudo. Notadamente, junto a estação General Câmara (cod. 85930000), onde os dados coletados nos meses de julho e outubro se destacam, de forma geral, frente aqueles registrados em janeiro e abril, associados a menores vazões, consequentemente de menor carga de sedimentos. Em razão da correlação entre Turb x SST, o mesmo comportamento também é verificado nos dados de sólidos suspensos totais da rede da FEPAM. Vale destacar que, nesse caso, foi adotado sólidos suspensos.

Para Turbidez, os dados amostrais variam entre classe 1 e 2. Para sólidos suspensos, com base na Deliberação Normativa Conjunta COPAM/CERH-MG N.º 01/08, a classe 1 é atendida amplamente nas seções amostrais da FEPAM.

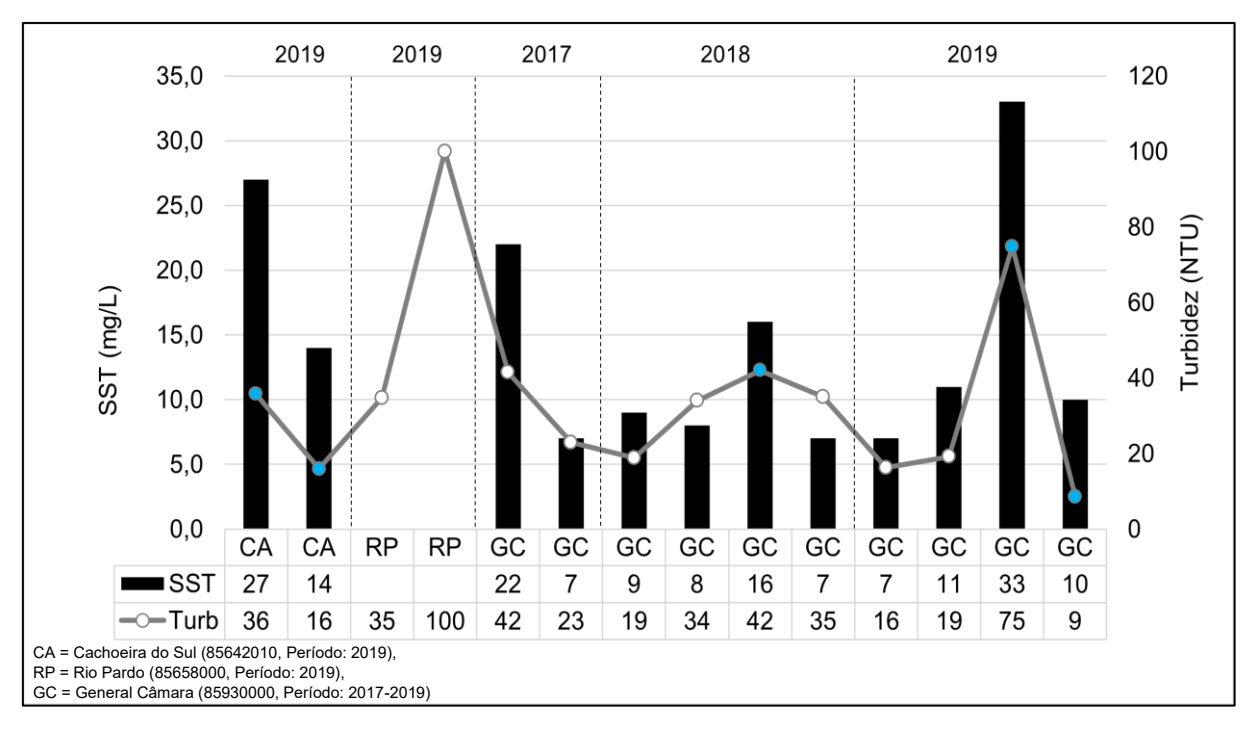

Figura 4.32 – SST e Turbidez – Estações FEPAM.

<span id="page-71-0"></span>Vale ressaltar que a análise de cor, turbidez e sólidos, numa condição de cheia ou estação chuvosa, fica, de certa forma comprometida, já que o transporte de sedimentos é relevante nesse período. A condição de cheia tende a homogeneizar o trecho, dificultando a relação de causa-efeito com a atividade mineradora. Esse cenário pode ser constatado através da comparação das campanhas amostrais realizadas nesse trabalho. Foi clara a diferença sazonal (baixa e alta vazão) para esses parâmetros, bem como a homogeneidade das concentrações ao longo do trecho na condição de cheia.

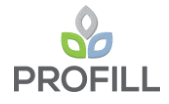

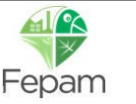
A análise espacial também não é simples para a condição de estiagem ou de baixa vazão, pois dispõe-se de apenas uma campanha. Entretanto, os dados para essa condição, considerando as 25 seções amostrais, evidenciam resultados interessantes quanto a variabilidade espacial.

Na análise espacial para a condição de baixa vazão, portanto, verifica-se uma tendência desses parâmetros serem mais elevados no trecho médio (entre os pontos 20 e 9), entre confluência com o Rio Pardo e a confluência com o Rio Taquari. Na confluência com o Rio Taquari nota-se redução em resposta ao aporte de água deste manancial, passando a apresentar elevação sustentada até o Lago Guaíba. No período de chuvas o comportamento se mantém, mas com teores mais elevados e mais homogêneos. Estes dados refletem somente a influência das bacias de contribuição no curso hídrico em destaque. Por outro lado, a atividade mineradora pode estar contribuindo para essa variabilidade espacial constatada sobretudo na situação de vazão baixa.

A busca de estabelecer correlação entre a variação da qualidade da água e a operação das dragas de extração de areia são resultou satisfatória, com a base de dados disponíveis. Uma alternativa seria investir em monitoramento de alta frequência, concomitante a operação dos dispositivos de mineração, buscando o monitoramento em diversos afastamentos da draga, possibilitando verificar o efeito da mesma

Outra possibilidade, para estudos posteriores, são análises com base em imagens de satélite, as quais permitem avaliar a concentrações de sólidos em suspensão por meio da reflectância da luz na superfície da água, a partir de equações de regressão. Essa análise, por meio de sensoriamento remoto, de posse de imagens Landsat (30x30), podem permitir uma melhor avaliação da variação espacial da concentração de sólidos, e relacionar com a atividade de mineração de areia no Rio Jacuí em dias específicos, nos quais se sabe que houve atividade de dragagem no trecho. Essa metodologia é apresentada por exemplo por Fagundes et al (2019).

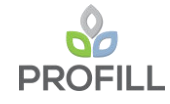

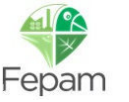

## *4.1.3.2 Qualidade dos Sedimentos*

Além da Qualidade das Águas, também foram levantadas informações a respeito da Qualidade dos Sedimentos nas 25 seções de referência aos estudos de subsídios ao Zoneamento da Mineração no Jacuí. Os resultados das análises dos Sedimentos foram apresentados no RT3 – Levantamento de Dados Primários, e são resumidos na [Tabela 4.6](#page--1-0) e no [Mapa 4.3,](#page--1-1) a seguir.

Os dados foram analisados conforme a Resolução CONAMA no 454/2012, avaliando-se o nível de contaminação dos sedimentos de fundo. Para classificação do ponto utilizou-se a seguinte regra qualitativa, baseada nas frequências de enquadramento quanto a Resolução CONAMA no 454/2012 para parâmetros limitados por esta, que foram efetivamente avaliados no presente Estudo:

- Menor comprometimento = caracterizado por valores abaixo do nível N1, abaixo do qual há menor probabilidade de efeitos adversos à biota;
- Médio comprometimento = caracterizado por valores acima do nível N1, mas abaixo do N2, no qual há maior probabilidade de efeitos adversos à biota;
- Maior comprometimento = caracterizado por valores acima do nível N2, no qual há maior probabilidade de efeitos adversos à biota.

A ideia que orienta essa classificação qualitativa não é definir, taxativamente, no momento, a condição de sedimento contaminado, não contaminado ou em vias de contaminação. Pois, como a Resolução CONAMA no 454/2012 pondera, a maior ou menor degradação do sedimento está vincula a teoria da probabilidade em si. Este aspecto que circunda um universo de variáveis que concorrem a qualidade do sedimento, como quais organismos aquáticos são mais afetados por este ou aquele parâmetro desconforme no ambiente estudado, assim como aspectos naturais ligados as concentrações de background dos parâmetros avaliados, aspecto este, muitas vezes, sem referencial definido por conta da falta de estudos direcionados e padronizados.

A adoção desta avaliação qualitativa permite visualizar trechos mais ou menos comprometidos no Rio Jacuí, em termos da qualidade dos sedimentos. Isto propicia inferir, ainda que de forma geral, aspectos naturais ou antrópicos que poderiam explicar às características geoquímicas registradas e investigadas.

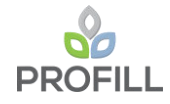

A avaliação dos resultados demonstrou que os desvios evidenciados, frente a Resolução Conama n° 4574/12 [\(Tabela 4.6\)](#page--1-0), estiveram restritos aos metais Arsênio, Cobre, Cromo e Níquel, predominantemente apresentando teores entre os níveis N1 e N2. De forma minoritária, verificam-se concentrações acima do nível N2 essencialmente quanto ao Cromo. Neste sentido, verifica-se que, entre os pontos monitorados no trecho de interesse do Rio Jacuí, os percentuais de menor comprometimento variaram de 90,3% a 100%, os de médio comprometimento de 0% a 9,7% (P4 e P7), e os de maior comprometimento de 0% a 6,5% (P18), sendo que o número máximo de parâmetros que concorreram para o maior percentual registrado, em uma seção, quanto a condição de médio comprometimento (dos sedimentos) foi de 4 (P6 e P7 – Arsênio, Cobre, Cromo e Níquel), e para a condição de maior comprometimento foi de 2 (P18 – Cromo e Níquel).

De forma geral os dados evidenciam uma maior degradação, ou comprometimento, da qualidade dos sedimentos em dois trechos distintos, quais sejam, o primeiro entre as seções P20 a P15, e o segundo das seções P8 a P1. Ambos os trechos apresentam aspectos de pressão antrópica junto as suas margens, caracterizados, essencialmente, pela ocorrência de grandes áreas agrícolas, e próximos de sedes urbanas marginais ao Rio Jacuí, bem como, sob a influência de atividades de mineração dispersas ao longo de suas bacias de contribuição, notadamente ao longo da margem direita, e que utilizam a malha hídrica dos afluentes menores para dispersão de seus efluentes, ainda que tratados.

Neste sentido, e dada a variabilidade temporal que também se espera que ocorra junto aos sedimentos do Sistema em estudo, sustenta-se a necessidade de que alguns dos pontos amostrados tenham um aprofundamento investigativo, este direcionado, principalmente, à concentração de metais como cobre, cromo e níquel, haja visto, os desvios evidenciados no presente estudo com a legislação de referência.

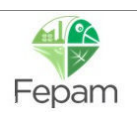

#### Tabela 4.6 – Classificação do Grau de Comprometimento dos Sedimentos, embasado na CONAMA n° 454/12, nos pontos de monitoramento das seções de referência deste estudo de Zoneamento.

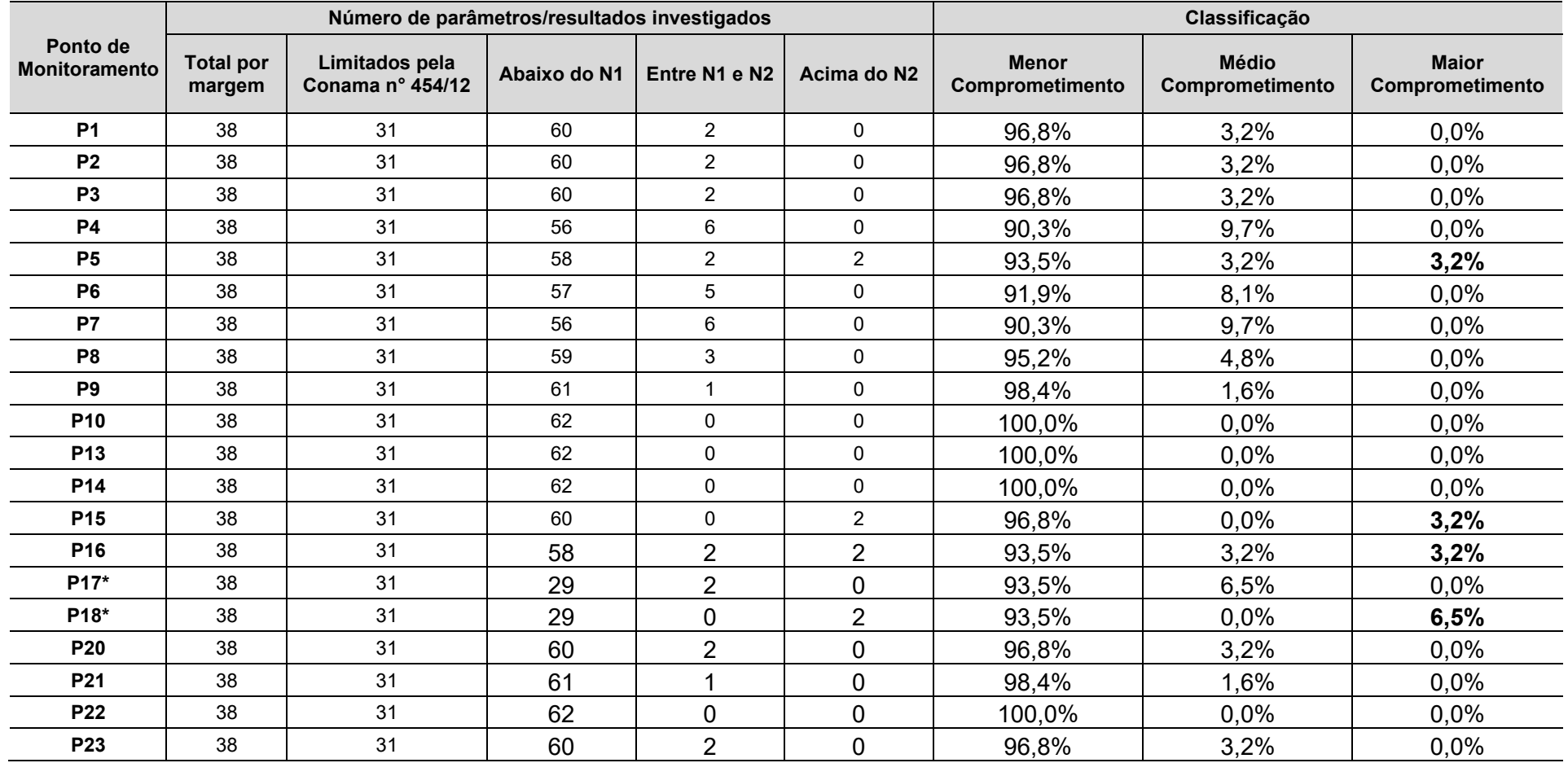

*\* Coletas em apenas uma das margens.*

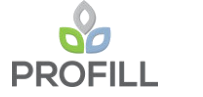

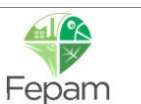

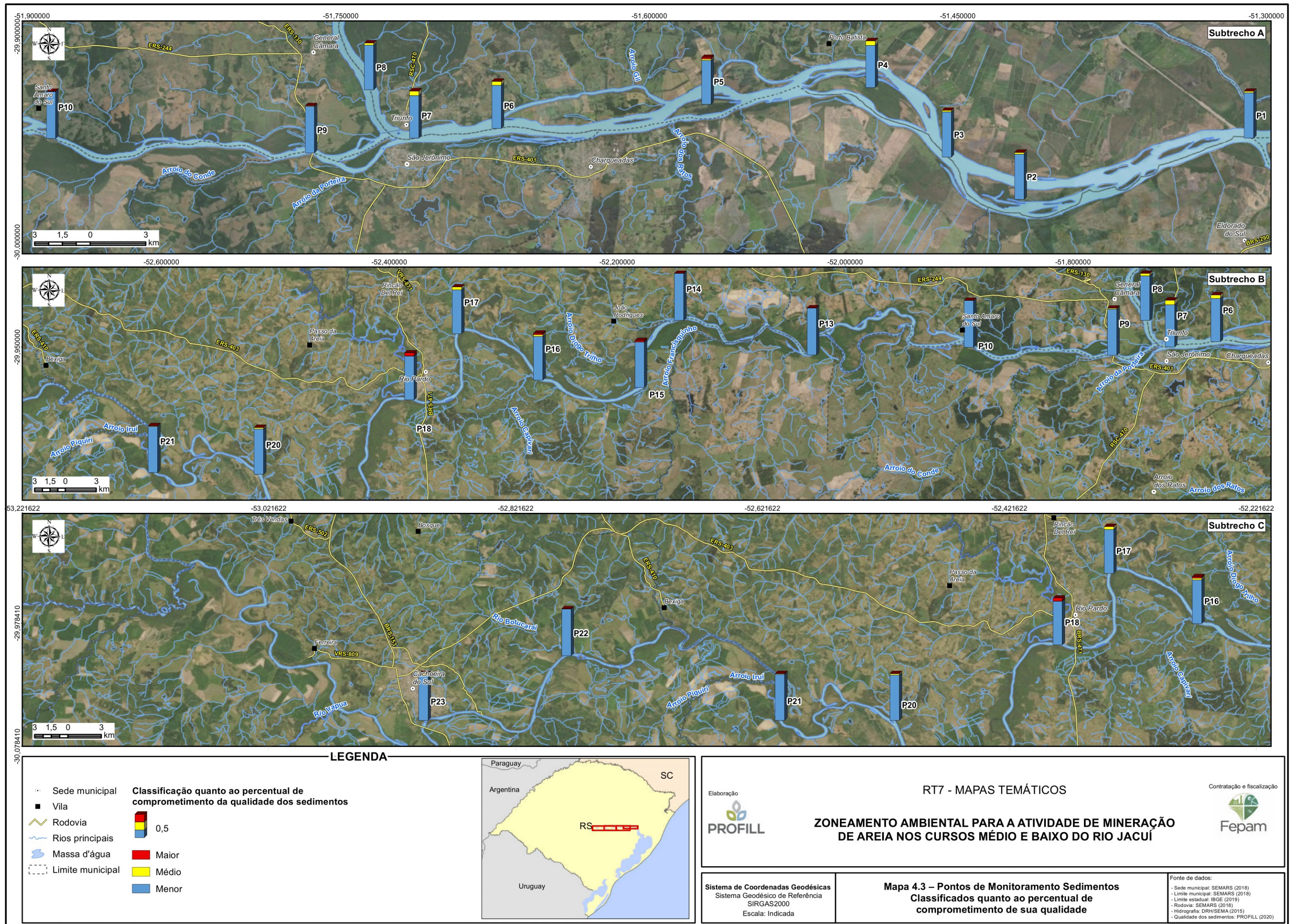

- 
- 
- 
- 

Esta variabilidade espacial e temporal pode ser evidenciada pelos resultados constantes no estudo apresentado à Fepam com vistas ao licenciamento de empreendimento localizado na margem direita do Rio Jacuí nas imediações do trecho entre as seções P4 e P2 deste estudo de Zoneamento (Proc. Adm. n.º 6354-05.67/18-1, [Tabela 4.7\)](#page-77-0), localizado na margem direita do Rio Jacuí nas imediações do trecho entre as seções P4 e P2 deste estudo de Zoneamento.

A partir dos resultados, não se verificam desvios frente aos teores de metais, no contexto de atendimento a Resolução Conama n° 454/12, estando estes, integralmente, abaixo do nível N1, e assim, caracterizando 100% de valores na condição de menor comprometimento (quanto a qualidade dos sedimentos).

<span id="page-77-0"></span>Tabela 4.7 – Dados de sedimentos do estudo apresentado à Fepam com vistas ao licenciamento de empreendimento localizado na margem direita do Rio Jacuí. ND = não detectado; Azul = teores inferiores ao Nível 1 (N1).

| Categoria                       | <b>Parâmetros</b> | <b>Unidade</b> | <b>JA 061</b> | <b>Polo</b> | <b>RJ 01</b> |        | <b>RJ 02</b> |          | <b>CONAMA n°</b><br>454/12 |                |
|---------------------------------|-------------------|----------------|---------------|-------------|--------------|--------|--------------|----------|----------------------------|----------------|
|                                 |                   |                | 2018          | 2018        | 2014         | 2018   | 2014         | 2018     | N <sub>1</sub>             | N <sub>2</sub> |
| <b>Metais</b><br><b>Pesados</b> | Arsênio           | mg/kg          | < 1           | $\leq 1$    | 2.03         | < 1    | 3.28         | $\leq 1$ | 5.9                        | 17             |
|                                 | Cádmio            | mg/kg          | < 0.1         | < 0.1       | < 0.1        | < 0.1  | < 0.1        | < 0.1    | 0.6                        | 3.5            |
|                                 | Chumbo            | mg/kg          | $\leq 1$      | 13.7        | 5.77         | 4.93   | 15.5         | 3.86     | 35                         | 91.3           |
|                                 | Cobre             | mg/kg          | 1.58          | 17.2        | 17.1         | 15.7   | 29.3         | 8.29     | 35.7                       | 197            |
|                                 | Cromo             | mg/kg          | $\leq 1$      | 22.3        | 10.4         | 9.11   | 14.5         | 20.2     | 37.3                       | 90             |
|                                 | Mercúrio          | mg/kg          | < 0.05        | < 0.05      | < 0.05       | < 0.05 | < 0.05       | < 0.05   | 0.17                       | 0.486          |
|                                 | Níquel            | mg/kg          | $\leq 1$      | 9.55        | 5.93         | 5.53   | 6.47         | 4.97     | 18                         | 35.9           |
|                                 | Zinco             | mg/kg          | 4.42          | 14.2        | 34.3         | 50.8   | 43.4         | 18.6     | 123                        | 315            |

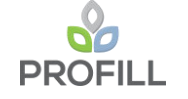

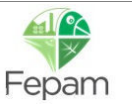

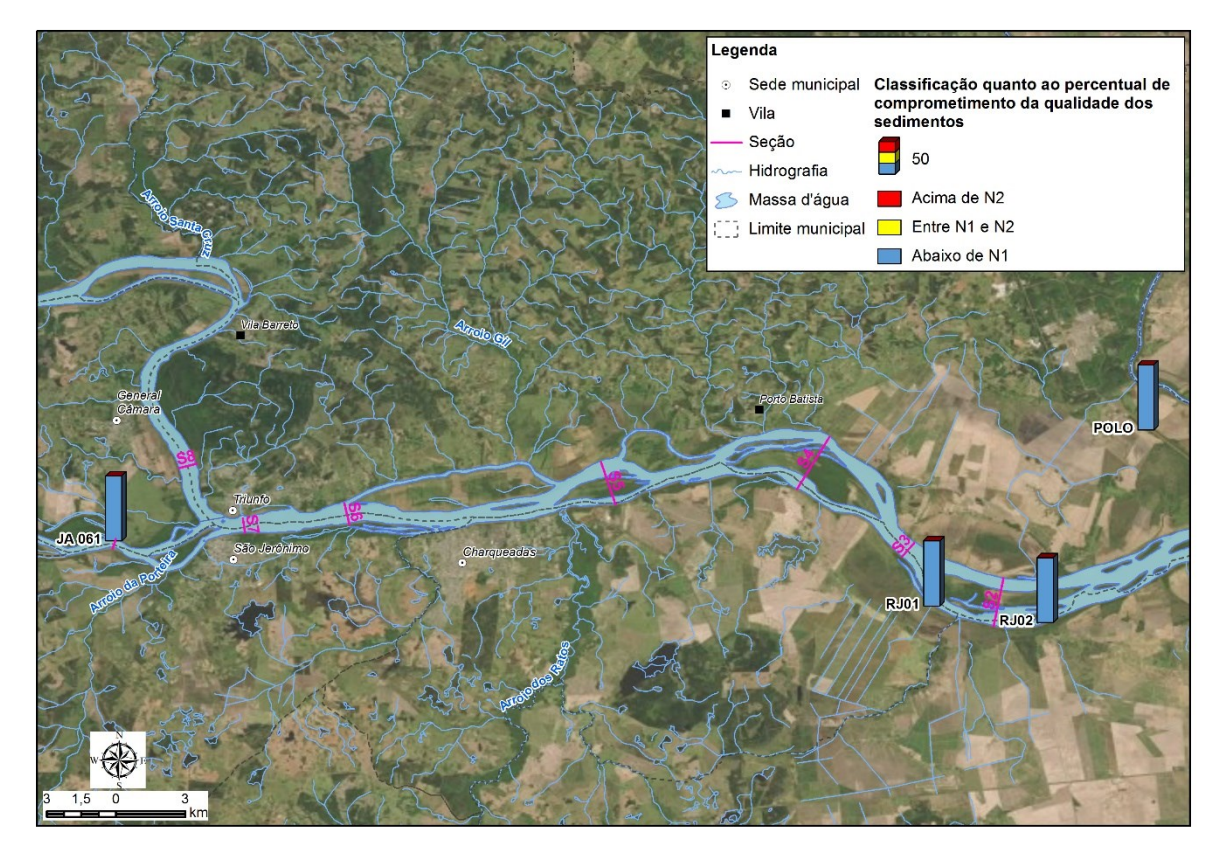

Figura 4.33 – Localização dos pontos de monitoramento de sedimentos do estudo apresentado à Fepam com vistas ao licenciamento de empreendimento localizado na margem direita do Rio Jacuí.

Assim, seria oportuno que projetos futuros considerassem um aumento no esforço amostral de monitoramento, bem como proceder a investigação de possíveis fontes de contaminação no entorno dos pontos de maior degradação potencial avaliados, e ampliando a frequência da amostragem de forma a identificar eventuais variações sazonais destes parâmetros.

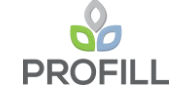

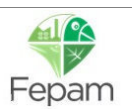

# *4.1.4 Transporte de Sedimentos*

A avaliação do transporte de sedimentos como um dos descritores para este zoneamento partiu dos resultados da Modelagem Matemática Hidrossedimentológica, que foi apresentada no Relatório Técnico – RT5.

A avaliação considerou o aporte de sedimentos ao Rio Jacuí, no trecho de interesse, estimando a contribuição de cada um dos principais afluentes e provenientes de montante, conforme [Tabela 4.8](#page-79-0) a seguir. Ressalta-se que as estimativas foram realizadas a partir das vazões médias e das curvas de sedimentos consideradas para cada sub-bacia.

<span id="page-79-0"></span>

| Sub-bacias                     | <b>Transporte de Sedimentos</b><br>(ton/ano) |  |  |  |  |
|--------------------------------|----------------------------------------------|--|--|--|--|
| Rio Jacuí (trecho de montante) | 626 017,0                                    |  |  |  |  |
| Rio Irapuã                     | 61 204,0                                     |  |  |  |  |
| Arroio Capané                  | 16 737,0                                     |  |  |  |  |
| Rio Botucaraí                  | 16 355,0                                     |  |  |  |  |
| Rio Iruí                       | 42 987,0                                     |  |  |  |  |
| Arroio Dom Marco               | 13 473,0                                     |  |  |  |  |
| Arroio Tabatingai              | 12 128,0                                     |  |  |  |  |
| Rio Pardo                      | 283 962,0                                    |  |  |  |  |
| Arroio Capivari                | 25 604,0                                     |  |  |  |  |
| Arroio Francisquinho           | 31 287,0                                     |  |  |  |  |
| Arroio do Conde                | 16 355,0                                     |  |  |  |  |
| Rio Taquari                    | 762 378,0                                    |  |  |  |  |
| Arroio dos Ratos               | 41 795,0                                     |  |  |  |  |

Tabela 4.8 – Aporte de sedimentos Rio Jacuí (trecho a montante) e afluentes.

Com o auxílio do modelo, o transporte de sedimentos é simulado, e se estimam as taxas de transferências para cada uma das 805 seções transversais (25 levantadas em campo e 780 interpoladas). As taxas de transporte de sedimentos são apresentadas, na [Tabela 4.9,](#page--1-2) para as 25 seções topobatimétricas.

Esta mesma variável pode ser medida através da diferença média da cota do leito do rio, entre o início e o final da simulação. Tais valores também são apresentados no quadro a seguir.

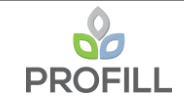

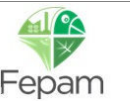

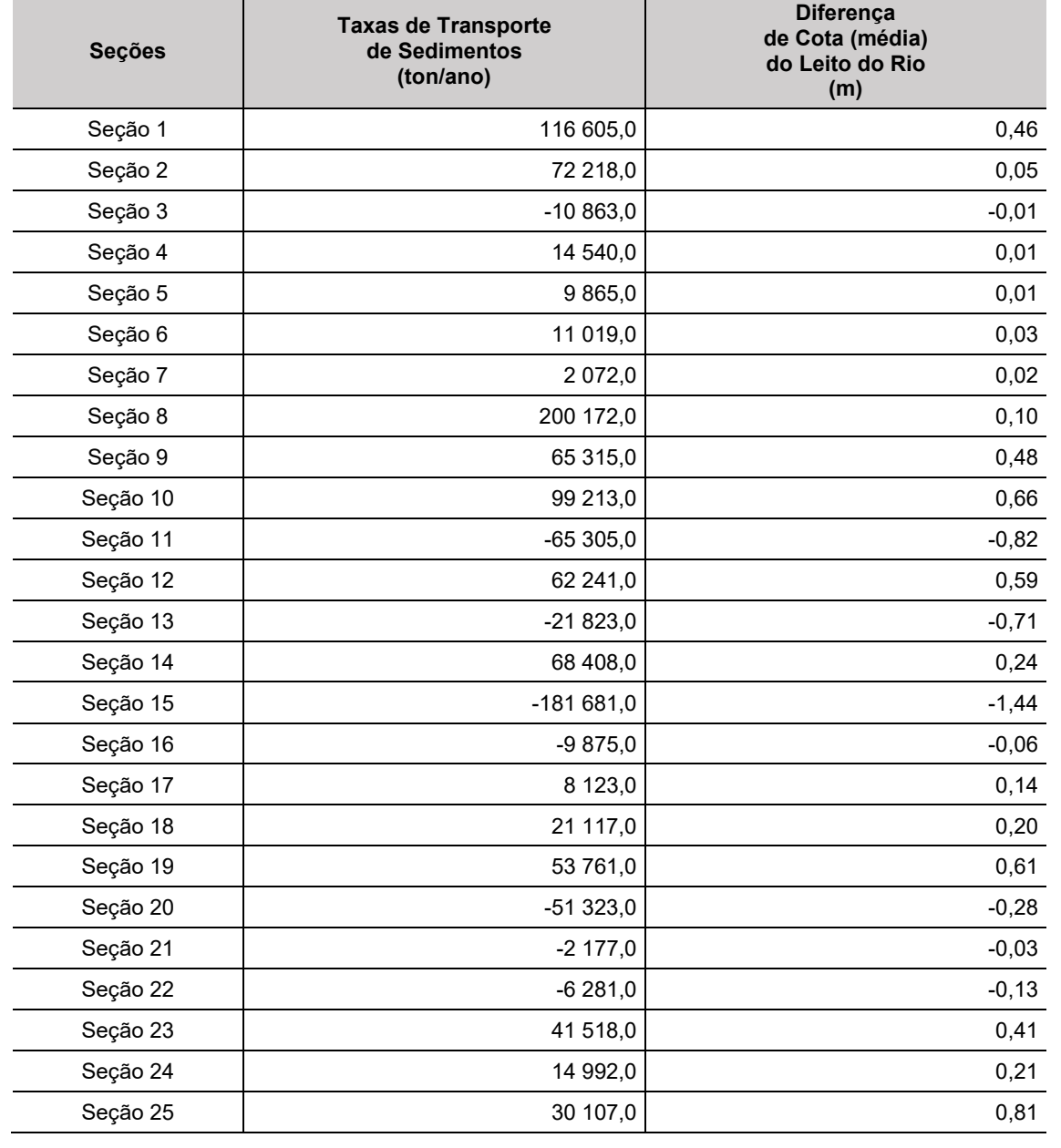

<span id="page-80-0"></span>Tabela 4.9 – Taxas de transporte de sedimentos para o trecho do Rio Jacuí em estudo.

Observa-se no [Tabela 4.9](#page-80-0) que algumas taxas de transporte de sedimento (diferenças médias de cota) apresentam valores negativos, o que significa que tal seção apresenta um comportamento erosivo, em relação ao leito. Por outro lado, as seções com taxas (ou cotas) positivas, indicam um comportamento é deposicional.

O balanço de massa acumulado, para todo o trecho de interesse do Rio Jacuí, indica um total de sedimentos, com saldo positivo da ordem de 2,5 x 106 ton/ano. Esse saldo positivo demonstra que o trecho simulado do Rio Jacuí, apresenta tendência de deposição de sedimentos ao longo do tempo, ainda que trechos intermediários sejam erosivos. O valor do saldo positivo do balanço de massa pode ser um indicativo do ponto

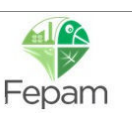

de referência para os limites de extração, cabendo sua confirmação com mais simulações que considerem o efeito das cheias, que não foi o caso deste estudo.

Essa variação entre trechos deposicionais e erosivos foi o indicador selecionado para descrever esta variável, que foi classificada, de acordo com o grau de erosão ou deposição, em 5 classes, conforme [Tabela 4.10](#page-81-0) a seguir.

Tabela 4.10 – Classificação das seções conforme o transporte de sedimentos.

<span id="page-81-0"></span>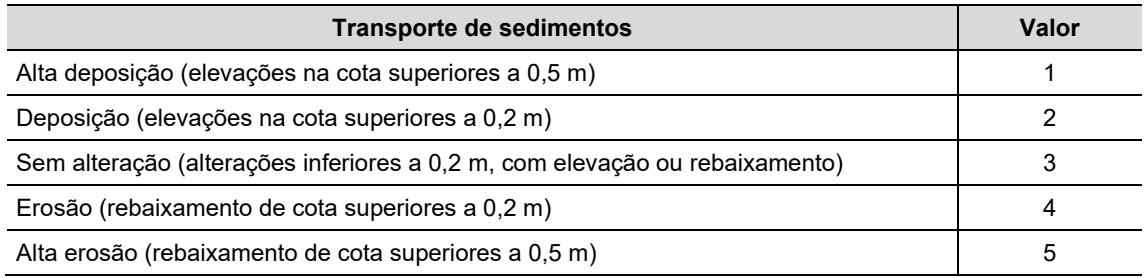

O diagrama a seguir ilustra a metodologia de avaliação o transporte de sedimentos, até a elaboração do respectivo mapa temático.

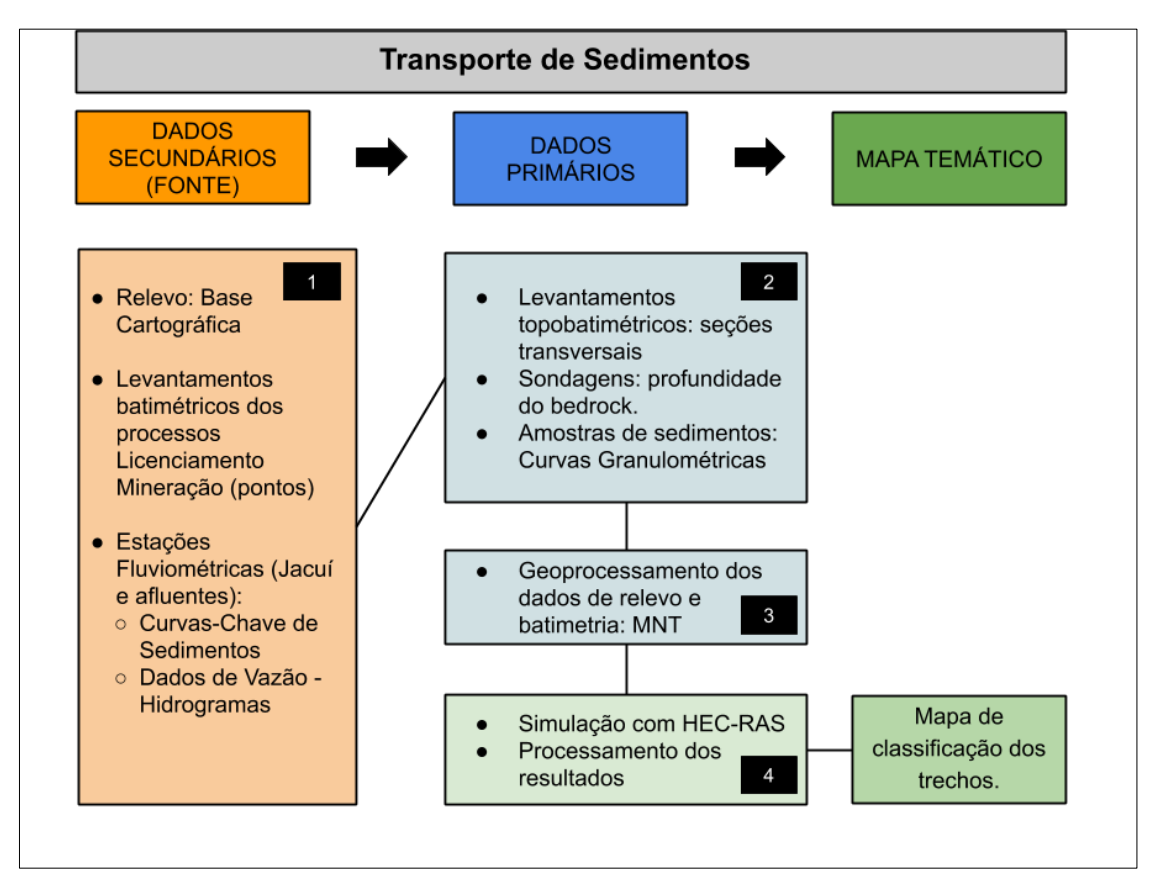

Figura 4.34 - Diagrama da metodologia de avaliação do descritor "Transporte de Sedimentos" até a elaboração do respectivo mapa temático.

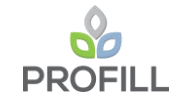

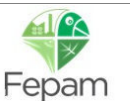

Descrição dos passos:

*Etapa 1 –* Processamento das informações obtidas em fontes da dados secundários:

- Relevo para geração do MNT, utilizando a cartografia oficial do estado e os pontos de batimetria de processos disponibilizados pela FEPAM

- Monitoramento hidrológico e sedimentométrico: regionalização de vazões para caracterização das afluências ao trecho de estudo; e definição das curvas chave de sedimentos, para determinação do aporte ao trecho de estudo.

*Etapa 2 –* Consolidação e processamento dos dados levantados em campo (primários):

- Batimetria das 25 seções transversais, para determinação do MNT, juntamente com os dados secundários;
- Sondagens: para caracterização do leito do bedrock;
- Curvas granulométricas de sedimentos.

*Etapa 3 –* Processamento, em ambiente de SIG, dos dados de revelo, para elaboração do MNT e da geometria do trecho a ser modelado.

*Etapa 4 –* Utilização do modelo HEC-RAS para simulação hidráulica e sedimentológica do trecho de interesse, de modo a determinar as taxas de transporte em cada segmento.

Após a classificação, o resultado da classificação das 805 seções pode ser visualizado no gráfico d[a Figura 4.35.](#page-82-0) Percebe-se que a maior parte dos trechos ficaram sem alteração, e apenas 16% dos trechos foram classificados como erosivos.

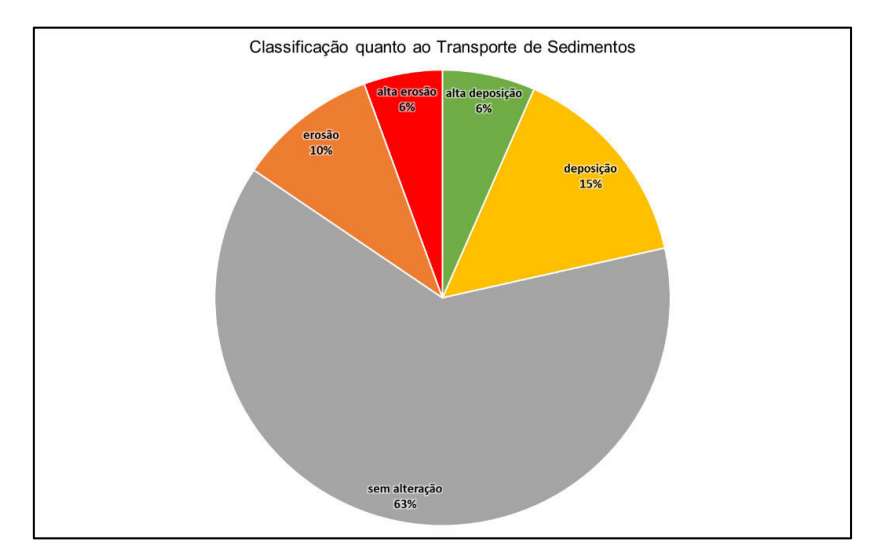

Figura 4.35 – Classificação dos trechos quanto ao Transporte de Sedimentos.

<span id="page-82-0"></span>O produto final desta análise é um Mapa Temático do Transporte de Sedimentos, que apresenta a classificação dos trechos do Rio Jacuí, em deposicionais ou erosivas, conforme descrito acima. O [Mapa 4.4](#page--1-1) apresenta tal resultado.

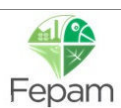

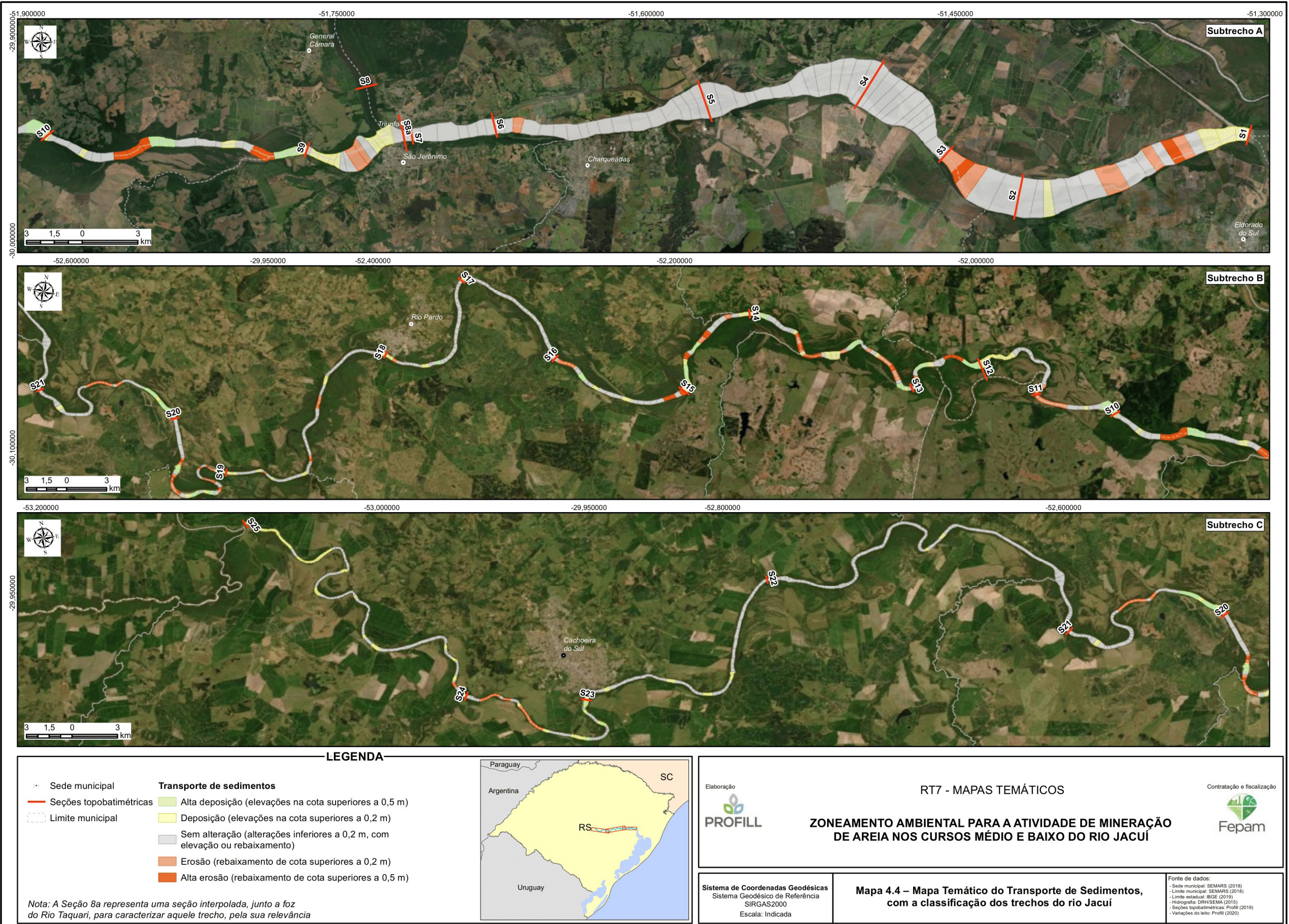

## *4.1.5 Risco Erosivo-Hidrodinâmico*

O último descritor selecionado para o meio físico também é oriundo dos resultados da modelagem matemática hidrossedimentológica, e pretende indicar o impacto da atividade minerária no potencial de erosão das margens do Rio Jacuí.

Para isso, foram buscados no RT5, as avaliações sobre o aumento das velocidades do escoamento devido a alteração do leito pela mineração. Foram simulados dois cenários de geometria das seções do Rio Jacuí: um na condição atual e outro extremamente afetado pela mineração. A comparação entre os dois cenários é a variável a ser considerada nesta análise sobre o Risco Erosivo-Hidrodinâmico.

A análise comparativa da velocidade de escoamento devido a alteração da geometria do leito, pela mineração, foi realizada a partir do cálculo da diferença entre as velocidades dos cenários 1 e 2, com isso foi possível observar trechos onde houve aumento ou diminuição da velocidade, tanto na calha quanto próximo as margens.

Potencialmente é possível afirmar que o risco de erosão das margens será maior onde ocorre incremento significativo da velocidade do escoamento. Daí o nome escolhido para este descritor: risco erosivo associado a hidrodinâmica do Rio Jacuí.

Fazendo-se tal análise das diferenças de velocidade entre os dois cenários, observa-se que em alguns trechos essa diferença é da ordem de 2,8 m/s (a mais) e em outros é da ordem de 1,2 m/s (a menos).

Os maiores aumentos de velocidade acontecem em determinados trechos onde há estrangulamentos da seção, principalmente com a elevação natural do leito (substrato rochoso, em pedrais, por exemplo), resultando em pequenas lâminas d'água. Por outro lado, os trechos com diminuição da velocidade de escoamento, ocorrem quando a alteração da geometria da seção resulta numa melhora da eficiência das condições hidráulicas de escoamento (alargamento, por exemplo).

Essa variação entre incrementos e reduções de velocidade foi o indicador selecionado para descrever esta variável, que foi classificada, de acordo com a variação da velocidade, em cinco classes, conforme [Tabela 4.11](#page--1-2) a seguir.

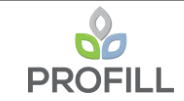

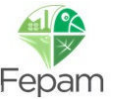

Tabela 4.11 – Classificação do Risco Erosivo, considerando a variação da velocidade de escoamento no modelo Hidrodinâmico.

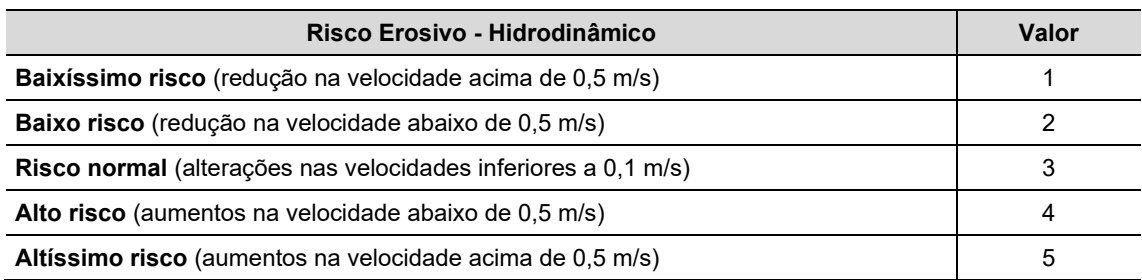

O diagrama a seguir ilustra a metodologia de avaliação do descritor Risco Erosivo - Hidrodinâmico, até a elaboração do respectivo mapa temático.

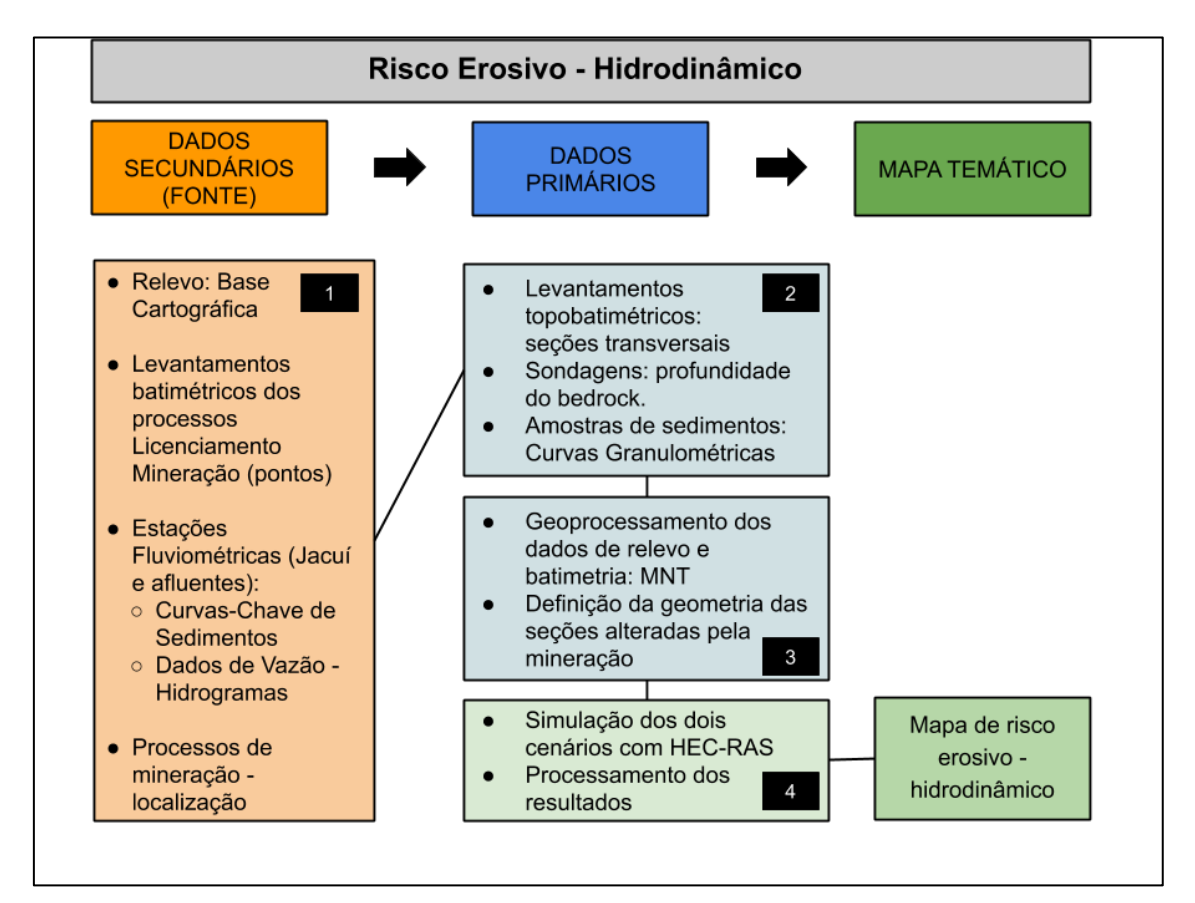

Figura 4.36 - Diagrama da metodologia de avaliação do descritor "Risco Erosivo-Hidrodinâmico" até a elaboração do respectivo mapa temático.

Descrição dos passos:

*Etapa 1 –* Processamento das informações obtidas em fontes da dados secundários:

- Relevo para geração do MNT, utilizando a cartografia oficial do estado e os pontos de batimetria de processos disponibilizados pela FEPAM

- Monitoramento hidrológico e sedimentométrico: regionalização de vazões para caracterização das afluências ao trecho de estudo; e definição das curvas chave de sedimentos, para determinação do aporte ao trecho de estudo.

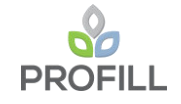

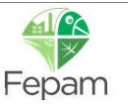

- Localização dos processos de mineração, para definição do cenário alterado pela atividade minerária.

*Etapa 2 –* Consolidação e processamento dos dados levantados em campo (primários):

- Batimetria das 25 seções transversais, para determinação do MNT, juntamente com os dados secundários;

- Sondagens: para caracterização do leito do bedrock;

- Curvas granulométricas de sedimentos.

*Etapa 3 –* Processamento, em ambiente de SIG, dos dados de revelo, para elaboração do MNT e da geometria do trecho a ser modelado, considerando dois cenários: atual e alterado pela mineração.

*Etapa 4 –* Utilização do modelo HEC-RAS para simulação hidráulica e sedimentológica do trecho de interesse, de modo a determinar os incrementos de velocidades de escoamento entre os dois cenários.

O produto final desta análise é um Mapa Temático do Risco Erosivo - Hidrodinâmico, que apresenta as variações na velocidade do escoamento Rio Jacuí, conforme descrito acima. O [Mapa 4.5](#page--1-1) apresenta tal resultado.

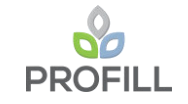

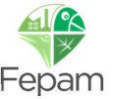

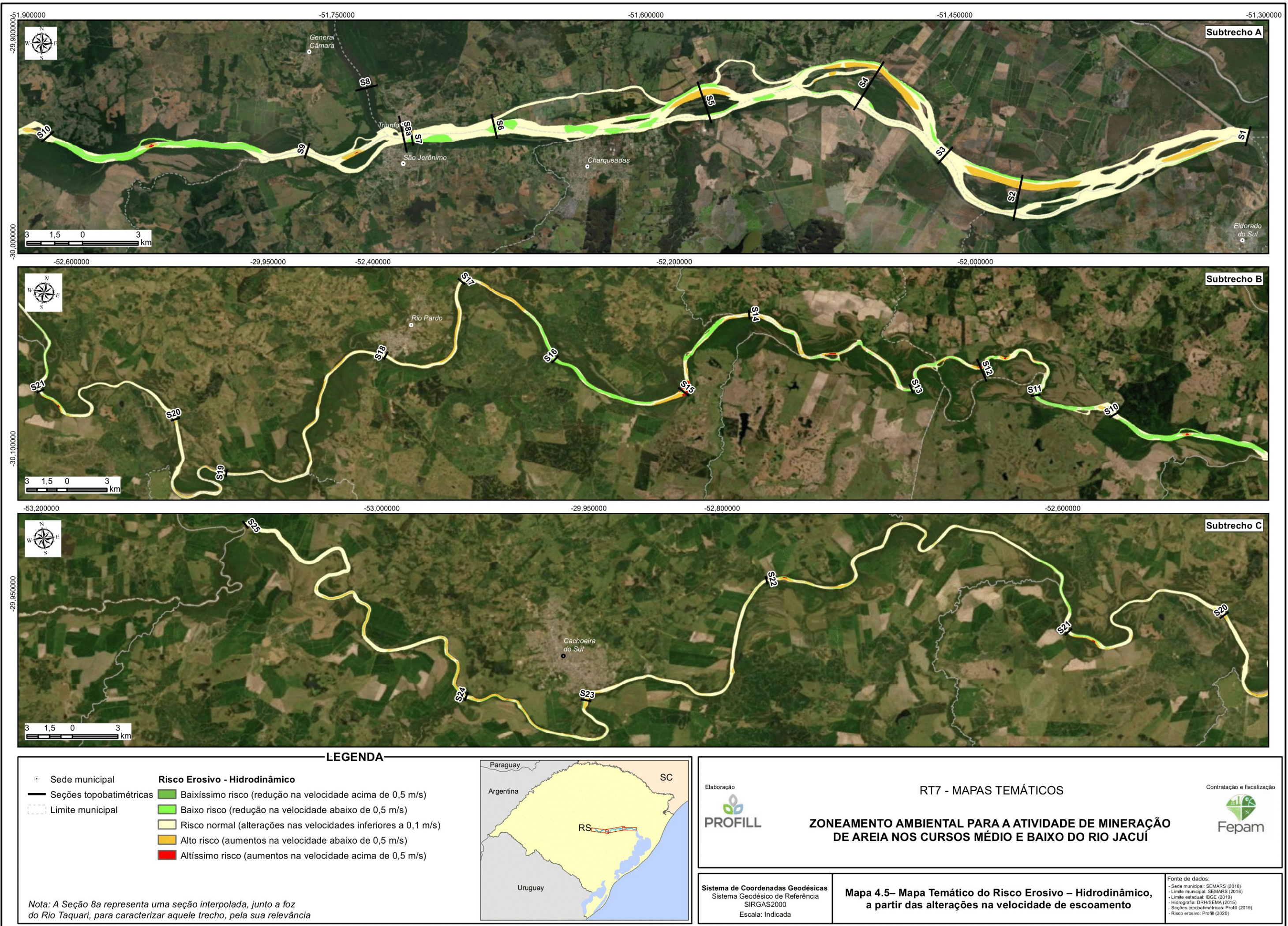

# *4.1.6 Considerações Finais*

O descritor "Morfodinâmica das Margens" é muito relevante por suas características ambientais, uma vez que o ambiente sedimentar do médio e baixo Jacuí consiste em um sistema erosivo deposicional, com margens construtivas, erosivas e "neutras". Esta última classificação, de margens neutras dentro do sistema sedimentar não se confirmou no levantamento de pontos dentro do rio, pois as ditas margens neutras também apresentam processos erosivos em alguns locais. Corroborando ainda com esta percepção, em alguns locais as margens erosivas se apresentam totalmente estáveis e sem evidências de processos erosivos ativos, enquanto sua margem oposta, a margem construtiva, apresentam processos erosivos ativos.

Uma vez identificados estes condicionantes locais que destoam do modelo conceitual de ambientes de sedimentação em rios meandrantes e entrelaçados, optou-se por verificar um padrão de erosão das margens que fosse amplamente distribuído ao longo dos mais de 300 quilômetros de rio e que representasse a realidade local, resultando na classificação aqui estabelecida e identificada em campo e que ainda, possa ser monitorada através de geoprocessamento em conjunto com os pontos cadastrados em campo.

Os dados de qualidade das águas e sedimentos foram analisados, mas não atenderam aos requisitos para serem utilizados como descritores, em função do caráter monótono destas variáveis. Ou seja, todo os pontos apesentam águas de boa qualidade, compatíveis com o Enquadramento. O mesmo ocorre para os sedimentos. Quando analisados os parâmetros mais relacionados a atividade de mineração, percebeu-se uma variação entre as campanhas de seca e chuva, mas, sem padrão de variação espacial.

Dois descritores são oriundos dos estudos de modelagem: "Transporte de Sedimentos" e "Risco erosivo-hidrodinâmico". A caracterização das taxas de transportes de sedimentos permitiu classificar os trechos do Jacuí em deposicionais ou erosivos, resultando num mapa temático com esta classificação.

Já o risco erosivo está associado a modificação do padrão hidrodinâmico do escoamento, pela atividade minerária, e foi medido pela alteração nos valores das velocidades de escoamento, que interferem diretamente no potencial erosivo nas margens.

Estes dois temas não foram submetidos a análise de *hotspots*, entendendo-se que os mesmos devem ser considerados diretamente na elaboração dos mapas de zoneamento na próxima etapa do trabalho, como um mapa de condicionante.

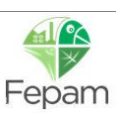

### **4.2 MEIO BIÓTICO**

## *4.2.1 Ambientes da ictiofauna*

Os estudos relativos à ictiofauna tiveram como ponto de partida uma revisão da literatura científica focada nos temas associados ao objetivo do zoneamento, considerando os impactos de mineração de areia; a reprodução (processos em rios) e as tipologias de habitat da ictiofauna de rios. Além disso, foi analisado um total de 45 processos referentes a obtenção de Licença de Operação ou Renovação de Licença de Operação de empreendimentos de mineração de areia. Destes, 24 continham informações relativas ao meio biótico. Uma análise mais detalhada propiciou a seleção daqueles estudos que continham dados obtidos em campo, alguns com coordenadas geográficas, e tais informações foram agregadas ao conjunto obtido em publicações científicas, corroborando a lista de espécies com registro e ocorrência potencial na bacia do Rio Jacuí.

A carência de informações georreferenciadas ao longo de toda a área de estudo, tanto nas publicações científicas quanto nos relatórios de licenciamento ambiental, fez com que a equipe redirecionasse a metodologia para uma análise de hábitats importantes para a ictiofauna uma vez que o objetivo do zoneamento passa por definir zonas com maior ou menor fragilidade para este grupo biótico. Desta forma, os estudos relativos aos processos de licenciamento ambiental contribuíram apenas para complementar a compilação das espécies potencialmente ocorrentes na bacia. O mapeamento de habitas foi realizado através de sua identificação em imagens de satélite.

Posteriormente, foram estabelecidos os critérios que conduziram às amostragens realizadas na etapa de diagnóstico e a seleção dos pontos a serem empregados para a produção dos mapas temáticos, considerando a seguinte estrutura lógica:

1) Análise exploratória em imagens de satélite identificando ambientes reconhecidamente importantes para a ictiofauna:

- a. Ambientes aquáticos marginais (lagoas com e sem conexão aparente, braços de rio isolados ou conectados);
- b. Foz de afluentes (rios e riachos);
- c. Barras arenosas.

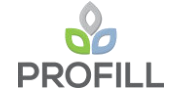

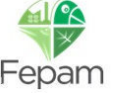

2) Execução de vistorias embarcadas ao longo de trechos pré-estabelecidos considerando a presença dos ambientes mapeados e locais de acesso ao rio, para definição dos locais de amostragens;

3) Execução de amostragens direcionadas às diferentes tipologias de ambientes avaliados, para ratificação da análise ambiental, utilizando artes de pesca consagradas em levantamentos ictiofaunísticos (MALABARBA e REIS, 1987);

4) Reavaliação e refinamento da distribuição dos ambientes importantes para a ictiofauna em imagens de satélite;

5) Definição da escala de importância entre as tipologias de ambientes considerados importantes para a ictiofauna para fins de elaboração do mapa temático pela análise de hotspots [\(Tabela 4.12\)](#page-90-0).

<span id="page-90-0"></span>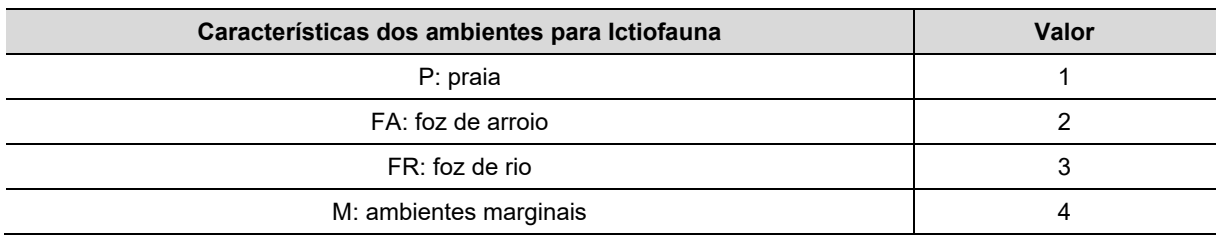

Tabela 4.12 – Classificação dos ambientes para ictiofauna.

O diagrama a seguir ilustra a metodologia de avaliação de ambientes da ictiofauna até a elaboração do respectivo mapa temático.

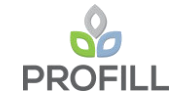

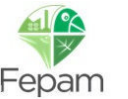

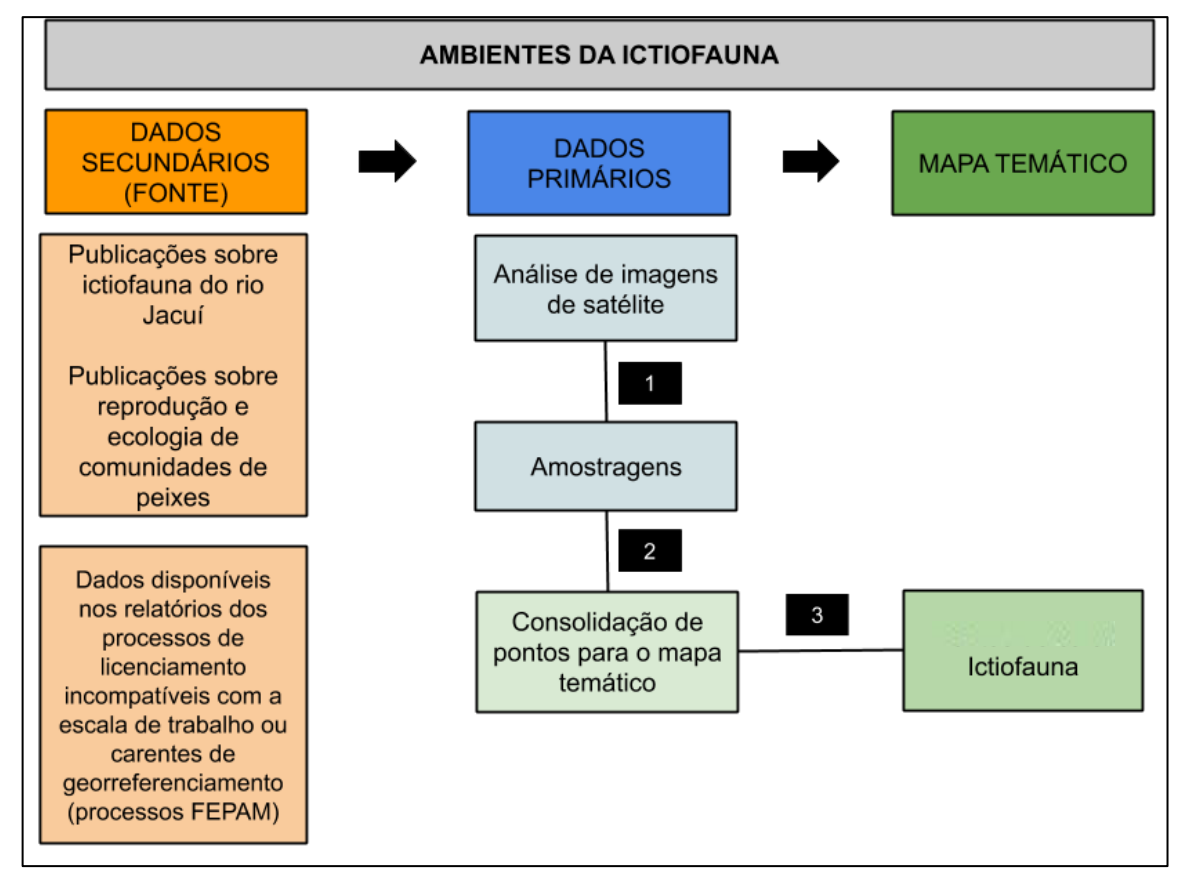

Figura 4.37 - Diagrama da metodologia de avaliação do descritor "Ambientes da Ictiofauna" até a elaboração do respectivo mapa temático.

Descrição dos passos:

*Etapa 1* – Mapeamento de ambientes considerados importantes para a ictiofauna (praia, foz de arroio, foz de rio e ambientes marginais) para o planejamento das campanhas de amostragem;

*Etapa 2* – Análise dos resultados das amostragens e da visualização dos ambientes em campo para revisão e consolidação dos ambientes previamente mapeados;

*Etapa 3* – Análise de hotspots dos pontos valorados (ArcGis Pro: Toolbox → Spatial Statistics Tool → Mapping Clusters → Hot Spot Analysis Getis-Ord Gi\*); interpolação dos pontos de hotspots para geração de mapa matricial (ArcGis Pro: Toolbox → Geostatistical Analyst Tools  $\rightarrow$  IDW –Inverse Distance Weighting); reclassificação do mapa de superfície contínua interpolado para eliminação dos valores de GiZScores negativos para o cruzamento dos mapas temáticos (ArcGis Pro: Toolbox  $\rightarrow$  Spatial Analyst Tool  $\rightarrow$  Reclass  $\rightarrow$  Reclassify).

# *4.2.2 Conectividade de manchas de vegetação para a fauna terrestre*

Da mesma forma que o estudo da ictiofauna foi conduzido, trabalhos científicos e o mesmo lote de 45 processos de licenciamento foram objeto de análise para definição da lista de ocorrência potencial de fauna terrestre para a bacia do Rio Jacuí, formando um acervo de conhecimento básico sobre o grupo dos vertebrados.

Dificuldades como carência de georreferenciamento da ocorrência de espécies e ausência de indicação de fragilidade em relação ao tipo de empreendimento em tela, o que se justifica pela área diretamente afetada pela mineração se estringir ao leito do rio, não atingindo a parte terrestre, conduziram a uma abordagem do tema fauna terrestre através de características da paisagem. Para isso o estudo da Fundação Zoobotânica do Rio Grande do Sul, que trata de diretrizes para a recuperação da vegetação ciliar do Rio Jacuí<sup>2</sup>, serviu como base para a definição das manchas de vegetação com maior ou menor grau de alteração, compondo, junto o mapa de uso e ocupação do solo e a plataforma Google Earth, a base da análise espacial de zonas de maior ou menor importância para a fauna terrestre.

Considerando a natureza do trabalho aqui desenvolvido, em que uma amostragem exaustiva da fauna de vertebrados terrestres seria incompatível com o dimensionamento definido para o escopo geral dos estudos, o mapa temático relativo a esse tema foi elaborado a partir de premissa relacionada ao estado de conservação das áreas marginais, utilizando o grau de conectividade com áreas de características semelhantes externas à área de estudo, adotando-se o pressuposto de que quanto maior e mais conectada a mancha de vegetação natural, maior é a possibilidade de abrigar uma fauna terrestre mais diversa sendo, portanto, maior sua importância para a conservação.

Esse pressuposto foi corroborado quando da realização de vistorias a campo que revelaram que quanto maiores e mais conectadas as formações naturais ocorrentes nas margens do Rio Jacuí, mais frequentes e diversos eram os vestígios de fauna ali observados.

Assim sendo, a conectividade das manchas de vegetação natural foi avaliada de maneira a classificá-las em função do grau de conexão, variando desde porções isoladas de vegetação natural até manchas conectadas cuja extensão extrapola a área de estudo, por exemplo, seguindo pelas margens de afluentes do Rio Jacuí. Essa configuração foi utilizada adotando-se como base o mapeamento do uso do solo elaborado pela FZB/RS, a partir do qual foram definidas como tipologias "Naturais" as classes "Florestas", "Áreas Úmidas" e "Mosaico Florestas/Áreas Úmidas",

A produção do mapa temático relativo à fauna terrestre resultou da execução da seguinte sequência lógica de procedimentos:

1. Execução de vistorias embarcadas ao longo de trechos da área de estudo, vistoriando manchas de vegetação marginal à procura de indícios de utilização pela fauna;

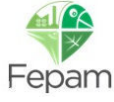

<sup>2</sup> FZB. Elaboração de diretrizes para recuperação da vegetação ciliar do Rio Jacuí. Relatório não publicado. 2019.

- 2. Georreferenciamento dos locais vistoriados;
- 3. Análise das manchas avaliadas no mapa de uso e cobertura do solo e em imagens de satélite, identificando características convergentes naquelas em que se observou maior indícios de utilização pela fauna;
- 4. Definição da escala de importância através da conectividade das manchas de vegetação natural de elaboração do mapa temático pela análise de *hotspots*  [\(Tabela 4.13\)](#page-93-0).

Tabela 4.13 – Classificação das manchas de vegetação segundo sua importância para a fauna terrestre (conectividade).

<span id="page-93-0"></span>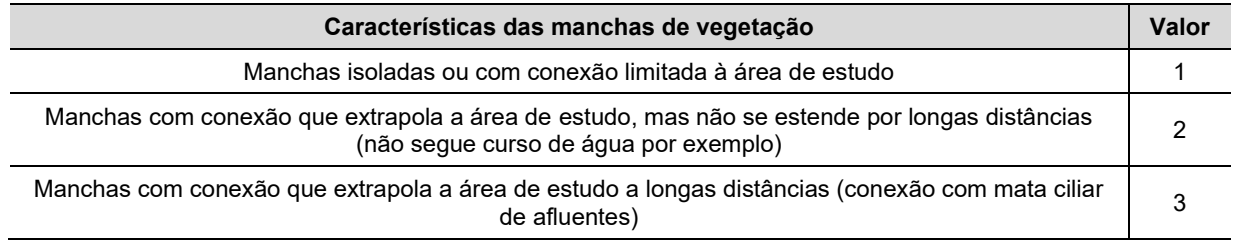

O diagrama a seguir ilustra a metodologia de avaliação da fauna terrestre até a elaboração do respectivo mapa temático.

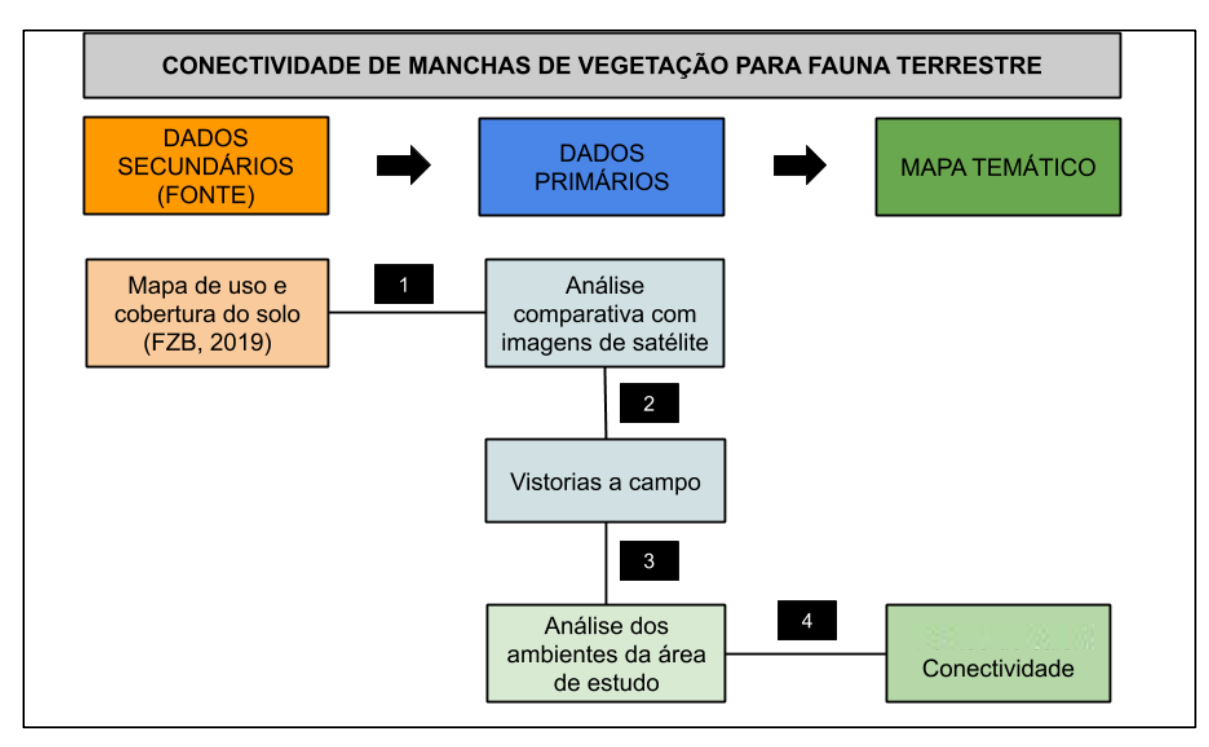

Figura 4.38 - Diagrama da metodologia de avaliação do descritor "Conectividade de manchas de vegetação para a fauna terrestre" até a elaboração do respectivo mapa temático.

Descrição dos passos:

*Etapa 1 –* Análise das tipologias vegetais naturais mapeadas pela FZB;

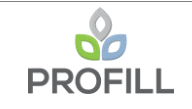

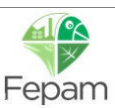

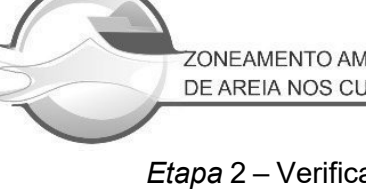

*Etapa* 2 – Verificação de diferentes manchas de vegetação com caraterísticas peculiares para planejamento das vistorias a campo;

*Etapa* 3 – Mapeamento de manchas de vegetação marginal levando-se em consideração sua conectividade em relação à detecção de vestígios de fauna obtidos nas vistorias;

*Etapa* 4 – Definição de escala do grau de conectividade e hierarquização das manchas de vegetação mapeadas:

*Etapa* 5 – Análise de hotspots dos pontos valorados (ArcGis Pro: Toolbox → Spatial Statistics Tool → Mapping Clusters → Hot Spot Analysis Getis-Ord Gi\*); interpolação dos pontos de hotspots para geração de mapa matricial (ArcGis Pro: Toolbox → Geostatistical Analyst Tools  $\rightarrow$  IDW –Inverse Distance Weighting); reclassificação do mapa de superfície contínua interpolado para eliminação dos valores de GiZScores negativos para o cruzamento dos mapas temáticos (ArcGis Pro: Toolbox  $\rightarrow$  Spatial Analyst Tool  $\rightarrow$  Reclass  $\rightarrow$  Reclassify).

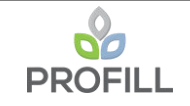

## *4.2.3 Mesohabitats bentônicos*

Dentre os componentes das comunidades biológicas avaliados, elegeu-se a fauna de macroinvertebrados bentônicos para a elaboração de descritor ambiental a ser considerado na valoração dos mesohabitats. Com base nos padrões espaciais identificados para esta fauna, os mesohabitats foram categorizados com base no seu grau de importância. Mesohabitats são feições geomorfológicas moldadas pelo comportamento hidrodinâmico do rio durante milênios. São estruturas tridimensionais dinâmicas, que podem ser afetadas pela atividade de extração. É de suma importância preservá-los, para que se possa conservar a biodiversidade aquática, em especial os organismos bentônicos, que são os mais afetados pela atividade de remoção de sedimento, a qual suprime seus microhabitats e dependendo da escala, mesohabitats.

As etapas de elaboração de critérios de valoração e da produção do mapa temático dos mesohabitats bentônicos encontra-se discriminada na figura a seguir.

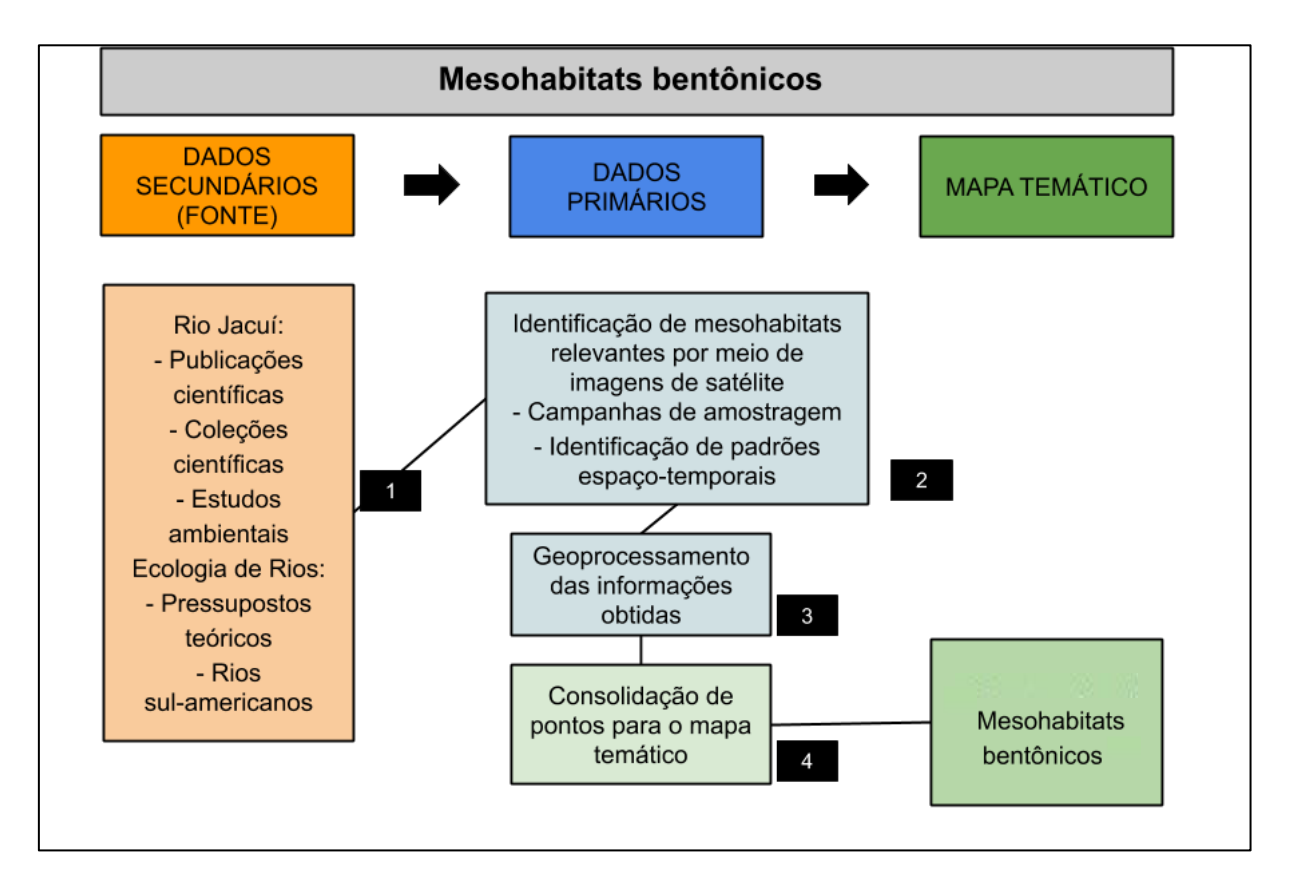

Figura 4.39 - Diagrama da metodologia de avaliação do descritor "Mesohabitats bentônicos" até a elaboração do respectivo mapa temático.

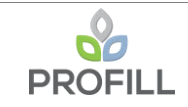

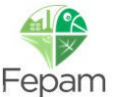

# *Etapa 1) Pressupostos teóricos e Levantamento de dados secundários:*

Pressupostos teóricos sobre a estrutura e funcionamento de comunidades biológicas em rios constituíram uma importante base para o delineamento amostral de amostragem em duas campanhas, assim como para a interpretação de dados primários e secundários, e a consequente valoração de habitats com a finalidade de zoneamento. Os grandes rios, em sua maioria, apresentam canais complexos e largas planícies inundáveis, nas quais pode ser verificada uma zonação transversal de fatores abióticos e das comunidades, especialmente de organismos bentônicos (Takeda *et al.*, 1997). No Brasil, na planície aluvial do rio Paraná médio, a maior produtividade, riqueza e diversidade de organismos bentônicos, sobretudo organismos escavadores como oligoquetos, pode ser verificada em canais secundários devido ao sedimento mais estável constituído predominantemente silte e argila, assim como a menor dimensão (profundidade e largura), menor correnteza, enquanto que no canal principal, com maior profundidade e vazão, sedimento predominantemente arenoso e instável, os valores de produtividade, riqueza e diversidade de organismos foram inferiores (Marchese & Drago, 1992). Na bacia arroio Ayui Grande, afluente do Rio Uruguai, na Argentina, bivalves bentônicos escavadores se concentraram nas áreas deposicionais do corpo hídrico (A) e em canais secundários, onde há maior estabilidade do substrato, permitindo o ancoramento destes organismos. Em áreas erosionais, em canal de maior dimensão, e elevada correnteza, ocorrem em menor quantidade ou estão ausentes (Bonetto & Di Persia, 1975). Estes padrões de distribuição e riqueza em comunidades bentônicas foram investigados no Rio Jacuí para subsidiar o zoneamento. Para tal, adotou-se como unidade amostral e de valoração os mesohabitats lóticos.

Para o levantamento de dados secundários (RT2), diversas fontes foram consultadas, sendo a revisão ampliada neste relatório. Artigos científicos de cunho biológico, taxonômico e ecológico constituíram a maior fonte de registros. Cabe ressaltar que muitos dos registros sobre comunidades bentônicas se concentravam no alto Jacuí fora da área de estudo. No médio e baixo Rio Jacuí, a maior parte dos artigos se referia a registros de bivalves escavadores, principal grupo de organismos que coloniza o pacote sedimentar em áreas distintas do rio tanto em perfil transversal quanto longitudinal. Registros complementares de coleções científicas, como do Museu de Ciências e Tecnologia da PUC foram considerados, quando nova informação não publicada pode ser identificada. Teses de doutorado também foram consultadas. Outra fonte utilizada foram os estudos ambientais realizados para fins de licenciamento de atividade de extração de areia no Rio Jacuí.

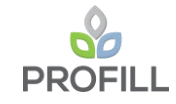

*Etapa 2) Identificação de mesohabitats***:** Com base em imagens de satélites, adotando-se a terminologia Moring *et al.* (2014) com adaptações, foram identificados 357 mesohabitats.

*Etapa 3) Campanhas de amostragem:* Dentre os mesohabitats identificados em imagens de satélite, 32 foram selecionados de forma a representar às quatro classes de trechos de rio, com feições distintas quanto às unidades geológicas, ambiente de sedimentação, sistema de sedimentação, tipo de sedimentação, regime de fluxo e geomorfologia fluvial. Em cada mesohabitat foram amostrados organismos bentônicos, para avaliação da abundância, riqueza e diversidade, e componentes de outras comunidades.

*Etapa 4) Elaboração de critérios de valoração, valoração e produção de pontos de calor com base nos mesohabitats previamente identificados:* Para a elaboração dos critérios de valoração foram considerados padrões conhecidos de distribuição de organismos bentônicos em seções transversais e longitudinais de grandes rios e riachos, os quais constam em literatura científica consagrada. Padrões de distribuição espacial, longitudinal e transversal, de macroinvertebrados bentônicos nos mesohabitats foram identificados com base nas duas campanhas de amostragem, realizadas em 2019, e consolidados com base em dados pretéritos. Cabe ressaltar que os padrões de distribuição em mesohabitats verificados no Rio Jacuí corroboraram padrões descritos na literatura científica. Além disso, foi considerada importância dos mesohabitats para espécies endêmicas e ameaçadas, especialmente organismos escavadores de grande porte como moluscos bivalves, os quais dependem do pacote sedimentar na maior parte do seu ciclo de vida.

Os critérios de valoração, em quatro níveis expressam o nível de importância dos mesohabitats bentônicos mais importantes para a conservação da biodiversidade do Jacuí e de seus processos ecológicos [\(Tabela 4.14\)](#page--1-2):

- ✓ Os mesohabitats *Run* na calha principal [\(Figura 4.40](#page--1-3) e [Figura 4.41\)](#page--1-4), com elevada instabilidade, no trecho meandrante e anastomosado, apresentam a granulometria grosseira (areia, seixo ou lajeado), com baixa deposição de finos e detritos orgânicos, apresentando baixa riqueza de organismos. Apenas organismos tolerantes ao estresse das correntes ocupam estes habitats, principalmente dos grupos Chironomidae e Oligochaeta
- ✓ Os mesohabitats *Run* na calha principal, com instabilidade moderada, no trecho retilíneo e entrelaçado, apresentam a granulometria predominantemente arenolodosa, com maior deposição de finos e detritos, apresentando melhores condições para a fauna bentônica. Além organismos tolerantes ao estresse das

correntes como Chironomidae e Oligochaeta, Ephemeroptera como *Campsurus* sp, ocorrem em sedimentos arenolodosos com detritos

- Na planície de inundação, os mesohabitats transicionais, com estabilidade moderada devido a menor influência das correntes, como *backwater*, *forewater* e embaiamento [\(Figura 4.41\)](#page--1-4), com predominância de sedimentos arenosos, apresentam um maior refúgio para os organismos bentônicos. A fauna bentônica nestes ambientes migra conforme o nível do rio, e apresentam maior estabilidade em cenário de estiagem, e maior instabilidade em cenário de enchente e vazante.
- Mesohabitats isolados na planície de inundação exceto em período de cheia [\(Figura 4.40\)](#page--1-3), como piscinas isoladas, conectadas ou não por pequenos canais, apresentam maior estabilidade do substrato, com predominância de sedimentos finos e maior grau de eutrofização, com presença de macrófitas aquáticas. Além disso, mesohabitats marginais como áreas deposicionais, como as barras em pontal, margens de Ilhas e barras longitudinais, ou praias [\(Figura 4.41\)](#page--1-4), constituem mesohabitats importantes para organismos escavadores, como bivalves nativos que se mantem enterrados no pacote sedimentar. Estes mesohabitats são mais importantes para conservação da fauna bentônica, inclusive espécies ameaçadas, do que o centro do canal, onde a elevada instabilidade proporciona a ocorrência de espécies resistentes ao estresse das correntes

Com base nestes dados, um total de 357 mesohabitats previamente identificados em imagens, foram valorados com base em resultados de amostragem obtidas em duas campanhas de campo, em 32 mesohabitats, assim como também em dados de distribuição e ocorrência de organismos bentônicos obtidos por meio de dados secundários mencionados anteriormente. Após a valoração dos mesohabitats com base nos critérios previamente estabelecidos, foram seguidos os mesmos procedimentos utilizados para os demais descritores do zoneamento: análise de hotspots dos pontos valorados ArcGis Pro: Toolbox  $\rightarrow$ Spatial Statistics Tool → Mapping Clusters → Hot Spot Analysis Getis-Ord Gi\*); interpolação dos pontos de hotspots para geração de mapa matricial (ArcGis Pro: Toolbox → Geostatistical Analyst Tools → IDW –Inverse Distance Weighting); reclassificação do mapa de superfície contínua interpolado para eliminação dos valores de GiZScores negativos para o cruzamento dos mapas temáticos (ArcGis Pro: Toolbox  $\rightarrow$  Spatial Analyst Tool  $\rightarrow$  Reclass  $\rightarrow$  Reclassify.

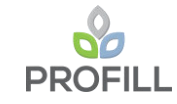

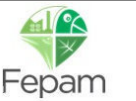

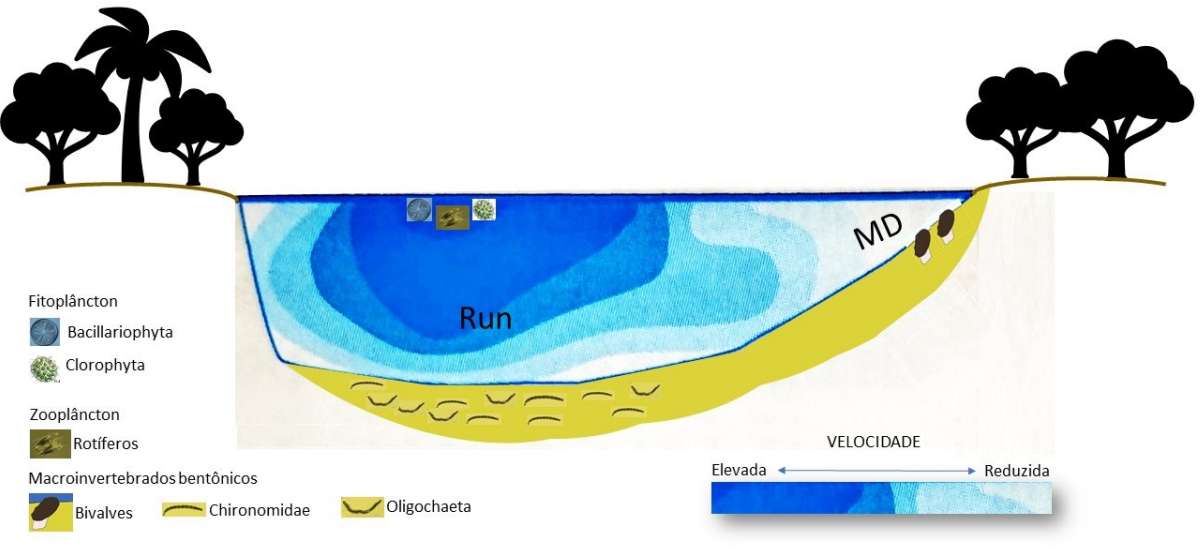

MD - Margem com deposição, seja barra exposta em pontal ou outra deposição menos expressiva

Figura 4.40 – Modelo conceitual simplificado da zonação transversal e vertical da calha principal do Rio Jacuí, indicando grupos dominantes das comunidades fitoplanctônica, zooplanctônica e bentônica, com base nos dados primários e secundários.

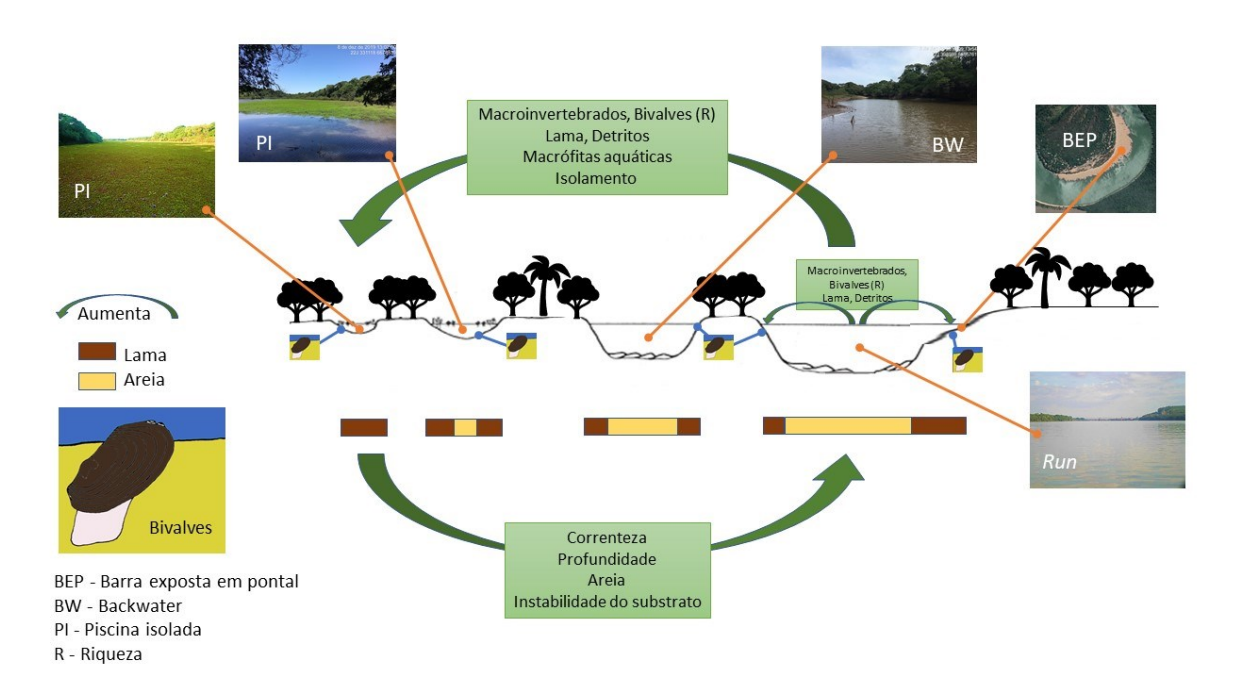

Figura 4.41 – Modelo conceitual simplificado da zonação transversal do Rio Jacuí, com base nos padrões identificados para a comunidade de macroinvertebrados bentônicos, por meio de estatística univariada e multivariada, bem como por meio de dados secundários. Adaptado de Marchese & Drago (1992).

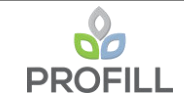

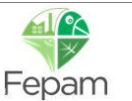

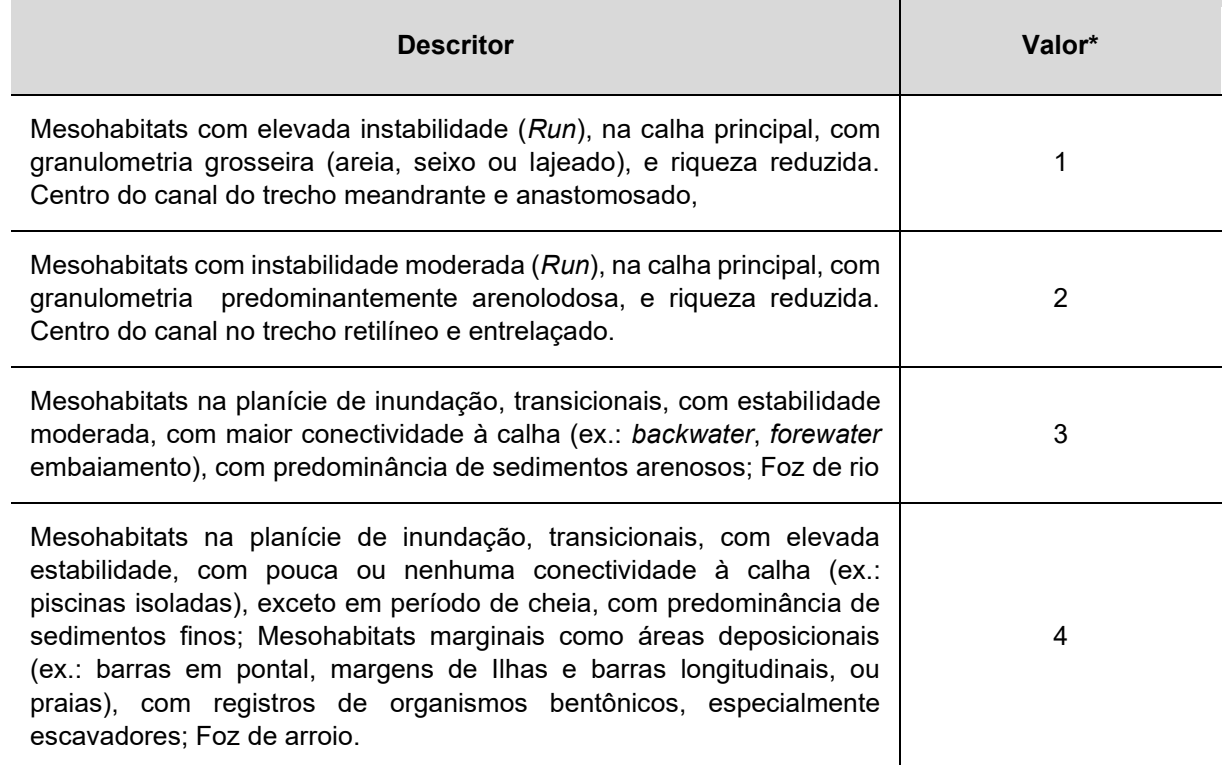

Tabela 4.14 – Descritor relativo aos mesohabitats bentônicos, em quatro níveis.

\*valores maiores indicam maior sensibilidade.

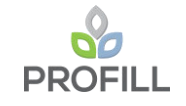

### **4.3 MEIO SOCIOECONÔMICO**

Conforme observado no diagnóstico elaborado para o Meio Socioeconômico, a estrutura econômica da maior parte dos municípios está diretamente atrelada ao setor primário. Segmentos sociais e econômicos dos municípios e, especialmente da área de estudo, realizam atividades econômicas com interação direta ou indireta com o Rio Jacuí. São atividades como captações para abastecimento público, agricultura, pecuária, atividades de pesca e navegação, mineração, além do turismo e do lazer.

A pesca amadora e profissional, pela relação direta que essa atividade apresenta com as condições ambientais gerais dos recursos hídricos que, conforme apresentado no diagnóstico, parte dos grupos sociais entrevistados para a realização do diagnóstico, percebem que, nos cursos médio e baixo do Rio Jacuí, diferentes atividades econômicas estão produzindo impactos ambientais que acabam por influenciar na qualidade e volume dos estoques pesqueiros, tais como:

- Lançamento de esgoto no Rio Jacuí;
- Presença de agrotóxico das lavouras;
- Pesca predatória, aumento no número de pescadores e conflitos em relação à captura de indivíduos pequenos, influenciando no desenvolvimento e consequentemente na quantidade de pescado adulto existente (conflito associado em grande parte a pescadores esportivos);
- Extração de areia: captura, por meio das dragas, de alevinos, além de eventuais arraste de materiais dos pescadores pela passagem das dragas.

Os aspectos/questões ambientais citados acima evidenciam que existem causas múltiplas que podem estar produzindo impactos negativos nos estoques pesqueiros e, consequentemente, na atividade pesqueira nos trechos de rios da área de estudo.

Dos aspectos citados, apenas o último, em tese, apresenta uma relação direta entre estoque pesqueiro e a mineração de areia. Contudo, para a sua confirmação, assim como para os demais, seriam necessários estudos específico que não fazem parte do rol de estudos realizados para o presente zoneamento.

Todavia, por se tratar de um estudo interdisciplinar, outros estudos, bem como diretrizes para os futuros licenciamentos de perímetros minerários e a definição de áreas de exclusão são atinentes à correlação entre atividade mineradora, estoque pesqueiro e a

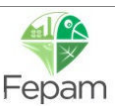

consequente gestão ambiental da atividade mineradora, de modo a evitar, minimizar ou mesmo evitar, impactos dessa atividade à necessária sustentabilidade dos recursos hídricos que venham assegurar os usos múltiplos dos recursos hídricos.

Como exemplo dessa relação direta entre o Zoneamento e a preservação/manutenção dos estoques pesqueiros, pode-se citar as restrições à mineração em ambientes marginais (vide Capítulo 4.4 do RT8). Também, como exemplo, nesse mesmo sentido, pode ser citado o controle de erosão da margens. Mais especificamente no meio socioeconômico, o estabelecimento de uma faixa mínima de 100 m de restrição à atividade mineradora em frente as nucleações/povoações ao longo das margens do rio é outro exemplo com vistas a proteção prévia da atividade pesqueira de outros usos sociais realizados junto ao rio nesse perímetro.

Portanto, propõem-se um conjunto de instrumentos integrados entre os diferentes meios (físico, biótico e socioeconômico) que tem como objetivo fim orientar os procedimentos de extração de areia com vistas a garantir a sustentabilidade do Rio Jacuí, buscando a garantia dos usos múltiplos dos recursos hídricos, incluindo a atividade de pesca.

A respeito da utilização das informações de diagnóstico ambiental na presente etapa, observou-se que a maior parte dos dados socioeconômicos obtidas encontra-se diretamente associada às áreas terrestres externas à faixa de 500 m estipulada na área em estudo e, portanto, não possui relação direta com o Rio Jacuí ou suas margens, não permitindo assim uma espacialização dos dados e consequente geração de descritores para os mapeamentos temáticos do presente relatório.

Desta forma, a não utilização de dados secundários, como é no caso dos indicadores econômicos, das informações relacionadas às atividades econômicas primárias, da demografia e da infraestrutura se deu por conta da incapacidade de se restringir tais dados à área em estudo delimitada para a elaboração dos mapas temáticos. Na maioria dos casos as informações são referentes a todo o município e até mesmo aqueles dados relativos aos setores censitários abrangem, em muitas oportunidades, área superior aos limites utilizados para a elaboração dos mapeamentos temáticos.

Assim, do ponto de vista do aproveitamento de dados primários e secundários obtidos para o diagnóstico ambiental do meio socioeconômico, mesmo não sendo utilizados na sua integralidade para a geração de descritores no presente relatório, tais dados poderão ser considerados nas análises relacionadas ao Zoneamento Ambiental, por meio da elaboração de diretrizes, restrições e potencialidades.

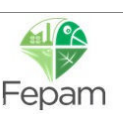

Após a análise de viabilidade da utilização das informações constantes no diagnóstico ambiental e, considerando a geração de descritores e mapeamentos que permitam a sua espacialização no presente relatório, a análise das informações e dados gerados identificou como critérios relevantes e passíveis de espacialização o conjunto de dados que incluem os pontos onde se localizam as áreas urbanas, aglomerados populacionais associados ao Rio Jacuí, balneários, praias e áreas de lazer, bem como os pontos de captação de água superficial no Rio Jacuí (captações industriais, dessedentação animal e abastecimento público).

A seguir são detalhados os aspectos relacionados ao descritor do meio socioeconômico e que compuseram a análise aqui desenvolvida.

## *4.3.1 Pontos de interesse associados ao Meio Socioeconômico*

A construção do mapa temático para o meio socioeconômico considerou os dados e informações relacionadas aos núcleos urbanos, aglomerados populacionais, balneários, praias e áreas de lazer, bem como os locais de captação de água superficial junto ao Rio Jacuí.

Os núcleos urbanos, aglomerados populacionais, balneários, praias e áreas de lazer foram contemplados em função dos efeitos que a atividade minerária pode acarretar, trazendo transtornos aos moradores e às atividades econômicas desenvolvidas nesses locais, considerando aspectos como:

- Geração de ruídos e vibrações;
- Incremento de gases na atmosfera;
- Acidentes com derramamento de combustíveis;
- Atividade noturna.

Como exposto anteriormente, a questão da impossibilidade de estabelecer pontos específicos e preferenciais de pesca no Rio Jacuí impediu a utilização desta informação como descritor dentro da presente análise, sendo integrada no zoneamento conjugada aos temas "ambientes da ictiofauna" e comunidades que possuem relação direta com o Rio Jacuí.

Em relação às captações superficiais, o tema foi incluído em função da importância para o abastecimento humano e os impactos associados à pluma de material em suspensão originada da atividade minerária e a influência adversa que pode trazer aos sistemas de tratamento e distribuição de água potável para as populações das cidades e localidades

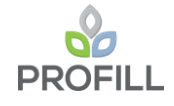

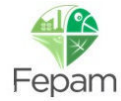

ribeirinhas. Além disso, os riscos associados a acidentes com derramamentos de óleos e outros, determinaram a definição da localização das captações de águas superficiais como um dos temas a serem contemplados.

O levantamento de dados observou a seguinte estrutura lógica (

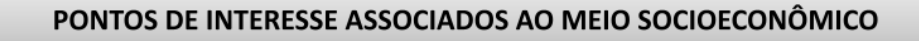

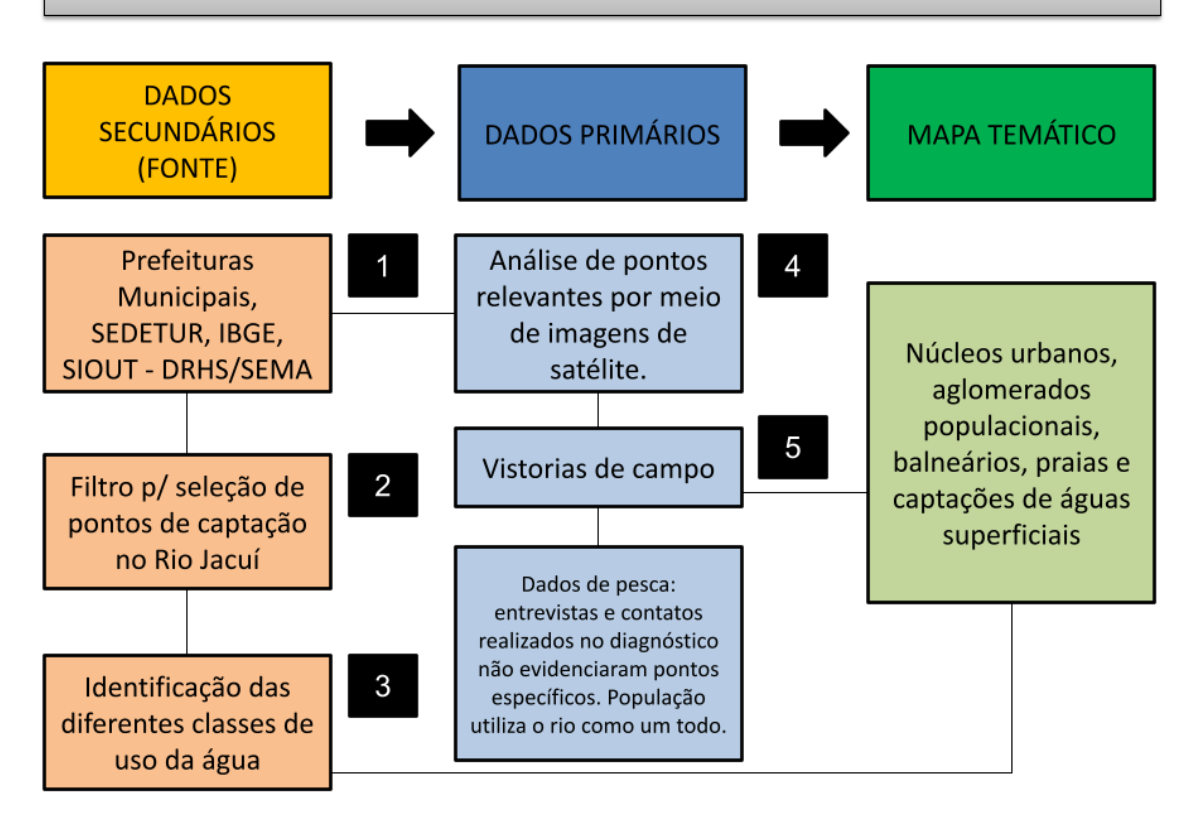

Figura 4.42):

- 1) Inicialmente os dados de áreas urbanas, aglomerações populacionais, balneários, praias e áreas de lazer foram extraídos de dados de órgãos oficiais, tais como as Prefeituras Municipais, Secretaria do Desenvolvimento Econômico e Turismo, IBGE. O levantamento relacionado à captação de água foi feito a partir de consulta junto ao banco de dados do Sistema de Outorga de Água do Rio Grande do Sul – SIOUT, sob responsabilidade do DRHS/ SEMA (consulta realizada em outubro/2019);
- 2) Em relação às captações de água, foram obtidas as planilhas para todos os municípios integrantes do diagnóstico. Posteriormente os dados foram filtrados, visando identificar apenas as captações realizadas no Rio Jacuí;
- 3) Dentro da seleção realizada, foi considerada para fins de valoração a classificação a partir das diferentes classes de uso da água, onde se observa

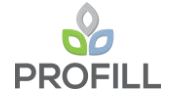

um predomínio da irrigação agrícola, seguida pela dessedentação animal, além do abastecimento público/ consumo humano.

4) Em relação aos dados de áreas urbanas, aglomerações populacionais, balneários, praias e áreas de lazer, tais locais foram identificados a partir da localização em imagens de satélite, gerando topônimos referentes aos locais elencados a partir de dados secundários;

A atividade permitiu ainda a identificação de pontos relevantes observados na imagem e que na sequência puderam ser observados nas atividades de campo, incluindo comunidades que possuem pescadores residentes.

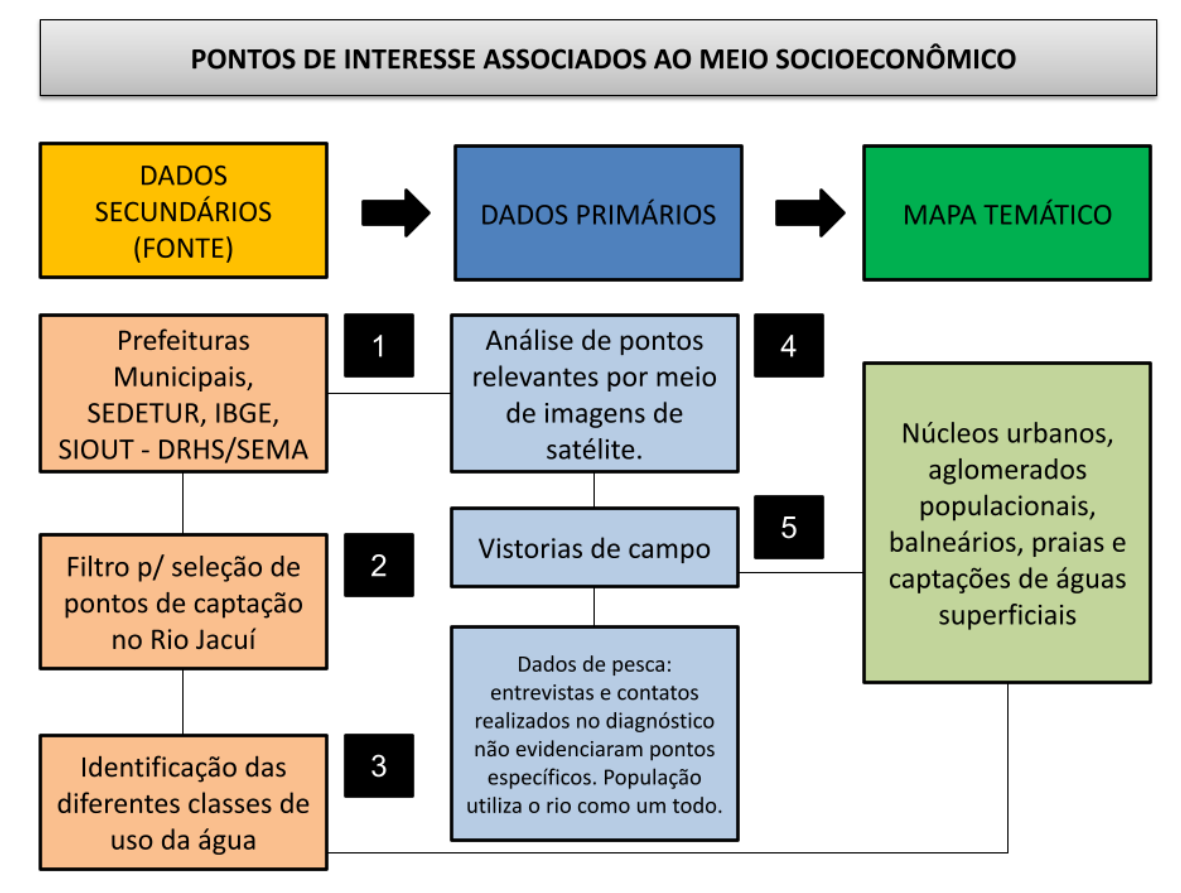

Figura 4.42 - Diagrama da metodologia de avaliação dos pontos relacionados ao meio socioeconômico.

Os pontos relacionados às áreas urbanas, aglomerações populacionais, balneários, praias e áreas de lazer apresentados na Tabela 4.15.

Tabela 4.15 – Apresentação dos pontos relacionados a áreas urbanas, aglomerados populacionais, balneários, praias e áreas de lazer.

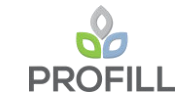

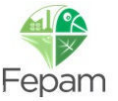

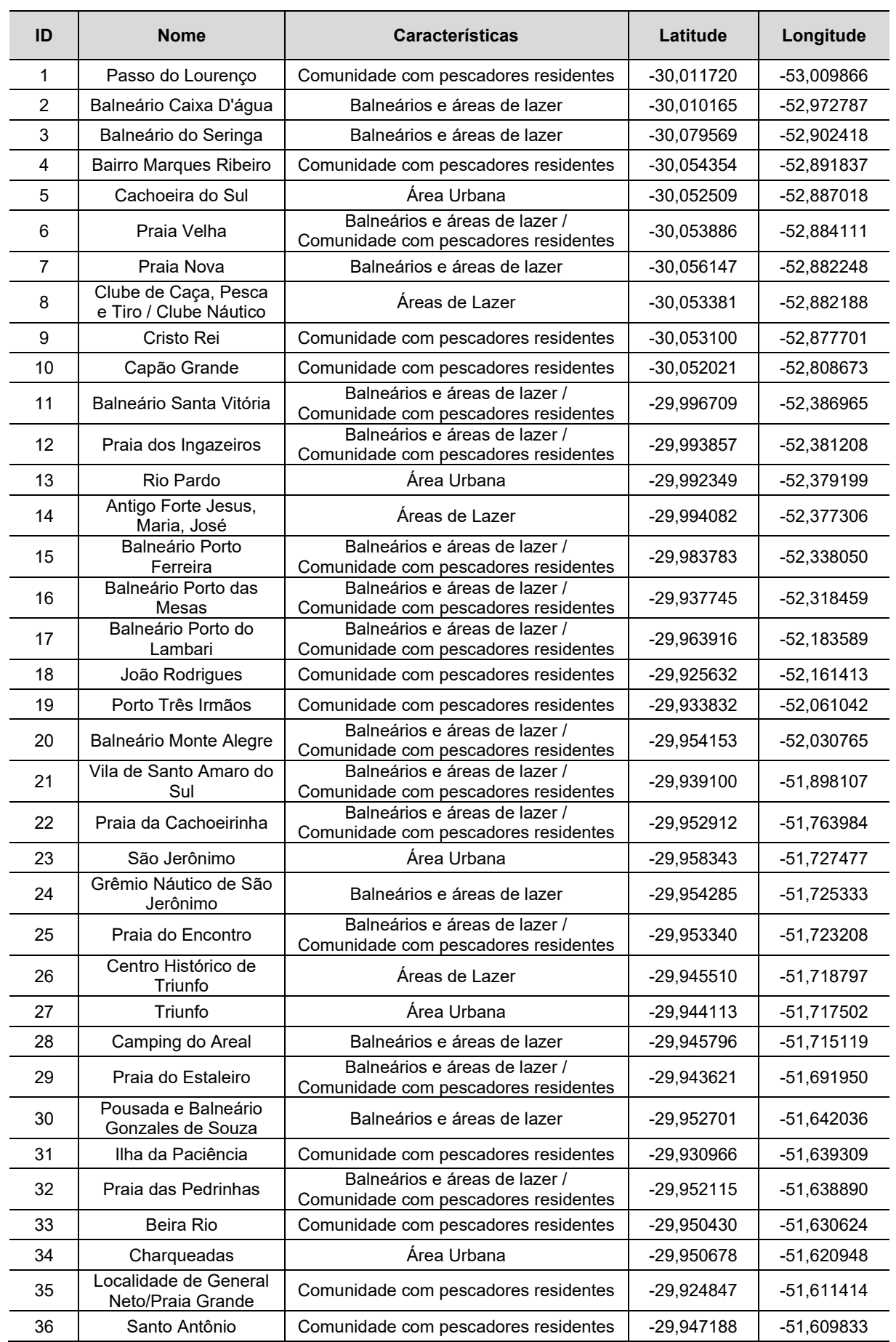

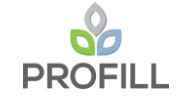

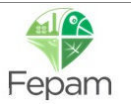

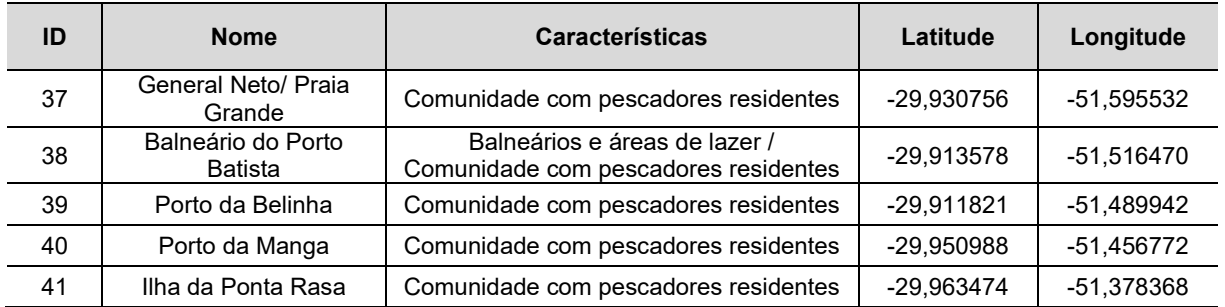

Posterior à definição dos pontos relacionados a áreas urbanas, aglomerados populacionais, balneários, praias, áreas de lazer e captações de água superficiais, os mesmos foram valorados seguindo critério que pontuou com maior relevância aqueles locais com maior possibilidade de dano frente a possíveis impactos da atividade de mineração no Rio Jacuí. Desta maneira, foram definidos três pesos:

- Pontos de captação Industrial e Irrigação / Pontos de captação para Dessedentação Animal (peso 1);
- Aglomerados populacionais (peso 2);
- Pontos de captação para Abastecimento Público / Balneários, praias e Áreas Urbanas (peso 3).

Tabela 4.16 – Classificação dos descritores elencados para o Meio Socioeconômico.

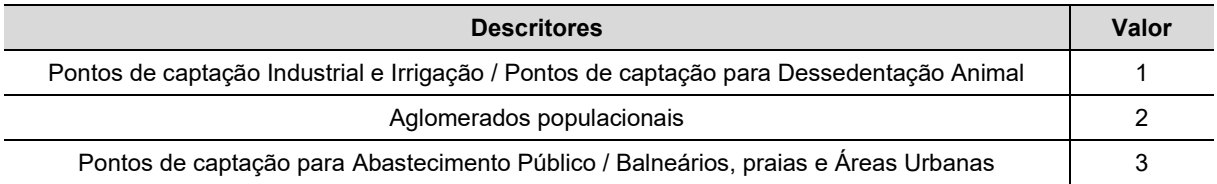

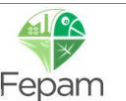
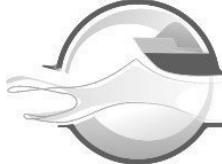

## **5 MAPAS DOS DESCRITORES**

Neste item são apresentados os mapas com a análise de *hotspots* desenvolvida a partir dos pontos dos valorados dos descritores, assim como o mapa de superfície contínua interpolados (IDW) para cada um deles. Como descrito anteriormente, os mapas de superfície contínua serviram de base para o cruzamento dos mapas temáticos com o apoio de uma análise multicritério que definiu o peso atribuído a cada um deles nessa operação.

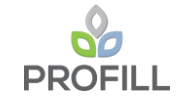

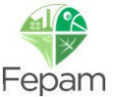

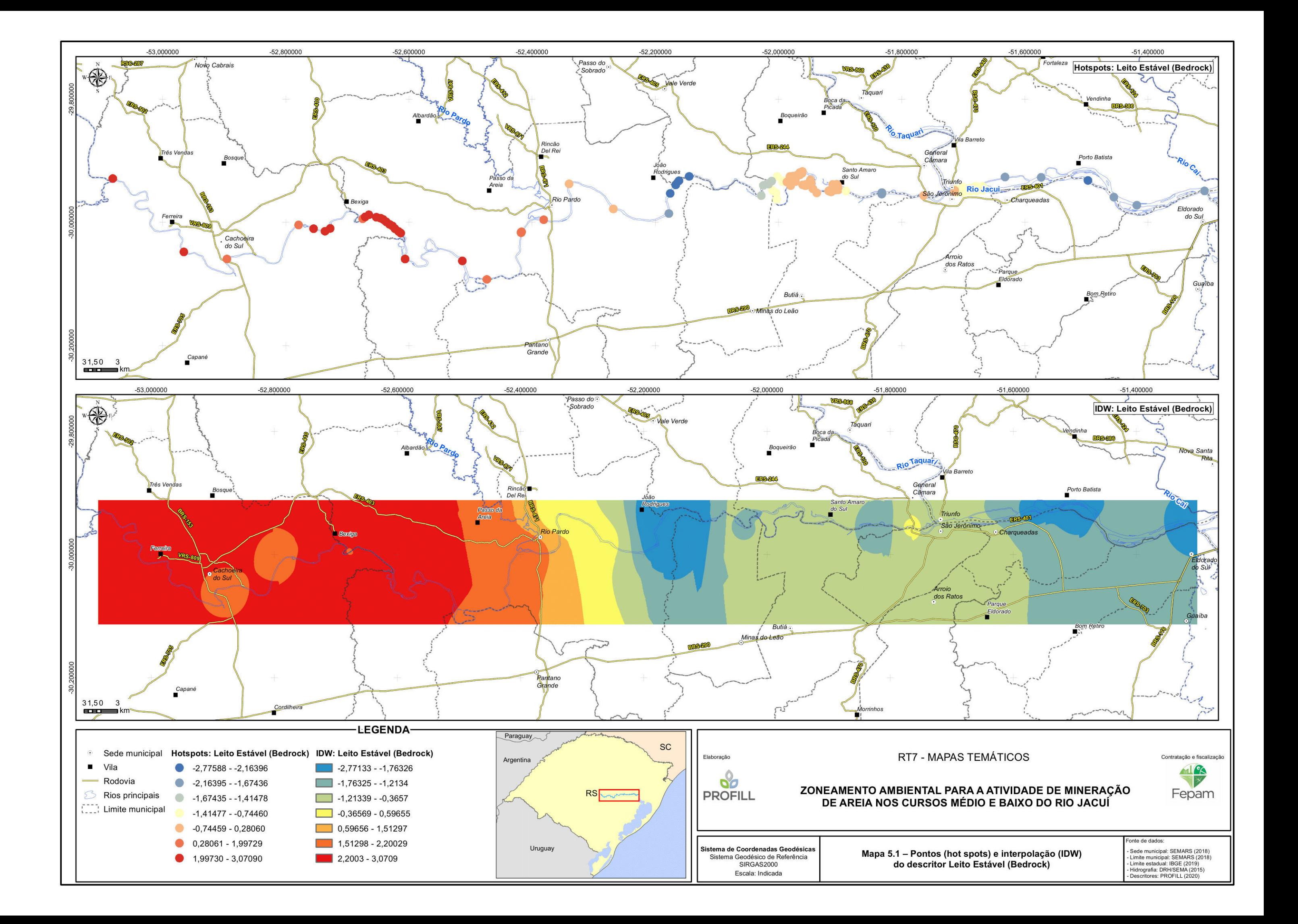

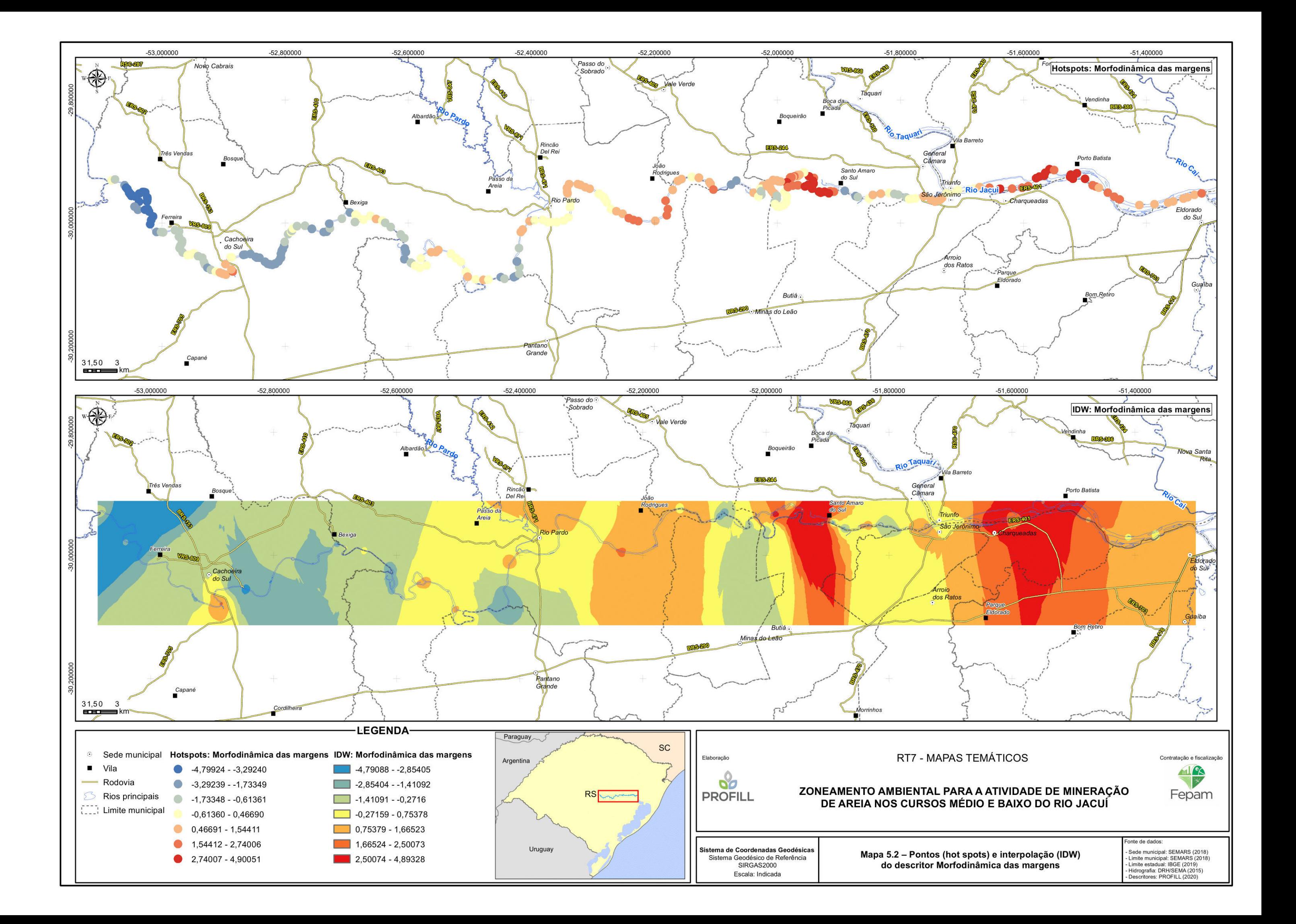

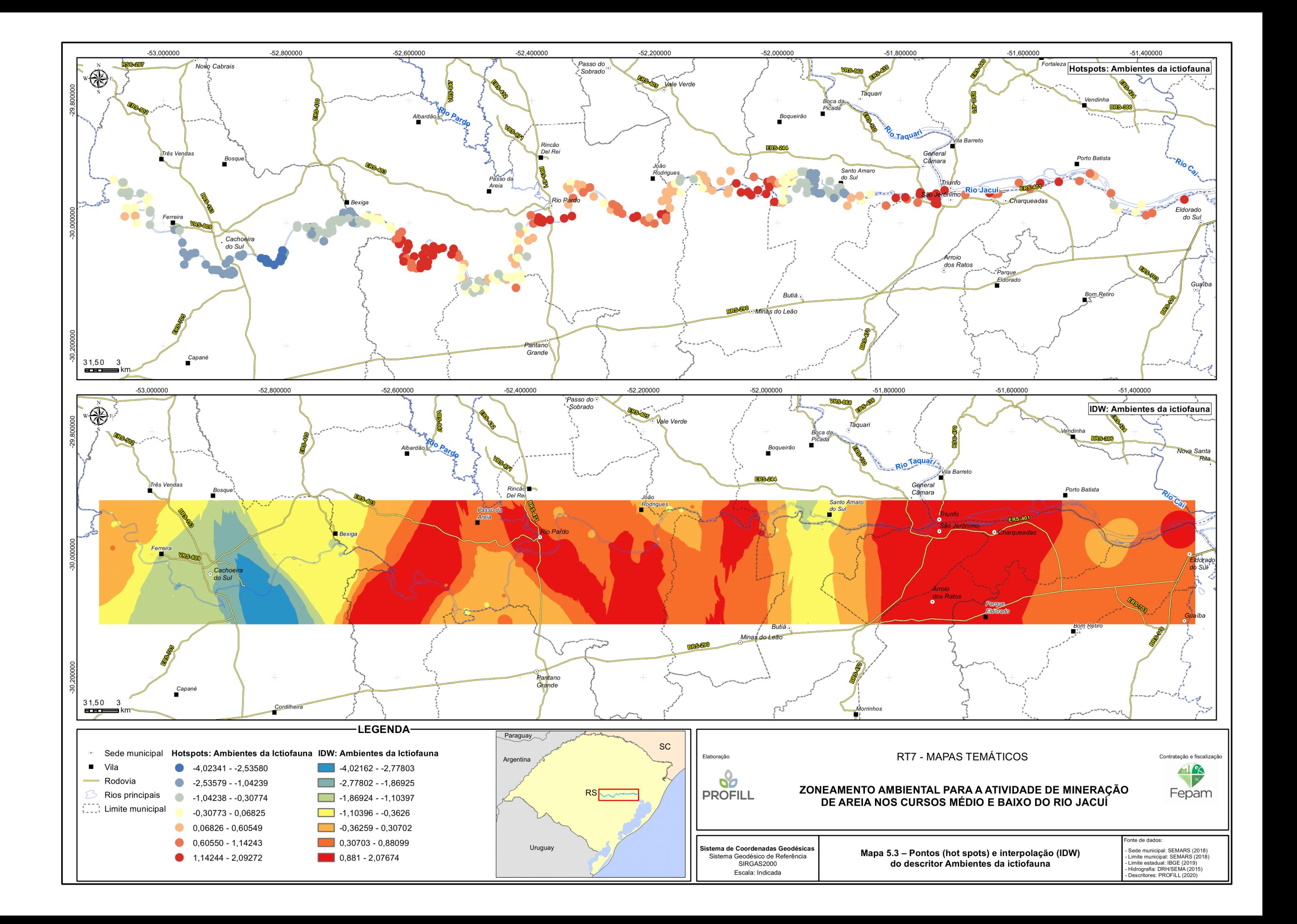